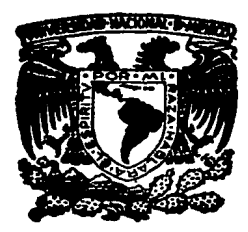

Universidad Nacional Autónoma de México

29<br>2E

Facultad de Estudios Superiores "CUAUTITLAN"

## INFORMATICA: UN ENFOQUE ADMINISTRATIVO

# **Tesis Profesional**

One para obtener el Titulo de LICENCIADA EN ADMINISTRACION

presenta

NIVON ZAGHI MARIA ARACELI

Director: ING. ROLANDO RAMOS RUIZ

Cnautitlán lzcalli, Edo. de Méx. 1987

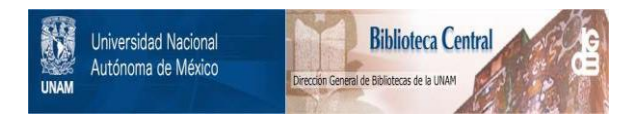

# **UNAM – Dirección General de Bibliotecas Tesis Digitales Restricciones de uso**

# **DERECHOS RESERVADOS © PROHIBIDA SU REPRODUCCIÓN TOTAL O PARCIAL**

Todo el material contenido en esta tesis está protegido por la Ley Federal del Derecho de Autor (LFDA) de los Estados Unidos Mexicanos (México).

El uso de imágenes, fragmentos de videos, y demás material que sea objeto de protección de los derechos de autor, será exclusivamente para fines educativos e informativos y deberá citar la fuente donde la obtuvo mencionando el autor o autores. Cualquier uso distinto como el lucro, reproducción, edición o modificación, será perseguido y sancionado por el respectivo titular de los Derechos de Autor.

# INDICE

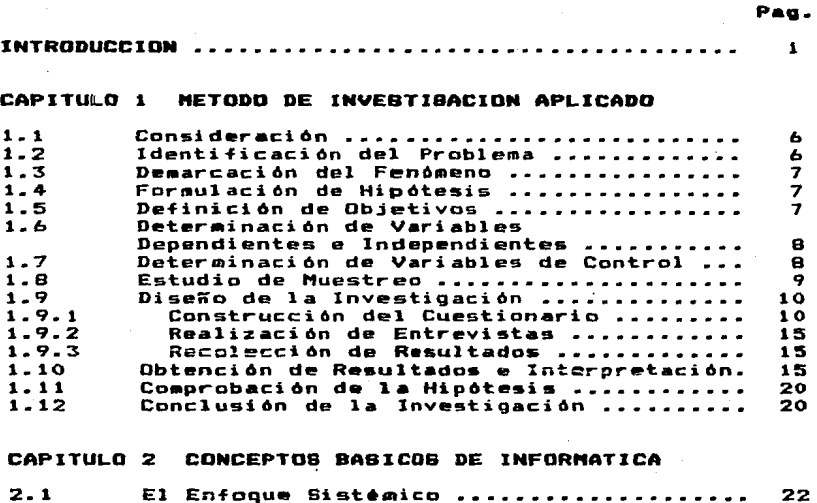

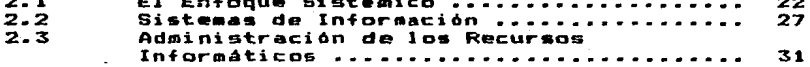

**Pag.** 

## CAPITULO 3 CIENCIAB DE LA COMPUTACION

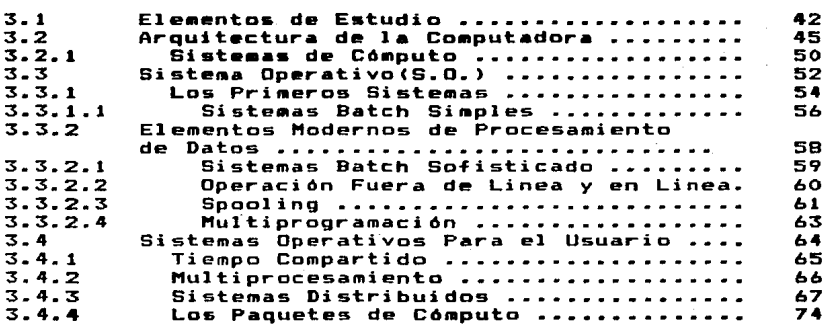

#### CAPITULO 4 ANALIBIB Y DISEAO DE BIBTEMAB

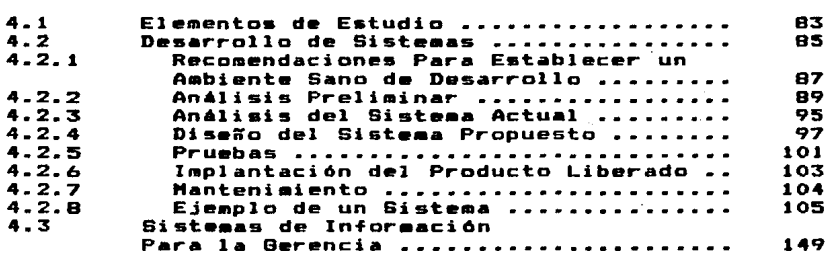

#### CAPITULO 5 BESTION INFORMATICA

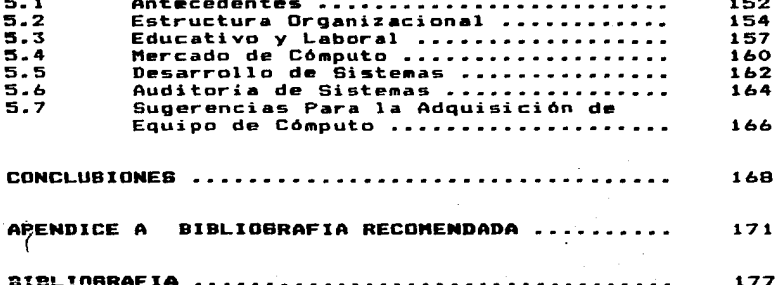

#### *INTRODUCCION*

 $\mathbf{1}$ 

La informática ha acolerado el desarrollo  $\mathbf{H}$ diversos aspectos de la vida humana y constituye hoy en día una poderosa herramienta para la realización del quehacer empresarial. sin embargo, es calcable la falta  $\mathbf{d}$ conocimento por parte de los administradores en el uso  $\mathbf{d}$ esta herramienta, asi como la parte correspondiente  $\blacksquare$ desarrollo de métodos para lograr resultados de máxima eficiencia en la coordinación de los recursos que la informatica nos plantea: aspecto muy importante que ha tenido consecuencia que la informática sea generalmente comp ubicada, como una herramienta-basada en el uso de una computadora para solucionar únicamente situaciones de. tratamiento masivo de información, cosa que en realidad comprende una de las partes de lo que es en si toda la teoria informatical

#### LA INFORMATICA ES FL ESTUDIO SISTEMATICO DE LA IMFORMACION

CARACTERISTICA QUE ES MUY IMPORTANTE PARA ADMINISTRACION POR EL HECHO DE QUE:

#### LA INFORMACION ES EL ELEMENTO BASICO DE LA ADMINISTRACION PARA LA REALIZACION DE BUB FUNCIONES

informática proviene de la interacción La **La** de diversas disciplinas y areas científicas, y ha tenido una trayectoria progresista gracias a los constantes avances en la investigación y a su aceptación en la empresas mismas: contiene un marco-evolutivo sumamente corto-en cuanto a tiempo, pero amplio en cuanto desarrollo y en pocos años, se ha generado un volumen impresionante de material en torno a la información, su tratamiento y su explotación.

Sin embargo a medida que se han ido imponiendo<br>rimientos informáticos en las empresas, se han los requerimientos informáticos en las empresas, se han<br>encontrado barreras y limitaciones, por lo que quizás encontrado barreras y limitaciones, por<br>resulte paradójico pensar, que mila inf paradójico pensar, que si la informática es el<br>de técnicas en apoyo a la administración, no se conjunto de técnicas en apoyo a la administración, encuentre aùn la manera de proyectarla en un sentido amplio encuencre aun le manere de proyeccerie en un senciud empiro<br>dentro d<mark>e las em</mark>presas; proyección que requiere tomar en cuenta = ras wmpresas; proyection que requiere comar en<br>la variedad de perspectivas y el potencial de cuenca ia variedad de perspectivas y ai potential de<br>desarrollo que tiene, como una disciplina que pretende ser desarroiso que ciene, como una disciprina que precende ser<br>la solución a muchos de los problemas operacionales y que además constituye un elemento presente en las empresas, es por esa que no se puede pasar por alto •l analizarlo y darle una conceptualización partiendo desde un punto de vista administrativa.

La informática dentro de las empresas provee los<br>para que otros departamentos lleven a cabo sus elementos para que otros departamentos lleven a misiones¡ coma pueden ••r• proc••o• de transaccion y control, correcta recolección de datos, acceso de información,<br>reportes tradicionales y otros servicios de soporte: reportes tradicionales por eso, si continuamos sin comprender como esta técnicamente constituida o sin comprender sus habilidades, esta no puede<br>existir oor si sola, oersiquiendo sus oropias metas v por si sola, persiguiendo sus propias metas y objetivos, apartada de la organización; y en la medida en que no pueda participar en el crecimiento organizacional, se tratarA •ntanc•• co•o uri lujo inGtil sostenido solo por la publicidad.

Para efectos de la realización del presente trabajo, se han tomado en cuenta aspectos que sobre todo se nos han<br>presentado en la práctica del desarrollo de sistemas, y la presentado en la práctica del desarrollo de sistemas, y interacción con algunas entidades usuarias, así como en el intercambio de opiniones con personas afines al ambiente<br>informático; adicionalmente se incluye un método de informático; adicionalmente se incluye un método de<br>investigación, diseñado para-ampliar y dar-un respaldo-a nuestro marco de referencia, esta metodología se describe en<br>el primer capítulo del presente trabajo, los capítulos primer capitulo del presente trabajo, los capítulos<br>:eriores que a continuación-se describen, aportan-una posteriores que a continuación se describen, reseña, que aunque quizás se encuentren algo limitados por<br>la amplitud de los eismos, así como por la falta de amplitud de los mismos, así como por la falta experiencia, si describen la forma de como ha sido abordada la problemática aqui propuesta:

- 2o. CONCEPTOS BASICOS DE INFORMATICA. Incluye los siguientes aspectos: -El enfoque sistémico. -Sistemas de información. -Administracion de los recursos informAticoa.
- 3o. CIENCIAS DE LA COMPUTACION. Comprende el conocimiento de los conceptos genéricos del funcionamiento y configuración de un equipo de cómputo.

4o. SISTEMAS DE INFORMACION. Comprende un resumen del análisis y diseño de los mismos a la luz del impacto tecnológico actual.

5o. BESTION INFORMATICA. Se explica su establecimiento dentro de la estructura organizacianal de la empresa~ asá como los elementos de gestión

 $3 -$ 

ha establecido esta secuencia por que Se i  $\mathbf{a}$ considera que para lograr nuestros objetivos se deben conocer en primer lugar las necesidades de información en la empresa. manera de como la informática maneja esta área. y  $1a$ finalmente analizar  $\mathbf{v}$ formular  $105$ tópicos de. administración aplicados a los recursos informáticos, con lo que se constituye una base teórica, que forma el segundo capitulo.

El tercer capitulo se presenta con el próposito de que el administrador se familiarice con lo que es un equipo de cómputo y como funciona. Esto con el fin de que tenga los conocimientos y las razones del por qué se deben aplicar ciertas metodologías al proporcionar información a una computadora, para que ésta realice adecuadamente sus y de esta manera encuentre en las computadoras procesos. una herramienta eficaz en cuyos resultados pueda confiar.

E1 cuarto capítulo realiza el estudio de las fases del análisis y diseño de sistemas, con el fin de que el administrador conozca las metodologias del proceso, que le permitan ser un buen colaborador y un buen promotor en el desarrollo del trabajo, y que reconozca que ademas de que la computadora es un gran auxiliar en los trabajos masivos, existen tambien métodos que le pueden proporcionar facilidades para la toma de decisiones.

Por último el quinto capítulo establecerá cuales son los requerimientos para la implantación de los sistemas de información a través de medios electrónicos en las empresas Mexicanas, para que el administrador, de acuerdo con sus conocimientos informáticos, aunados a su experiencia, pueda ser el coordinador ideal que encuentre el paralelisno objetivos informàticos y los objetivos entre  $1<sub>05</sub>$ organizacionales.

 $\sim$  4  $\sim$ 

### CAPITULO 1

HETODO DE INVESTIGACION APLICADO

#### 1.1 CONSIDERACION

Las consideraciones en el análisis situacional de la Tunción informática en las empresas son las siguientes:

- 1.- La tecnología informática representa un hecho de importante trascendencia en los procedimientos organizacionales.
- 2.- Se requiere identificar y delinear las vías de enlace entre dicha tecnología y el órgano administrativo.

#### 1.2 IDENTIFICACION DEL PROBLEMA

La presencia de la informática en las empresas ha creado una serie de nuevos factores, que con el transcurso del tiempo aün no han enc~ntrado un equilibrio, lo cual pene en desventaja el desarrollo de las empresas frente al aprovechamiento adecuado de los recursos informáticos.

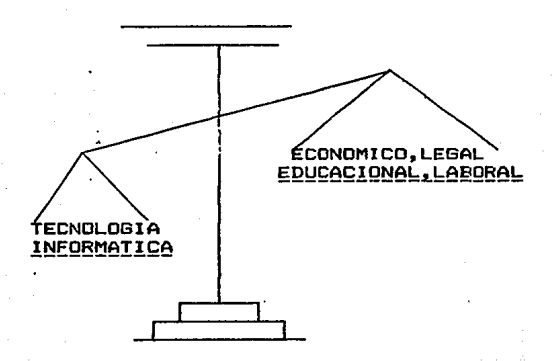

- 6 -

Es decir~ que la premura en el acogimiento de la tecnologia, no ha permitido que las instituciones adecúen sus<br>funciones, para encontrarr una solución a los problemas con un<br>estilo propio, tomando en cuenta nuestra economia, frente el mercado de trabajo.

#### 1.3 DEMARCACION DEL FENOMENO

El problema se ha identificado de manera generalizada en diferentes grados:

- al En las empresas en donde se utiliza el servicio de cómputo.
- b> En las empresas que están en vias de adquirir un equipo
- el de cómputo.<br>de cómputo.<br>En las empresas que no tienen ni están en vias de adquirirlo.

#### 1.4 FORMULACION DE HIPOTESIS

El conocimiento del Ente Informático por parte de los •dmini»tradcr~~ de la~ empresa•, as un activador que ayudar• a solucionar gran parte de los problemas a que se enfrenta toda empresa en el tratamiento automático de información.

#### 1.5 FIJACION DE OBJETIVOS

De acuerdo con la hipótesis anterior, se fijan los siguientes objetivos1

> Hacer conciencia sobre la importancia que Juegan los administradores, como responsables de la adecuada administración de los recursos de su empresa, hablando en particular de los informAticos.

> Darles un marco de referencia que las conduzca al conocimiento de los elementos infcrmAticos, que le faciliten y encaminen en la realización de acciones específicas que eleven la eficiencia en la explotación  $de$   $\log$   $mismos$ .

#### 1.6 DETERMINACION DE VARIABLES INDEPENDIENTES Y DEPENDIENTES

De acuerdo con los elementos de estudio anteriormente descritos, a continuación se enuncian las variables1

#### INDEPENDIENTE

I ,voluc:rar o-ganizacional nos conduce a1 la Informática en la Planeación

#### DEPENDIENTES

Optimizar el uso de los Recursos Informáticos en la empresa y reducir su costo.

Promover el desarrollo de nuevos objetivos a traves de la agilización de los procedimientos ya existentes.

Motivar al personal en su participación en la creación y uso de los sistemas, mejorando su productividad.

#### 1.7 DETERMINACION DE VARIABLES DE CONTROL

Dada la naturaleza de nuestro tema de estudio, lo encontramos de.un grado altamente complejo, de manera que la determinación de las variables en él involucrado difícilmente se pueden desglosar en su totalidad, a continuación se det~rminan las variables de control consideradas, mismas que posteriormente serán éjustadas al cuestionariot

- 1.- Tamaño de la empresa
- 2.- Importancia del área informática
- 3.- Tipo de equipo
- 4.- Tipo de personal existente en informática
- 5.- Capacitación del personal en informática

6~- Tipo de aplicaciones

 $-$  B  $-$ 

#### 1.8 ESTUDIO DE MUESTREO

Mediante el presente estud o, a traves de cuestionarios, se conoceré que tipo de servicios niormAticos se integran asi como los aspectos humanos del servicio.

#### DETERMINACION DEL TAMASO DE LA MUESTRA

Uno de los problemas con el que irecuentemente se encuentra un investigador, es el determinar el tamaño idóneo de la muestra. En caso particular de la presente investigación, se<br>decidió utilizar la siguiente fórmula:

$$
n = \frac{4 \text{ NPA}}{(N-1)S^2 + 4PQ}
$$

donde1

- n = tamaño de la muestra<br>P = es una probabilidad conocida de otros estudios, de ...<br>P = es una probabilidad conocida de otros estudios, de encontrar recursos informáticos en una empresa \*,
- $Q = es$  la probabilidad contraria de P. 30%
- $S =$  representa el grado máximo de incertidumbre(de e-<br>rror) que estaremos dispuestos a tolerar en las conclusiones que se obtengan, en otras palabras el + - cercano a la realidad. En nuestro caso el 2%
- N = 100, dato Obtenido del sondeo inicial realizado en cien empresas de la Zona Industrial Vallejo.

n = 
$$
\frac{4 * 100 * .70 * .30}{(100-1) (.02) 2 + 4 * .70 * .30}
$$
  
n = 
$$
\frac{84}{.8796}
$$
  
n = 
$$
\frac{95.45}{.8796}
$$

#### 1.9 DISEÑO DE LA INVESTIGACION

Una vez que se determinó el tamaño de la muestra, se<br>procedió a la recolección de datos de empresas escogidas al azahar<br>en el área de la "Zona Industrial Vallejo". En las cuales se<br>aplicó el cuestionario que aparece en el

#### 1.9.l CONSTRUCCION DEL CUESTIONARIO

- 1º Se elaboraron cuestionarios.
- Las preguntas se elaboraron en base a las variables de control en estudio, formulándose las preguntas en una forma clara y directa para evitar ambiguedades.
- A continuación se mostrara un machote del cuestionario aplicado, no se consideró necesario anexar el grueso de los cuestionarios resuelto5.

CUESTIONARIO DE INVESTIGACION QUE COMO REQUISITO PARA SU RECEPCION PROFESIONAL PRESENTA•

ALUMNA: NlVDN ZAGHl MARIA ARACELI

DIRECTOR• ING. RDLANO RAMOS RUIZ PETROLEOS MEXICANOS

> TEMA: INFORMATICA1 UN ENFOQUE ADMINISTRATIVO

FECHA: MAYO DE 1987.

- 11

#### C U E S T 1 O N A R 1 O

1.- Dentro de los tres siguientes rangos, en cuanto a tamaño, ¿En cual considera a su empresa?.

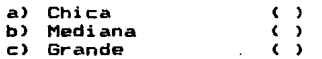

2.- ¿cuenta con servicio de cómputo?.

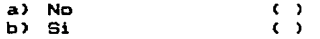

si la respuesta es negativa pasar a la pregunta 11

3.- Su equipo de cómputo se encuentra instalado en forma.

a) Centralizado ()<br>b) Descentralizado ()

4.- ¿Que áreas utilizan el servicio?.

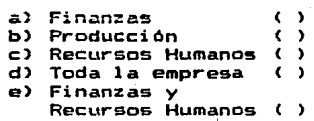

s.·- Mencione el tipo de personal encargado del servicio.

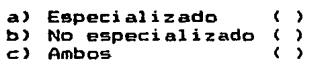

6.- ¿cual es la profesión del responsable del servicio?.

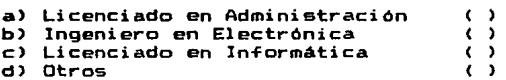

7.- Debido a los constantes avances tecnológicos, ¿Que periodicidad tiene la capacitación?.

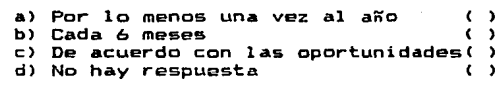

e.- ¿A que tipo de capacitación recurren?

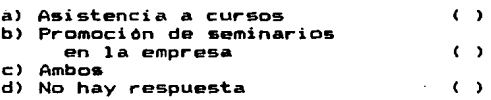

9.- ¿De que tipo es el Software que utilizan?.

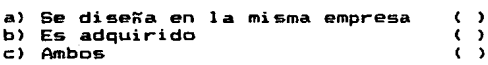

10.-¿Que se hace por difundir la informAtica en la empresa?.

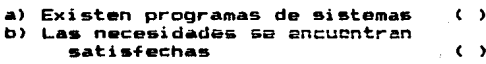

Al terminar esta respuesta, dar por concluida la entrevista

11.- ¿cree en la necesidad de él?.

a) Si ()<br>b) No () b) No

respuesta negativa, dar por concluida la entrevista

12.- ¿Que tipo de servicios utilizaria?

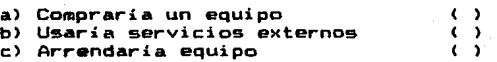

13.- ¿En que área la aprovecharia?.

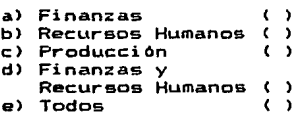

14.- ¿creeria necesario contratar personal informatice?.

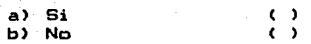

#### 1.9.2 REALIZACION DE ENTREVISTAS

Se realizo la encuesta via entrevista, para garantizar la mejor respuesta, solicitando la confianza del entrevistado,<br>pues la forma del cuestionario se elaboró procurando no la mejor respuesta, solicitando la confianza del entrevistado,<br>pues la forma del cuestionario se elaboró procurando no<br>comprometer las políticas generales de las empresas, a lo cual se comprometer las políticas generales de las empresas, a lo cual se obtuvo un resultado satisfactorio.

#### 1 •. 9.3 RECOLECCION DE RESULTADOS

Una vez efectuadas las entrevistas, se procedió a ajustar la información en una matriz de datos para ser procesado mediante el paquete SPSS <Estadistico>, efectuando los procesos de estadistica descriptiva y de BreakDown <Tablas de Contingencia).

#### 1. 10 OBTENCION DE RESULTADOS E INTERPRETACION

A continuación se muestra la corrida con que fué tratada la información, con lo cual se obtuvieron los resultados posteriores:

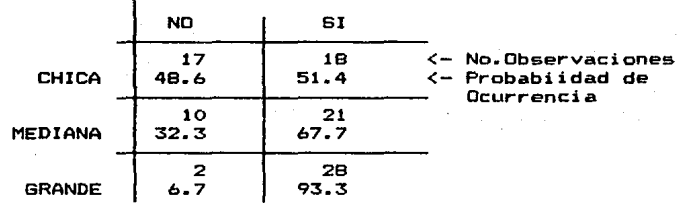

TIPO DE EMPRESA | SERVICIO DE COMPUTO?

Se observa que el contar con servicio de cómputo depende .fuertem•nte del tamañO de la empresa. Se encontró que en nuestra población es la empresa grande la que cuenta cOn més probabilidad de tener sistema de computo (93.3%), en tanto que en la empresa chica es menos factible(51.4%).

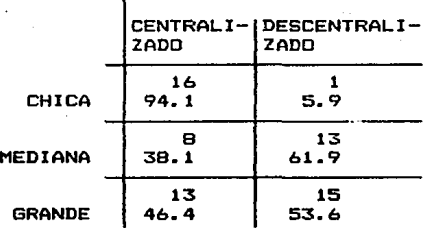

TIPO DE EMPRESA | EQUIPO TIPO

E~contramos a su vez que las empresas chicas tienden a centralizar su equipo en tanto que la mediana y la grande optan por la descentralización.

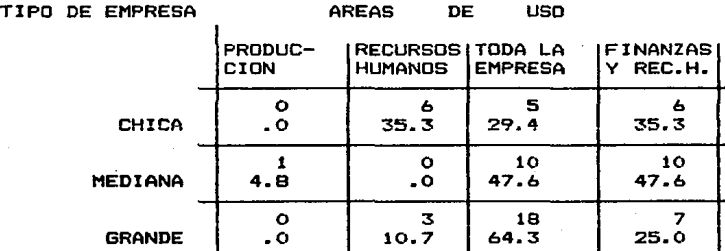

Importante Para Nuestro Estudio.- Encentramos que el uso que se da al sistema de cómputo, es el siguiente:

- a> La empresa chica tiende a utilizarlo para su área de recursos humanos y/o finanzas.
- b> La empresa mediana tiende a utilizarlo.en toda su empresa ó en sus áreas de finanzas y recursos humanos.
- e) La empresa grande tiende a utilizarlo en toda su empresa

En forma más general se puede afirmar que cuando. se cuenta con sistema de cómputo, se tiende a utilizarlo en forma más integral.

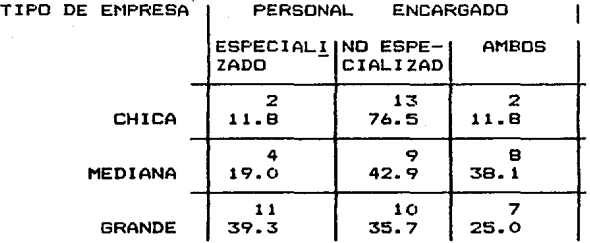

**Observamos que para las empresas chicas y medianas, el tener personal no especializado para el manejo de su equipo de cómputo es más** ~recuente **que en la empresa grande que cuenta con un** 39.3~ **de probabilidad de tener personal especializado para di cho. manejo.** 

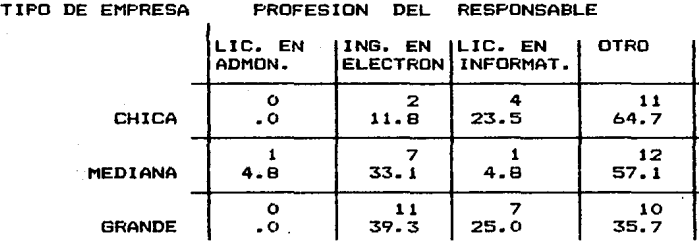

**Podemos Administración, en observar la escasa participación de los Lic. en lo que respecta a la conducción de los recursos <sup>i</sup>n-formáticos.** 

- 17 -

TIPO DE EMPRESA | PERIODICIDAD EN CAPACITACION

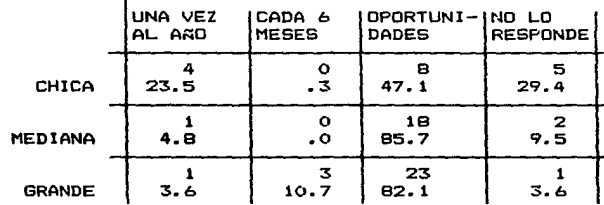

E,contramos que las empresas que capacitan a sus empleados lo hacen de acuerdo como se le presentan las oportunidades, siendo en la mediana 85.7Y. y la grande 82a1% en las que esto es frecuentemente visto.

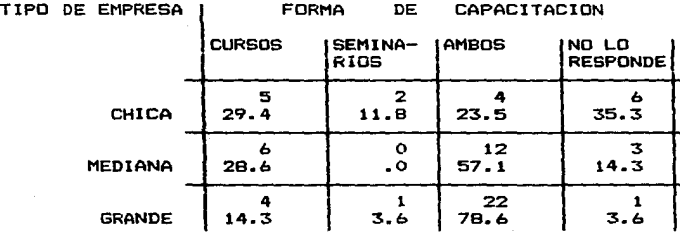

Observamos que para la empresa chica se proporciona la<br>capacitación sin organizar correctamente, pues un buén porcentaje<br>no saben que tipo de capacitación necesitan, en tanto que las<br>empresas medianas y grandes le d sus empleados en materia de computación, y que estos a su vez transmitan eüta información.

 $- 18 -$ 

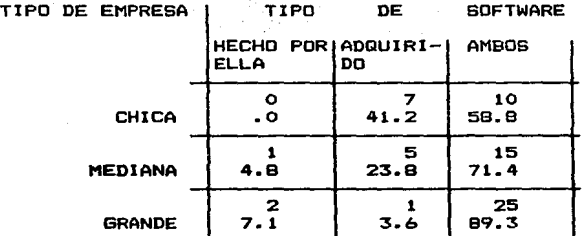

**En general se observa que para cualquier tipo de empresa con servicio d• cómputo, el adquirir »oftware y crear nuevo dentro**  de la misma empresa es una práctica común. Para el objetivo del **e•tudio esto es** ~avorable <sup>1</sup>**ya que no• dice que sin importar el**  tamaño de la empresa, esta en disponibilidad de desarrollo de **sistemas para su beneficio.** 

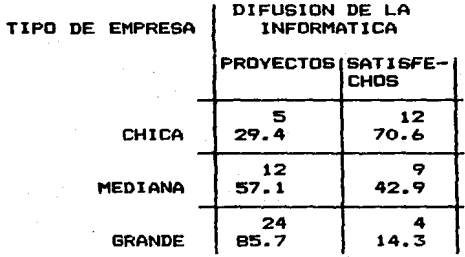

Se observa que para la empresa mediana y grande es<br>importante difundir el uso de la informática para su desarrollo,<br>en tanto que para la chica en general, cree haber satisfecho sus **demandas.** 

- 19 -

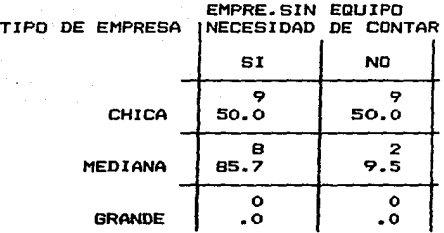

**Se observa que las empresas que no posean equipo de cómputo, en general tienden a realizar sus** es~uarzos **a adquirir uno.** 

#### 1.11 COMPROBACION DE HIPOTESIS

Observamos la fuerte tendencia a delegar la función in~orm~tica **una área** especi~ica, **sin embargo las pocas empresas**  que contaban con un pl4n inform•tico en forma m•s institucional, lograba estar m4s satisfecho de los resultados obtenidos.

#### $1.12$ CONCLUSION DE LA INVESTIGACION

De una población de 100 empresas al tomar una muestra de **96 encontramos que1** 

**a) Aquellas que cuentan con servicio de cómputo. lo tratan de**  implementar para el desarrollo integral de si mismas.

**b) Aquellas que no cuentan con servicio de cómputo. si creen en la necesidad del mismo** *y* **desean contar con equipo propio, pDr**  lo que es pertinente que cuenten con más información.

## CAPITULO 2

CEPTOS BABICOS DE INFORMATICA 633

#### EL ENFOQUE SISTEMICO.  $2 - 1$

El situarnos en este concepto como inicio, es algo muy importante, pues es precisamente este enfoque el que nos da los fundamentos para el desarrollo del presente trabajo:

Desafortunadamente han sido las querras mundiales las que han provocado el desarrollo de la ciencia y la tecnología, debido a la necesidad de producir armas, de **Organizar** estrategias, etc.

Durante la segunda guerra mundial, los científicos de sus laboratorios-de experimentación, para salieron abordar el mundo real: y en un esfuerzo por resolver 105 importantes problemas que surgian en las grandes y complejas organizaciones militares, cubernamentales e forsaron industriales de aquel entonces.  $\blacksquare$ arupos interdisciplinarios, de cuya metodología de investigación, dadas las características del grupo y de los problemas a enfrentar, se originò el enfoque sistèmico, pues se descubrió que los problemas que enfrentaban, no podian ser divididos para que se adaptaran a una disciplina y aún mas, que las interacciónes de las soluciones de las partes del. problema desmembradas a consecuencia del análisis. eran mucho **mas** importantes que las mismas soluciones consideradas por separado.

Fue en aquella época cuando el término sistema se reconoció por su utilidad para agrupar, organizar y sobre comprender una serie cada vez mayor de actividades, tado concibiendo una nueva visión de las cosas.

UN SISTEMA ES UN CONJUNTO DE ELEMENTOS O PARTES QUE ESTAN INTERRELACIONADAS PARA LOGRAR UN OBJETIVO ESPECIFICO.

A esta nueva visión de las cosas se le conoce como el enfoque sistémico. y para dar sentido a ello se establece que este conjunto armónico de dos o más elementos que forman un todo. satisfacen las tres condiciones(1) siquientes:

- La conducta de cada elemento tiene, un efecto  $1 - \epsilon$ sobre la conducta del todo.
- $2. -$  La conducta de cada elemento y el modo en que influve sobre el todo, depende al menos de como se comporte otro elemento.
- $3 -$ Los sistema. elementos de l  $\mathbf{u}$ estan interconectados de tal manera. que no pueden formarse subgrupos independientes de ellos.

 $D =$ acuerdo con estas condiciones. un sistema es un todo que no se puede dividir en partes independientes. y de aqui se derivan dos de sus propiedades mas importantes:

- 1.- Cada parte de un sistema tiene propiedades que se pierden cuando se separa del sistema.
- 2.- Cada sistema tiene algunas propiedades esenciales, que no tiene ninguna de sus partes.

(1) Estas Referencias se Encuentran en la Bibliocrafia.

 $23 -$ 

 $E1$ enfoque sistémico es en sí una evolución del método del análisis. elemento del conocimiento científico, el cual consiste orincipalmente en tres etapas:

#### "METODO DEL ANALISIS"

1.- Particionar el objeto que se trata de comprender.

- 2.- Tratar de comprender la conducta de las nartes.
- 3.- Estructurar los conocimientos parciales para comprender el todo.

Sin embargo, al conformar el todo como un mistema, su naturaleza y establecer sus propiedades, se llego conocer a la esencia del enfoque sistémico. esto esi

LAS PROPIEDADES FUNDAMENTALES DE UN SISTEMA. CONSIDERADO COMO UN TODO. SE DERIVAN DE LAS INTERACCIONES DE SUS PARTES, Y NO DE SUS ACCIONES TOMADAS SEPARADAMENTE

sistema es Asi cuando un desaembrado **Dara** 60 análisis. pierde **Sus** propiedades osenciales y para contrarrestar esta propiedad el enfoque sistémico complementa al proceso del análisis, por medio de una combinación con la sintesis. La sintesis es poner las cosas juntas, proceso que es la base del enfoque sistémico.

#### "PASOS DEL ENFOQUE SISTEMICO"

- 1.- Identificar un todo que contenga un sistema del cual el objeto que se va a explicar, es una parte.
- 2.- Explicar la conducta o propiedades del todo aue contiene.
- 3.- Finalmente, explicar la conducta o propiedades del objeto en término de sus funciones dentro del todo.

Esto nos lleva a entender no solo la estructura del que además pos orienta a la comprensión de la todo. sino partes, de los objetos que lo interacción funcional de las rodean y al medio ambiente – mismo, como algo que funciona armoniosamente.

Esta cuestión de armonia, de análisis y sintesis someramente, tiene importantes aplicaciones en la explicado administración, ya que de su presencia en las políticas de planeación principalmente, se obtienen grandes beneficios.

Por ejamplo, consideremos ahora a una empresa como un – sistema. Cuando se hace mención de problemas financieros. de información o de producción, los cuales son analizados en. un departamento de finanzas, de informática  $\bullet$ de producción respectivamente,  $$ muy importante tomar conciencia, de que aún cuando estamos acostumbrados a actuar como si el sistema empresa estuviese estructurado de este

 $25 -$ 

modo, es decir, acostumbrados a identificar como subsistemas  $d \bullet 1$ sistema empresa al departamento de finanzas  $a - da$ producción; desde el punto de vista de sistemas, tal. segmentación no existe oues se considera que los únicos  $105$ problemas. reales solo son y.  $105$ diferentes departamentos solo representarán las distintas **aaneras**  $d e$ observarlos, de manera que cualquier acción tomada de acuerdo a cualesquiera de los puntos de vista, afectará al sistema total.

#### $2.2$ SISTEMAS DE INFORMACION.

#### **INFORMACION**

Es el medio por el  $cuall$ nos comunicamos. tradicionalmente se considera como el resultado final  $d = 1$ procesamiento de datos.

Los proveedores, las lineas de producción.  $1<sub>05</sub>$ inventarios. los empleados. la empresa como entidad social: son un ejemplo de elementos generadores de información en la empresa.

Los datos son los hechos que conforman el material original de la información. pero los datos  $\bullet$ olo  $500$ información en un sentido limitado, este concepto 55.02 ampliará cuando un conjunto de datos se encuentre ordenado y arreglado en forma útil.

 $27 -$ 

 $A1$ proceso que como entrada contenga datos  $\bullet$ primaria información **CORO** resultados proporcione **EXECUTE** información útil, se conoce con el nombre de procesamiento de datos y consta de tres actividades básicas:

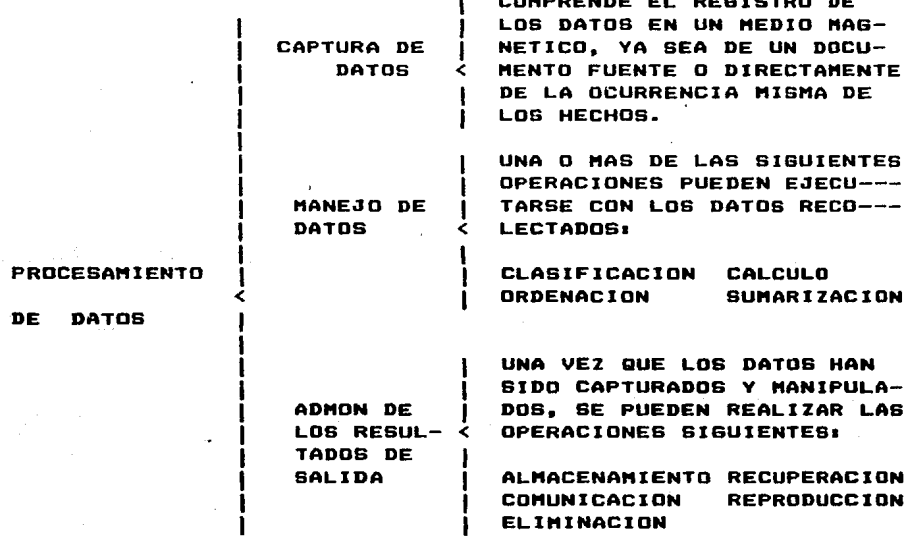

FIG. 1

 $28 -$ 

La informaci6n se constituye cama un canacimianto relevante producido como resultado del procesamiento de<br>datos y que es adquirido, por las personas para, su datos y que es adquirido entendimiento. y asi poder alcanzar sus fines.

La administración es la parte de un sistema cuyo objetivo es controlarlo, pero para realizar esta función, se necesita de un flujo continuo de información: pues se requiere identificar los problemas y resolverlos, decir que es lo que se debe hacer o hacerlo. • mantener y mejorar el desempeño del sistema bajo distintas condiciones: las cuales. tiempos atrás, podían ser dominadas por un administrador hábil, y también ahora en las empresas pequeñas o familiares, el administrador manipula información básica; sin embargo, hoy en dia esta ha adquirido tal complejidad y relevancia. para la mayoria de las empresas. que se han producido estructuras de información, que son basadas en el enfoque sistémico y se les conoce como sistemas de información.

> DE INFORMACION.- "es un sisienna pe informacion.- "es un conjunto de<br>procedimientos ordenados, que a<mark>l ser ejecutados,</mark> procedimientos ordenados, que un sur ejeculous,<br>proporcionan información para apoyar <mark>la toma de</mark> proportionan information para mpoymerima<br>decisiones y el control de la orga<mark>nización</mark>•. ••es un canJun~a d•

#### LUCAS.

.<br>Un sistema de información, es una forma conceptual qua refleja al sistaea fisico de la •apresa, eque <mark>refleja al</mark> sistema físico de la empresa,<br>Chombres.máquinas. dinero). Estos-sistemas-conceptuales-son usados por el hombre por que debido a sus caracteristicas, sobre ellos se puede experimentar y someter a condiciones que arrojen resultados para tomar decisiones que modifiquen al sistema físico que estan representando, reduciendo asi las incertidumbres y los fracasos.

Sin embargo, el esfuerzo por construirlos de la manera más representativa posible es un verdadero reto, pues precisar las necesidades actuales y futuras de  $e1$ comunicación, involucra infinidad de variantes que dependen unas de las otras, y que finalmente tienen que reunir cualidades suficientes ya que frecuentemente se afirma que:

### "EL ADMINISTRADOR NECESITA URGENTEMENTE INFORMACION RELEVANTE\*

"LOS GERENTES NECESITAN LA INFORMACION QUE QUIEREN"

"LA INFORMACION QUE NECESITAN LOS GERENTES NO ES EN CANTIDAD SING EN CALIDAD"

Entre otras muchas afirmaciones.

En el capítulo tercero de sistemas de información, se profundizará más acerca de la creación y el mantenimiento de estos, de manera que se conviertan en  $105$ sistemas "amigables" para quienes hagan uso de ellos.

 $70 -$ 

ADMINISTRACION DE LOS RECURSOS INFORMATICOS.  $2.3$ 

El interés por establecer sistemas adecuados do información, se ha tomado en cuenta, de tal manera que se han creado técnicas y desarrollado medios para lograrlo; a la disciplina cuvo fin es el de hacer un conjunto araónico de todas estas técnicas, se le conoce con  $^{\bullet1}$ nombre  $\mathbf{d}$   $\mathbf{e}$ informática. El término Informática, es de creación reciente y comprende el "Conjunto de técnicas relativas al tratamiento automático y racional de la información" ; este término es de origen francés, sin embargo para nuestro caso, su significado gramatical es mucho más amplio que su equivalente en inglés. la Computación", puesto que no "Ciencias de limita al tratamiento automático de la información únicamente a través de equipos de computación electrónica, sino que deja abiertas las posibilidades futuras de escoger bajo su definición, diferentes modalidades de procesamiento, de manera que ésta **SPA** racional. Las definiciones que aparecen a continuación concretarán este objetivo:

"LA INFORMATICA ESTUDIA LA MEJOR FORMA DE PROPORCIONAR LA INFORMACION NECESARIA, A FIN DE TOMAR DECISIONES"

José Luis Mora y Enzo Molino

"INFORMATICA ES EL TRATAMIENTO RACIONAL, SOBRE TODO POR MEDIO DE MAQUINAS AUTOMATICAS. DE LA INFORMACION. CONSIDERADA COMO EL SOPORTE DE LOS CONOCIMIENTOS Y. DE LAS COMUNICACIONES EN LOB TERRENOS TECNICO, ECONOMICO Y **BOCIAL**"

Academia Francesa
"TECNICA DEL TRATAMIENTO AUTOMATICO DE LA INFORMACION"

### Larousse

"ESTUDIO QUE DEFINE LAS RELACIONES ENTRE LOS MEDIOS(EQUIPO). LOS DATOS Y LA INFORMACION NECESARIA EN LA TOMA DE DECISIONES DESDE EL PUNTO DE VISTA DE UN SISTEMA INTEGRADO"

Jose Luis Mora y Enzo Molino

"DESDE EL PUNTO DE VISTA DE UNA EMPRESA, LA INFORMATICA TIENE DOS FUNCIONES PRINCIPALES Y QUE PUEDEN CONFORMAR SU DEFINICION:

1) EL PROCESO MASIVO DE DATOS PARA EL MANEJO Y CONTROL DE LA OPERACION (SOPORTA EL PRIMER NIVEL ADMVO.) Y CUYO COSTO BENEFICIO SE BASA TRADICIONALMENTE EN LA REDUCCION DE COSTO Y/O TIEMPO DE PROCESO.

2) EL TRATAMIENTO DE DATOS PARA CONTROL Y APOYO A LA TOMA DE DECISIONES DE LOS SIGUIENTES NIVELES GERENCIALES HASTA LA MISMA DIRECCION"

> $Lie.$ Adolfo Lagos (Subd. Div. de Sist. de Inf. Bancomer S.N.C.)

La herramienta de que se vale la Informática **Dara** procesamiento automático de datos,  $e<sub>1</sub>$  $\blacksquare$ conoce **CORO** computador ó computadora electrónica.

LAS COMPUTADORAS ELECTRONICAS SON DISPOSITIVOS MUY UTILES QUE ALMACENAN, CLASIFICAN, SELECCIONAN, COMPARAN, COMBINAN Y PRESENTAN INFORMACION A ALTAS VELOCIDADES EN FORMA AUTOMATICA.

 $-32 -$ 

Como puede observar. toda esta teoria 58. informática, se encuentra aunada a un conjunto de elementos materiales, humanos y tecnológicos, elementos que tienen que ser explotados para el cumplimiento de  $1$ tarea informática dentro de la empresa; la función  $de$  la administración de estos racursos informáticos, será entonces, aplicar la filosofia administrativa y sus propias reglas. para lograr la máxima eficiencia en  $1 - 5$  $d$  e formas estructurar y manejar el organismo informático.

### La mecánica a seguir es la siguiente:

La informática es una disciplina muy dinámica, principalmente al acelerado desarrollo debido  $de$  la tecnología que comprende. Si transportamos esto las resultaria dificil pensar en que estas conlleven empresas. este ritmo tan dinámico, ya que existen diversos problemas comoi la resistencia al cambio, la adaptación  $105$  $\blacksquare$ nuevos sistemas, la implantación de los diversos tipos  $de$ sistemas con respecto a las necesidades de la empresa, 18 tecnologia con que contamos en nuestro pais.  $1 - 4$ posibilidades de importarla, las caracteristicas  $\bullet$  $1<sub>a</sub>$ preparación de los profesionistas y el personal, los costos que emto implica, entre otros muchos. Pero el hecho es  $0 \, \mu$ e las empresas cuentan ya o estan desarrollando sus sistemas en base a la nueva tecnologia, sin embargo, si nos detenemos  $\overline{\phantom{a}}$ observar lo ocurrido hasta nuestros dias, podemos ver que estos requerimientos no han-sido efectivamente cubieros, porque al paso de las necesidades, se ha recurrido a una solución inmediata pero no necesariamente la mejor, encaminada al apoyo de una inversión informática a cambio de solucionar el problema presente del trabajo repetitivo y urgente, pero este tipo de acciones ha generado una problemática no prevista y muchas veces ni siquiera detectada, como es: la subestima del proceso automático de

datos en trabajos de masa. por encima de aprovechar las demás de un equipo de cómputo, ó la necesidad creada de cualidades realizar manipulaciones inecesarias a la información y la deneración de reportes que complican y entorpecen el exesiva administrativo. lo anterior nos conduce a seouimiento pensar en las siguientes causas:

- $\blacksquare$ La ausencia de control y criterio evaluativo en los recursos informáticos.
- **HA**  $\mathbf{L}$ ausencia de administradores lo suficientemente competentes en materia informática. que eviten el desarrollo de provectos en condiciones anárquicas.

Los administradores, cuando se desarrollan  $10<sup>4</sup>$ sistemas de información administrativos, se deben de convertir en administradores de los mismos, que generalmente por falta de conocimiento o por falta de interés, optan por delegar grán parte de su los diseñadores de sistemas.  $e<sub>1</sub>$ tarea.  $\mathbf{a}$ administrador de sistemas, requiere ser un facilitador y un evaluador constante, pues solo de esta manera estos seguirán adelante y apegados al objetivo organizacional, además esto le permite<br>tener confianza y habilidad para su explotación futura.

 $\epsilon$ Problemas inherentes del paso de los **ASDACTOS** a la práctica. Considerando que las<br>en condiciones óptimas (condiciones teóricas técnicas teóricas), prueban sus modelos y soluciones de optimalidad en la resolución de problemas; ya en la realidad de cada sistema, a su nedio ambiente y los planes formulados con respecto a ese sistema,  $-50$ contar con los controles necesarios para deberán **de** desorden ( entropia ) corregir los acentes caracteristicos de todo sistema.

 $-74-$ 

Finalmente se puede afirmar que para encontrar una solución a estos problemas, y aún mas, para pensar en un<br>desarrollo integral de la informática en la organización, un. partiendo desde el uso de una computadora, hasta llegar a la sistematización de una empresa; por supuesto que es un camino dificil de seguir, sin embargo lo mas importante es tomar en cuenta que los negocios y los planes de sistemas de información, se deben desarrollar a la par, por que estos se consideran y direccionan mutuamente; o reconsiderando, los planes de negocios deben guiar la selección del desarrollo de<br>nuevos proyectos y en su caso manejar la planeacion de los recursos para los sistemas de informacion, es decir, que hablar de un correcto-direccionamiento de los recursos informaticos hacia la empresa, principia con una adecuada administracion de los mismos.

la interacción de los aspectos planteados Dada anterioraente que son: el enfoque sistémico, el objetivo de los sistemas de información administrativos, y la parte tecnológica involucrada; hacen que la administración de los recursos informáticos. adquiera caracteristicas muy especiales, pues su alcance abarca principalmente el.

PLANES ORGANIZACIONALES ------> PLANES INFORMATICOS

**FIG.2** 

conocimiento de:

CIENCIA DE LA COMPUTACION SISTEMAS DE INFORMACION CIENCIA DE LA ADMINISTRACION GESTION INFORMATICA

Elementos que asumen que se debe considerar el criterio administrativo junto con el criterio informático, v esto requiere de:

### CONSIDERAR EL CONTENIDO DE LOS NUEVOS CONOCIMIENTOS TANTO TECNOLOGICOS COMO ADMINISTRATIVOS

...LUEGO

PARTICIPAR EN LA PLANEACION DE LOS PROYECTOS DE SISTEMAS

 $\ldots$  Y

### EN EL PROGRAMA COMPLETO DE LOS PROYECTOS, ENCAMINADOS A LAS APLICACIONES

... ESTO SE TRADUCE EN

### ACTUAR EN EL ESPACIO COMPRENDIDO ENTRE LA INVESTIGACION Y LAS OPERACIONES EMPRESARIALES

 $\sim$   $\sim$  Y

### SUPONER EL CARACTER DE AMBOS.

Dada la formación de los administradores, la manera pueden llegar a un grado competitivo dentro de una área como con estas caracteristicas, es precisamente la de comenzar por conocer los aspectos técnicos, aunque no sea de una manera profunda y detallada, ya que esto corresponderia a otras especialidades, además de que seria algo dificil. Pero si comenzando por manejar la terminología y la estructura global la disciplina, y por otra parte, secundar de estos conocimientos con un adecuado enfoque administrativo. Para ello, a continuación se muestran cuadros(2) con este contenido, advirtiendo que en si sus elementos ya son dinamismo bastante extensos y complejos, junto con el informático, este contenido se diversificará en un sinnúmero de l modalidades. Estos cuadros serán complementados con una bibliografia (ver apéndice A), destinando así el desarrollo de la parte técnica de los mismos, además de constituir una ayuda para aquellos que se interesen en profundizar en alguno de los temas; y en los siguientes capitulos del presente trabajo, se habrán de desarrollar en forma más generalizada.

CIENCIAS DE LA COMPUTACION.- comprende el uso de  $10<sub>5</sub>$ equipos de cómputo en los sistemas de información.

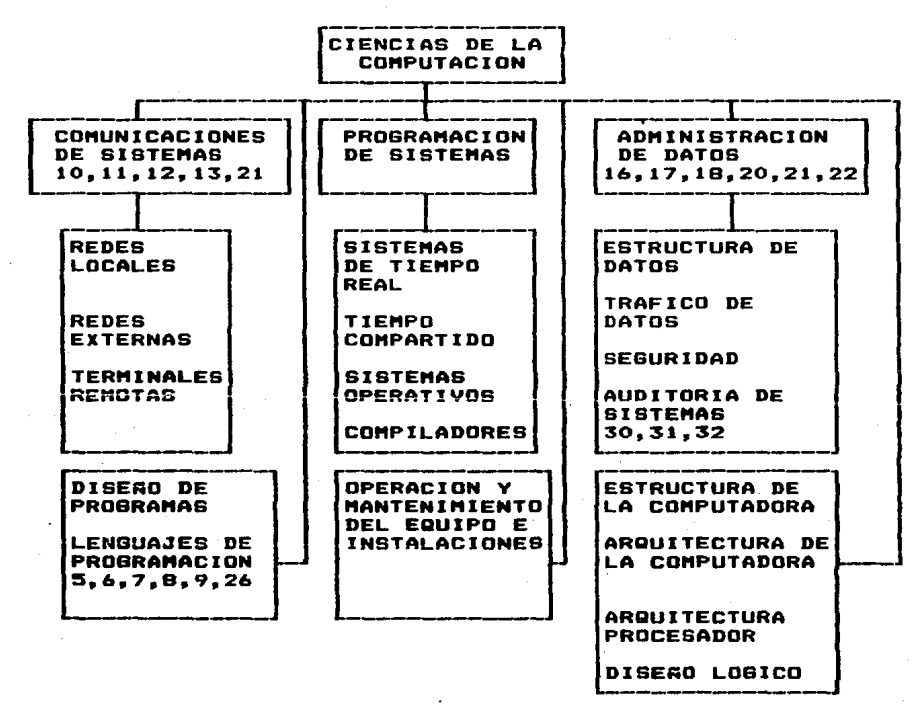

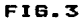

\*Numeración ver apendice A.

 $-37 -$ 

ANALISIS DE SISTEMAS. - estudia los sistemas existentes, mecanicos o automáticos, con el fin de obtener los manuales. datos e información, que van a emplearse en el diseño de<br>nuevos sistemas o en el mejoramiento de los ya existentes.

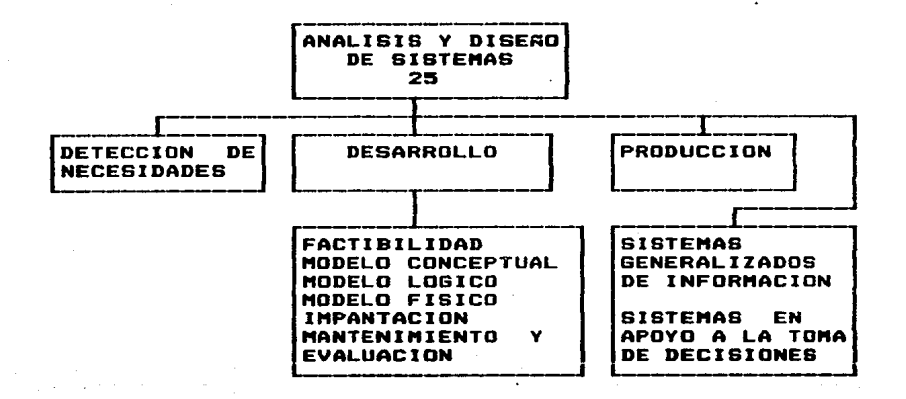

**FIG.4** 

 $3R -$ 

**CIENCIAS** DE LA ADMINISTRACION.- comprende la aplicación de modelos matemáticos, en la solución de problemas de tona de decisiones.

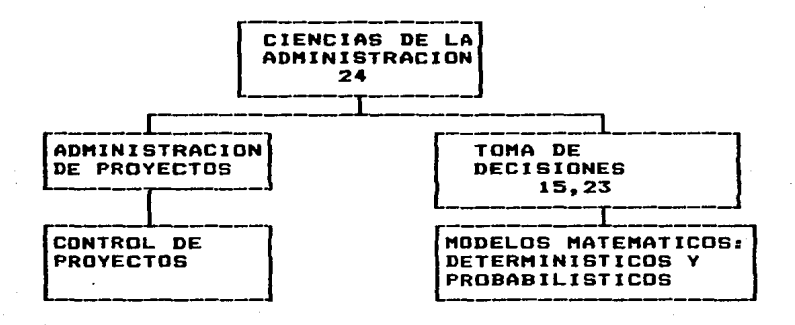

 $FIG.5$ 

GESTION INFORMATICA.son los principios generales de dministración, proyectados a los recursos informáticos.

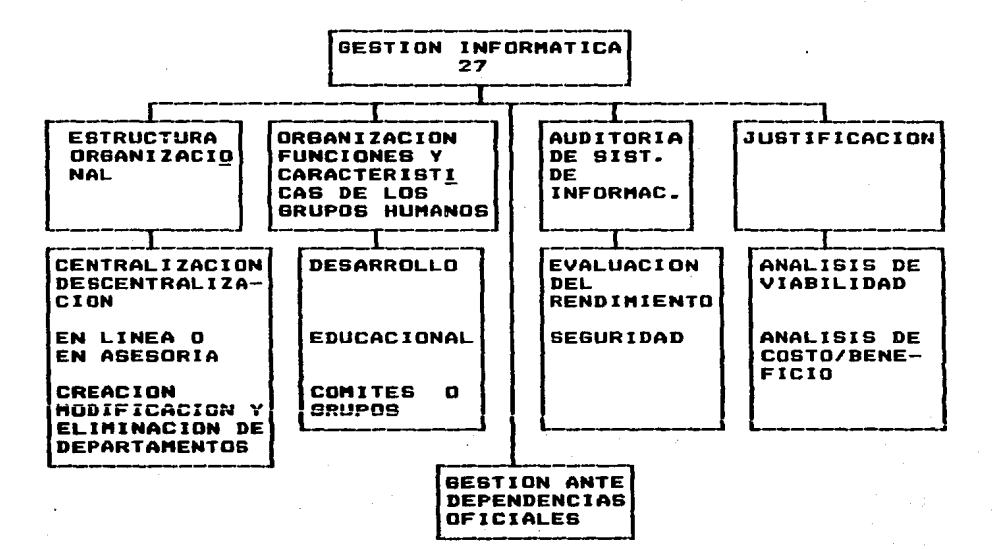

**FIB.6** 

# **CAPITULO 3**

CIENCIAS DE LA COMPUTACIO

#### $3 - 1$ ELEMENTOS DE ESTUDIO

Ya que hoy en dia las computadoras representan menores costos para las empresas, además de que-existe bastante fuerza de trabajo para cubrir esta demanda, más y más sistemas de cómputo se estan instalando en los negocios: sin embargo, mucha de la gente de las empresas se encuentra totalmente fuera de este contexto, por lo que el conocimiento al menos de la terminología básica de las computadoras, así como de algunos de sus elementos funcionales. le permitirán eliminar muchas de las barreras que aún existen, de manera que puedan transmitir sus necesidades y tambien puedan tener un verdadero provecho de los resultados que se obtengan.

> Una computadora esta integrada principalmente por dos elementos:

> HARDWARE - es el conjunto de partes EL . fisicas (circuiteria, cables, etc.) que proveen los recursos básicos de cómputo.

> SOFTWARE - Esta constituido por los programas EL 1 (conjunto de instrucciones). Estos se dividen  $en$ programas de aplicación, que definirán el uso d o los recursos de cómputo para resolver el problema  $109$ usuarios  $y_{\rm{in}}$ aquellos programas que de controlan  $^{\circ}$  $\mathbf{u}$ so del hardware entre varios programas de aplicación (sistemas operativos).

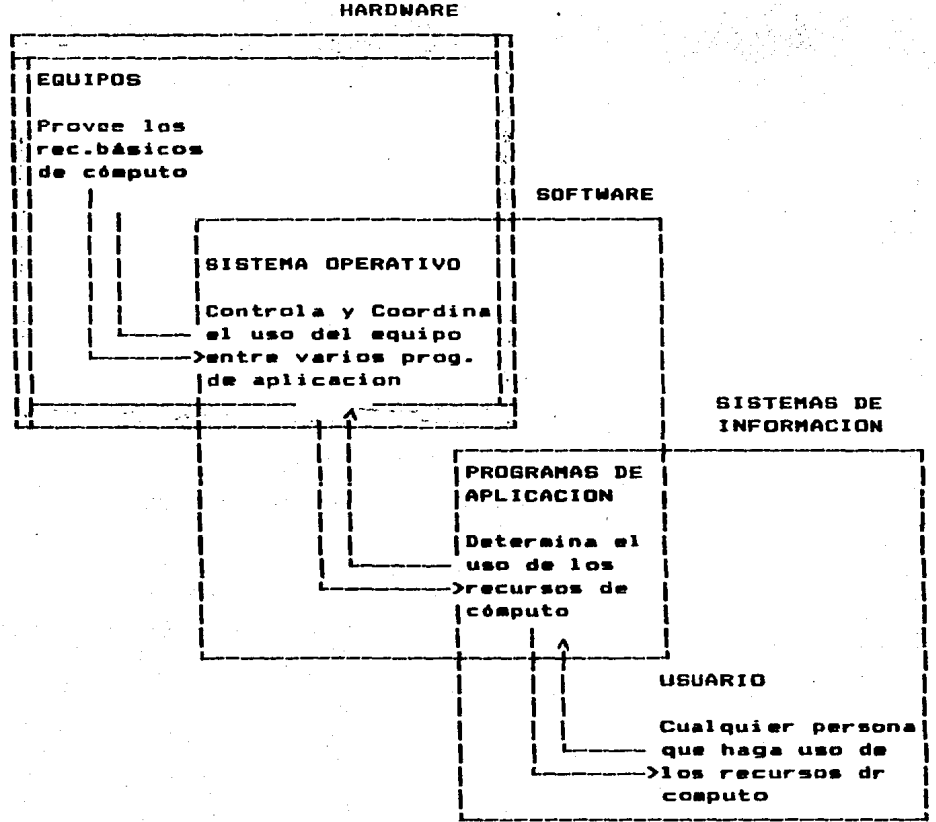

 $43 -$ 

FIG.7

E1. cuadro remarcado en la figura 7 representa la parte correspondiente a las ciencias de la computación, como se puede observar, su propósito es el de proveer el medio ambiente dentro del cual el usuario pueda ejecutar-sus programas y obtener resultados, este  $\mathbf{r}$ .<br>provisto por la relación hardware y sistema opera.

45.

#### $3.2$ ARQUITECTURA DE LA COMPUTADORA.

Para describir a un sistema de computo generalmente utiliza el siguiente aodelo(3):

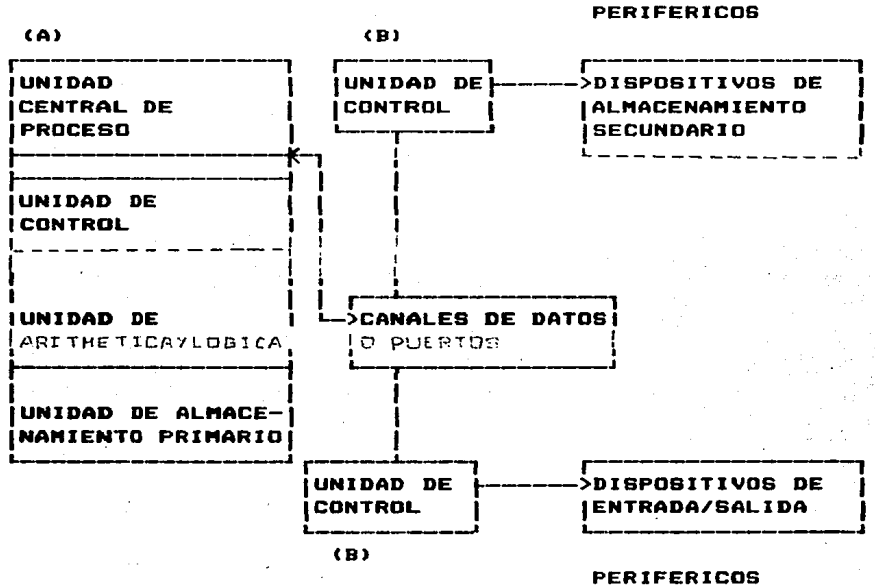

 $(C)$ 

 $(C)$ 

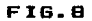

Cabe aclarar que este modelo es el correspondiente un modelo básico de la IBM, y es adoptado en general por una de las primeras en dar lugar a las arquitecturas  $- -$ modernas de computadoras.

### (a) UNIDAD CENTRAL DE PROCESO (UCP)

Es l la unidad del sistema de cómputo que contiene  $1<sub>0</sub>$ s circuitos que controlan y realizan la ejecución de  $1 - 5$ Este es el elemento primario de cualquier instrucciones. sistema de cómouto.

Su arquitectura básica consiste en una sesoria principal o almacenamiento primario en elementos Mlamados registros. Los circuitos en donde se realiza la función de. cómputo, designado como procesador central, se puede dividir en dos secciones principales:

La unidad aritmética/lógica(ALU) y el bloque de control.

LA **La** MEMORIA PRINCIPAL- o unidad de almacenamiento primario consta de varias charolas o tarjetas de diferentes materiales en las cuales se encuentran los núcleos, que mantenerse en uno de dos estados: prendido o apagado; pueden se considera "1" prendido "0" apagado. Es la unidad mas pequeña que se puede tener de información, y recibe el nombre de BIT (binary digit).

memoria principal de almacenamiento La l provee temporal para instrucciones y datos; el tiempo de ciclo de memoria es el principal determinante del factor de rapidez del procesador central.

EL PROCESADOR CENTRAL**nuede**  $\mathbf{u}$ circuito como sucede con las microcomputadoras, o lo integrado(CHIP). puede forear una o muchas tarjetas principalmente de silicón que contiene un conjunto de estos circuitos. funcionalaente incluye la unidad aritmética y lógica, los registros de propósito general y la estructura de control.

Por mencionar la forma de evaluación de estos y dar adelanto actual: en el año de 1978 los idea  $de<sub>1</sub>$  $\cdots$ procesadores contaban con las siquientes caracteristicas:

Lócica- Circuitos integrados de mediana escala de integración. de dispositivos velocidad d m A nanosegundos/dispositivo.

Tipo de Interconexión- Enrrollado multicapas, 100 conexiones por pulgada cuadrada.

Memoria- Semiconductor 16.384 bits, precio por 4K =  $5$   $D14$ .

Capacidad- 32 x 10<sup>6</sup> caracteres, ciclo de máquina 650 nanosequidos.

 $\bullet$ menos de 10 años de obtener esta capacidad. contamos con equipo comercial<sup>\$</sup> con las siguientes **Caracteristicasi** 

Lónica-Circuitos integrados de gran escala de integración. velocidad de dispositivo de  $\mathbf{r}$ nanosegundo/dispositivo.

Tipo de Inerconexión- Tablilla multicapas(31 capas) con conectores externos.

Memoria- semiconductor 65.536 bits, precio por 4K 8.25 Dls.

Capacidad- 128 x 106 caracteres, ciclo de máquina 90 nanosegundos.

 $\mathbf{1}$ 

\* Existen modelos científicos, desarrollados por  $e<sub>1</sub>$  $\texttt{Jaoon}$   $\lor$  E.U. que se prueban con diferentes materiales  $\lor$ lógicas y que resultan extraordinarios, sin embargo su acceso aún no se realiza en forma comercial.

En la sección aritmética y lógica (UAL), se realizan las operaciones aritm•tica• ca•o son suma. resta. multiplicoci6n, división, co•plementación• ajusta decimal, entre otros: y tambien las funciones lógicas, algunas como comparar un número con otro o comparar dos variables. Una "UAL" debe de tener físicamente por lo menos un sumador y un<br>complementador: esto es porque de lacuerdo con cada tino, de complementador; esto es porque de acuerdo con cada tipo de<br>procesador, ciertas funciones se realizan a través de procesador, ciertas funciones se realizan a través software y otras por medio de hardware que es programación de circuiteria conocida como firmware o microprogramación. Se<br>hace mención a esta característica norque existe una función mención a esta característica porque existe una función tiempo/costo sobre el procesador y por lo tanto de la computadora: las funciones realizadas por harware hacen a un procesador mucho eas rápido pero su costo es elevado, actualmente la generalidad de los procesadores comerciales cuentan hasta aultiplicadores en hardware estando las denás funciones implementadas por software.

En la sección de control, se llevan a cabo las<br>· de los programas: toma las instrucciones de la directivas de los programas; toma las instrucciones de la<br>memoria – en la sucesión apropiada, interpreta las eemoria en la sucesión apropiada,<br>instrucciónes, y-bace-que-las operaciónas instrucciónes, y hace que las operaciónes especificadas por<br>las instrucciónes sean efectuadas por los componentes instrucciónes sean efectuadas por los componentes<br>ados de la máquina, También en el resultado de las apropiados de la máquina. También en el operaciones lógicas de la sección aritmética/lógica, puede,<br>durante el proceso, seleccionar diferentes alternativas en proceso, seleccionar diferentes alternativas en las instrucciones.

-LOS PUERTOS O CANALES DE ENTRADA/SALIDA CE/SI- son los conductos (cables) por medio de los cuales se transmite la in•oriaación.

## Cbl UNIDADES DE CONTROL

San procegadores adicionales, que direccionan secuencias de información a través de los periféricos y el<br>procesador, las computadoras tienden a contar con mucho process computadoras tienden a contar con mucho<br>Arico, lo que implica que de no tener estas equipo periférico, lo que implica que de no tener estas unidades, se tendria •1 prac•sadar ocupada en labores de ca•unicación •As que en labores de pracesa•ianta.

## Ce> EDUIPO PERIFERICO.

San los dispositivos de entrada/salida que no estan bajo el control directo del procesador. Se pueden designar como periféricos tanto a los dispositivos que convierten los<br>hechos en impulsos electrónicos v viceversa: p.ej. las en impulsos electrónicos y viceversa; p.ej. las<br>s de video, lectoras-de caracteres ópticos, las pantallas de video, lectoras de caracteres ópticos,<br>consolas. las impresoras, los graficadores, entre otro: las impresoras, los graficadores, entre otros. El equipo periférico también conforma los dispositivos con gran capacidad d• almac•namiento permanente cama lo 5Dn la cintas magnéticas y los discos principalmente.

#### $3.2.1$ SISTEMAS DE COMPUTO.

Las computadoras y su tecnología son costosas, pero  $500$ hov en.  $\mathbf{d}$  is a set of  $\mathbf{d}$ una herramienta indispensable para  $e<sub>1</sub>$ los sistemas de cómputo, que se utilizan en orogreso.  $1a<sub>5</sub>$ emoresas son  $105$ que se conocen como de uso general. distinguiendose diversos tipos de acuerdo con su tamaño.

- **SISTEMAS**  $MACRO =$  $10<sup>-1</sup>$ forman computadoras con oran capacidad de procesamiento, generalmente tienen más de un procesador, y cuentan con una gran capacidad para la adaptación de periféricos. y una enorme memoria central
- SISTEMAS MINI estos sistemas presentan muchas de las características de los sistemas macro, pero con capacidades más reducidas.
- SISTEMAS MICRO la tecnología ha creado software en. miniatura aprovechando las caracteristicas más importantes de los sistemas grandes. los cuales tenido una gran aceptación por su modularidad. han **sus** costos bajos y su capacidad de expansión. para de esta forma poder unir varios sistemas micro  $-$ monousuario  $\mathbf{v}$ formar los sistemas  $A<sub>corr</sub>$ multiusuario que puedan compartir recursos: Pej. un disco con más capacidad, una impresora  $\bullet$ un graficador. Se distingue esta ventaja al saber que hay empresas que ofrecen una capacidad desde dos usuarios hasta 400(HP).

categorias generales son útiles para evaluar Estas los diferentes modelos de computadoras  $\mathbf{v}$ equiparar sus. **Caracteristicas** fisicas. su – capacidad así como **SUS** requerimientos operación, de  $\mathbf{y}$ un aspecto ahora muy importante que es su capacidad de comunicación con otros sistemas de cómputo.

Et a

 $3.3$  SISTEMA OPERATIVO $(9.0)$ 

el conjunto de programas y datos dentro de un sistema Es de cómputo, que sirvan para administrar recursos.

Un S.O. tiene 4 funciones básicas:

### ADHINISTRACION DE HEHCRIA.

-Realiza el control de las areas utilizadas y par quien. -Determina que procesos consumen me•ari.•• cuanta y cuando.

-Asigna *y* recupera memoria.

ADHINISTRACION DEL PROCESADOR.

-Controla el estado del procesador y de los proc•sos. -Decide que procesador usar y cuando. -Asigna el proceso. -Recupera el prac•sador.

ADMINISTRACION DE DISPOSITIVOS.

-Controla el uso del area en memoria masiva. -Controla el trAfico de entrada/salida. -Decide que dispositivos usar y cuando. -AsiQna Y. recupera el dispositiva.

ADHINISTRACION DE INFORHACIONCSISTEHA DE ARCHIVOS>.

-Controla el acceso de los archivos. -Da prioridades para lectura y escritura. -Decide a quien se da acceso y con que restriciones. -Abre y cierra archives.

continuación se hará una breve historia de  $1<sub>05</sub>$  $\mathbf{A}$ S.O. a fin de que se vayan conociendo las caracteristicas de sus elementos y su funcionamiento hasta los sistemas actuales de telecomunicaciones.

## 3.3.1 LOS PRIMEROS SISTEMAS.

.<br>Inicialmente solo existia el-hardware, este-era aprovechado de manera que el aprovecnano de manera que el programado escribia an<br>programa en código binario(bit apagado o prendido) el cual a el-hardware, este-era<br>programador escribia un<br>gado-o-prendido) el-cual operaba directamente a través de la consola del operador: 1os pasos a seguir eran:

- 1.- Perforar el código en papel y cargarlo a la •e•aria o bien empleando directamente el panel frontal de switches.
- 2.-· Debian d• ser oprimidos las batanes necesarios para cargar la tarjeta de inicio y comenzar la ejecución del programa.
- 3.- Seguir la ejecución del programa, y en casa de error examinar el contenido en memoria y corregir.
- 4.- Realizar la salida a impresión en papel o en tarjetas par4aradas.

# -EN ESTE CASO- -EL PROGRAMADOR ERA EL OPERADOR-

Al paso del tiempo, hardware y software adicional fue desarrollado para facilitar las tareas de programacion:

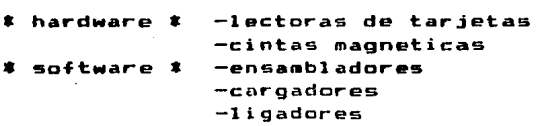

salida. tenia sus propias caracteristicas que para poder usarlas. usarias, fequerian de una programación columbusa. Ona<br>solución a este problema, era la de escribir un p<mark>rograma</mark> .<br>La adaptación de cada—nuevo recursode entrada/ requerian programación cuidadosa. Una ~nico que supiera como manejar esos recurso& y cada usuaria simplemente hacer uso de él, ya que estos sabían como deben de ser usadas las banderas y los bits de control para cada recurso en particular.

# $-$  BIBLIOTECAS DE PROGRAMAS CON FUNCIONES COMUNES FUERON  $-$ - CREADAS Y TALES SUBRUTINAS FUERON LLAMADAS --MANEJADORES DE RECURSOS-

Has tarde los compiladores de fortran y coboI y otros lenguajes aparecieron haciendo la tarea de programación mucho más fácil, pero la operación de la computadora se hizo también •4• co•pleja. El programador necesitaba para cada trabaJ01

- ...<br>1. Cargar el compilador en la computadora, el cual ourgan es compisador en sa computadora, es cua,<br>normalmente era almacenado en una cinta magnética
- 2.- Los compiladores producen código ensamblador, esto requería de montar otra cinta<br>ensamblador, esto requería de montar otra cinta ·can el ensamblador para pasar a código binario.
- .<br>3.- Por Altimo, el programa ya en código binario (programa obJeto>, se encontraba ejecución. listo para su
- 4.- Si algun error se detectaba los pasos anteriores debian hacerse nuevamente.

- PARA EJECUTAR CADA TRABAJO SE REQUERIAN - DE MUCHOS PASOS AISLADOS -

 $3.3.1.1$ SISTEMAS BATCH SIMPLES.

Mientras ocurre todo el orocedimiento de montar y cintas, operar la consola, etc. que ocurría en los desmontar primeros sistemas. la unidad central de proceso permanece ociosa: pero los dueños quieren obtener de ellas el aáxino beneficio. pues necesitan optimizar su uso para recuperar sus inversiones.

La solución dada a este problema fue doble:

- 1.- Se distinguieron las funciones de operador y prooramador.
- 2.- Los trabajos similares fueron puestos juntos para ser ejecutados en la computadora como un grupo. ahorrando tiempo del operador en montar y desmontar cintas.

Pero existía otro problema; cuando un trabajo(job) interrumpia, el operador tenia que ver en la consola si  $\mathbf{se}$ esta había terminado anormalmente y entonces reinicializar la computadora para leer las tarjetas con el siguiente trabajo, durante este periodo el procesador permanecia ocioso.

> PARA VENCER ESTE TIEMPO OCIOSO. UN SECUENCIADOR AUTOMATICO DE TRABAJOS FUE INTRODUCIDO, Y CON EL, EL PRIMER SISTEMA OPERATIVO RUDIMENTARIO FUE CREADO

> > FIG.9

Su función era la de transmitir automáticamente el<br>de un programa al siguiente, el programa gue control de un progr<mark>ama al siguiente,</mark> el programa que realizaba aste se ie di6 el nombre de monitor residente. Para que este funcionara se adicionaron las "tarjetas de control" a los programas, las cuales además de separar un trabajo de otro contenían caracteres de control que impedian la lectura<br>de tarjetas de un siguiente programa, así, si el programa de tarjetas de un siguiente programa, así, si el programa<br>entraba en un ciclo repetitivo (loop) de tiempo indefinido. entraba en un ciclo repetitivo (loop) de tiempo indefinido,<br>al detectarse una tarjeta de control este se mandaba al detectarse una tarjeta de control este monitor residente.

Este sistema operativo rudimentario fue haciendose mas sofisticado según se le agregaban nuevos elementos.

-PROTECCION DE LA MEMORIA.- prevenir que el usuario pueda interferir con la memoria del monitor residente.  $-$ RELOJ. $-$  para controlar los ciclos de tiempo indefinido.

Todo esto proporciona una •anera doble de ejecución de programas en un sistema de cómputo:

> MODO MONITOR - son instrucciones privilegiadas para el control de trabajas y el control de interrupciones.

MODO USUARIO - programas de aplicación.

experiencias encontradas en los primeros Las dada paso a los modernas sistemas da sistemas han los modernos sistemas de<br>útiles dependiendo de las procesamiento, procesamiento, todos ellos úti<br>aplicaciones a las que esten aplicaciones a las que esten asignados así mismo son<br>combinados y administrados de manera que sea posible administrados de manera que sea posible aprovechar y distribuir adecuadamente los procesos.

 $3.3.2$ ELEMENTOS MODERNOS DE PROCESAMIENTO DE DATOS.

En busca de solucionar los requerimientos de procesamiento de datos. se han venido desarrollando diferentes técnicas para lograr dicho fin, que actualmente en su conjunto, proveen al usuario de las herramientas necesarias para alcanzar sus objetivos, ami tenemos:

SISTEMAS BATCH SOFISTICADO.  $7.7.7.1$ 

Un S.O. pretende mejorar el rendimiento del<br>con el secuenciador-automático de los sistemas trabajo: con el secuenciador automático de los batch simples. existen aun tiempos ociosos, pues el problema involucra el hecho de la rapidez de les clemento5 mec~nicos que son de por si más lentos que los elementos electrónicos,<br>va que mientras una operación de e/s se realiza, el ya que mientras una operación de e/s se realiza, el<br>procesador se encuentra ocioso esperando la entrada o  $processador$  se encuentra  $ocioso$ concluyendo la salida, y tambien •ientras esta trabaja las unidades da e/s permanecen paradas.

Una solución a este problema, es el buffering<br>mo amortiquamiento) que trata de mantener, todo traduce como amortiguamiento) que trata de mantener tiempo ocupados tanto el procesador como a las unidades e/s. la idea es que los buffers mantienen registros que<br>sido - leidos pero, no procesados -o procesados -pero, no leidos pero no procesados o procesados pero no s~lida. Cse el de han •n

Estos buffers se contolaron por medio de unas  $r$ utinas que realizan interrupciones de servicio y que checan si este esta lleno o vacio, para iniciar la nueva requisición a ch•car si el procesador ha terminada.

3.3.2.2 DPERACION FUERA DE LINEA V EN LINEA.

La operación. •uera de linea (cff-line) es muy común, ya que existen actividades las cuales no necesitan del uso de la unidad central de proceso, para ahorrar el tiempo en que al procesador comande estos eventos, se realizarán entonces fuera de linea-por.ej. en la operación-de los<br>oraficadores, el programa que generara la oráfica será graficadores, el programa que generara la gráfica grabada en una cinta la cual, cuando se desee obtener la gráfica, será montada en la lectora de cintas del graficador. la cinta es leida y controlada por el mismo fuera del control dal procesador.

Lo contrario a la operación fuera de linea es la<br>en linea (on-line) cuya característica es la operación en linea tan-line> cuya caracteristica es la intervención de 1• unidad central de procesa par.eJ. estar ejecutando de un programa desde una terminal de video.

# 3.3.2.3 SPOOLING.

Se traduce como operación simultanea de periféricos conectados en linea.

En un sistema de discos, primero la información es leida de cualquier dispositivo, de entrada y grabada en  $-1$ disco. su localización también es grabada en una tabla  $d$  of localizaciones. pues es más fácil rastrear una tabla que todo un disco para encontrar la información, así, cuando un trabajo es ejecutado, sus requerimientos de lectura son satisfechos por medio de la lectura en tablas de.  $1<sub>a</sub>$ localización de la información, y posteriormente por medio de la lectura directa del disco. y simultaneamente, cuando un trabajo requiere de una salida, esa linea es copiada en un buffer del sistema y grabada en el disco: cuando un trabajo termina, este realiza su salida a impresión.

Es decir, que el proceso spooling es esencialmente el uso del disco como un gran buffer. Este sistema, permite el uso del procesador y las unidades de e/s trabajando a muy altas velocidades. además provee una muy importante estructura de datos:

En este sistema de operación resultan generalmente muchos trabajos que han sido procesados o trabajos que estan<br>en espera de procesarse, este conjunto de trabajos en disco espera de procesarse, este conjunto de trabajos en disco permite al sistema operativo seleccionar que trabajo seguirá<br>al otro, de manera de incrementar el luso del procesador: otro. de manera de incrementar el uso del procesadora cuando esto es realizado en una lectora de tarjetas o en una cinta esagnética, no es posible salir de un trabajo a otro en diferentes ordenes pues estos son dispositivos secuenciales, sin embargo cuando un conjunto de trabajos se encuentran almacenados en un dispositivo de acceso directo como lo es un disco, es posible formar una tabla de trabajos(jobs), este<br>tipo de tablas, son de gran valor,en el siguiente de gran valor, en el siguiente punto se explicará el por qué.

#### $3.3.2.4$ MULTIPROGRAMACION

E1 aspecto más importante de las tablas de trabajo que 58. mencionaban anteriormente. es su habilidad de multiprogramación; que es un intento de incrementar el uso  $d \neq 1$ procesador a través de tener siempre aloo para que el procesador ejecute. La multiprogramación requiere de mantener residentes en memoria muchos programas al mismo tiempo; la idea es como sigue:

El sistema operativo recode uno de los trabajos residentes en memoria para su ejecución; eventualmente este tiene que esperar para algo como montar una cinta, esperar que algun comando sea tecleado, completar alguna operación de e/s; de esta manera, el S.O. simplemente cambiará a otro trabajo y lo ejecutará, y cuando otro trabajo necesite una espera cambiara a otro y asi el procesador nunca estará ocioso.

Los sistemas operativos multiprogramados  $50D$ sofisticados en el orden de que manejan muchos. trabajos que estan listos para ejecutar y que se deben de conservar en. memoria, esto requiere de algunas formas de administración de memoria, por que se debe tener algun criterio de decisión para escoger entre ellos.

-LA MULTIPROGRAMACION ES EL TEMA CENTRAL DE LOS-) -SISTEMAS OPERATIVOS MODERNOS-

 $A^{\pi}$   $-$ 

3.4 SISTEMAS OPERATIVOS PARA EL USUARIO

Este movimiento hacia la explotación ·máxima del<br>procesador · más los adelantos tecnológicos. ha causado más los adelantos tecnológicos, ha causado<br>mbiosen los sistemas operativos y por tanto en profundos cambios en los sistemas operativos y por tanto en<br>el sedio sabiente en el cual se desarrollan los entiente en el cual se desarrollan programanclores.

Ahora que se ha visto el desarrollo dedelos<br>sistemas básicos en batch, hasta la quitiprogramación, es en batch, hasta la multiprogramación, es conveniente pasar a su aspecto progresivo desde el punto, de vista del usuario.

#### TIEMPO COMPARTINO.  $3.4.1$

Anteriormente vimos que los sistemas en batch son eficientes el la omisión de tiempos ociosos del procesador. Pero la caracteristica principal de un sistema en batch es la falta de interacción entre el usuario y el trabajo mientras este es ejecutado, así el trabajo es preparado y realizado, y más tarde la salida aparece, esto genera un tiempo de retraso para el usuario.

sistema interactivo permite la comunicación Un entre el usuario y el sistema, de esta manera muchos sistemas cuentan con un editor interactivo para cargar las lineas de programación y también cuentan con procesadores para rastrear programas. por lo que los sistemas en batch solo son apropiados para ejecutar grandes trabajos que necesiten poca iteracción.

trabajos iterativos son compuestos por Los una serie de transacciones en donde el usuario alimenta una transacción y entonces espera resultados.

-COMBINANDO LOS SISTEMAS INTERACTIVOS CON LA--MULTIPROGRAMACION, SE DEFINE EL TIEMPO COMPARTIDO-

#### $3.4.7$ MILL TIPROCESAMIENTO.

Se han dado varios intentos para crear, un sistema con multiprocesamiento, un sistema estandard es uniprocesador ya que un verdadero sistema de multiprocesamiento, debe tener más de un procesador, compartiendo memoria y periféricos. Son muchas las ventajas que pueden surgir, sin embargo no se conoce aún la manera de crear un S.O. completo **Dara** multiprocesamiento. Lo que normalmente existe son:

> 1.- Sistemas que sido creados h an con suchos procesadores, en donde cada procesador es asignado a alguna tarea en especifico, y un procesador  $-0.1$ central controla sistema. En particular pequeños, a cierta  $de<sub>1</sub>$ procesadores distancia procesador central pueden ser utilizados para usar discos o impresoras y transmitir estos trabajos a o de la computadora principal.

> 2.- La segunda modalidad de aultiprocesamiento lo constituyen. las redes de cómputo. En una red. independientes pueden varias computadoras comunicarse y enviarse información entre ellas.

#### $3 - 4 - 3$ SISTEMAS DISTRIBUIDOS.

Una de las tendencias de los sistemas de cómputo es precisamente la de distribuir los recursos de cómputo.

-EL MULTIPROCESAMIENTO. ver punto 3.3.2

-REDES DE COMUNICACION. los procesadores no comparten memoria, cada procesador tiene su propia memoria local y se comunica con otras a través de las lineas de comunicación.

Estas redes permiten compartir datos, recursos de cómputo y procesos, esto es gracias al adelanto tecnológico que existe en las comunicaciones, dichos sistemas se pueden conectar en muchas formas, cada una de ellas con sus respectivas ventajas y desventajas, pero existen unas más comunes que se consideran de acuerdo a:

COSTOS BABICOS: Este costo radica en asignar la función de cómputo a todas las áreas de la empresa, para ello el critero sería la desición de centralización ó descentralización.

COSTOS DE COMUNICACION: Son los costos de utilizar los diferentes medios de comunicación dependiendo de las distancias, el tipo y la frecuencia de envio de información.
CONFIABILIDAD:

Si una linea o alguna computadora falla, que disponibilidad de acceso a la información se podrá tener.

**SEGURIDAD:** 

Son los costos de instalar un sistema de seguridad tanto para acceso como para resquardo de la información.

Estos consideraciones se resuelven combinando las siquientes tipologias.

A) Las redes se pueden formar de acuerdo con el medio de comunicación que utilizans

REDES LOCALES,- son aquellas que funcionan a cortas distancias principalmente a través de un modem.

MD-modulador -MODEMviene de las palabras DEM-demodulador, y su función es la de pasar las señales eléctricas a analógicas y viceversa.

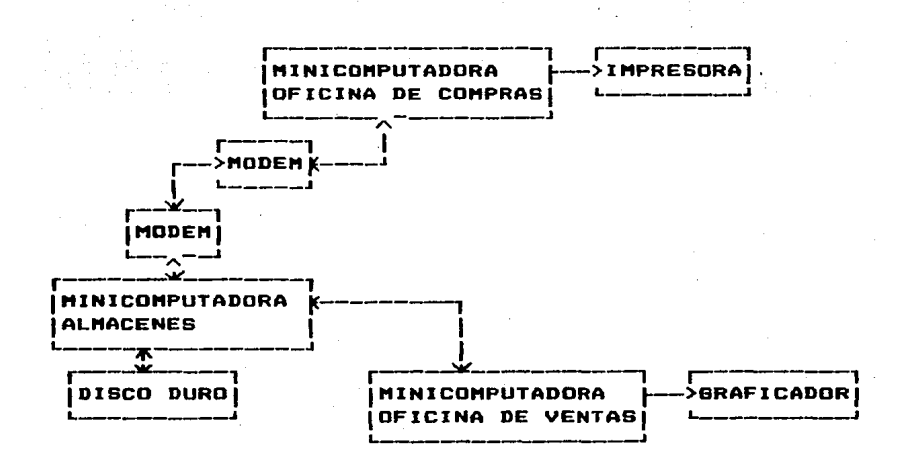

FIS.10

REDES DE TELEPROCESO.- Indica que utiliza medios **para ca•unicars• a largas distancias.** 

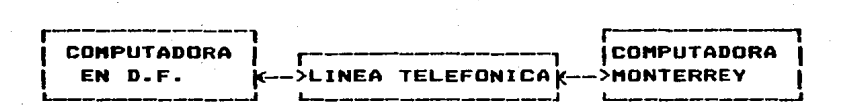

# FIG. 11

**La Secretaria cuenta con un organismo**  llanado STELEPAC\*• que es el **organis•a encargado de regir**  es~e **tipo de comunicaciones. Comunicaciónes y Transportes** 

69 -

B) Las redes tambien se consideran oor la forma conectan. La función costo/beneficio que como se agui **Re** encuentra es dada por el costo que implica el hecho de contar con una red tal, que al momento de que alguno  $d =$  $10s$ sistemas fallen el resto sigan compartiendo recursos  $artn$ si, así como las distancias de recorrido de información entre una computadora y otra.

# TIPOLOGIA DE ESTRELLA O CENTRALIZADA.

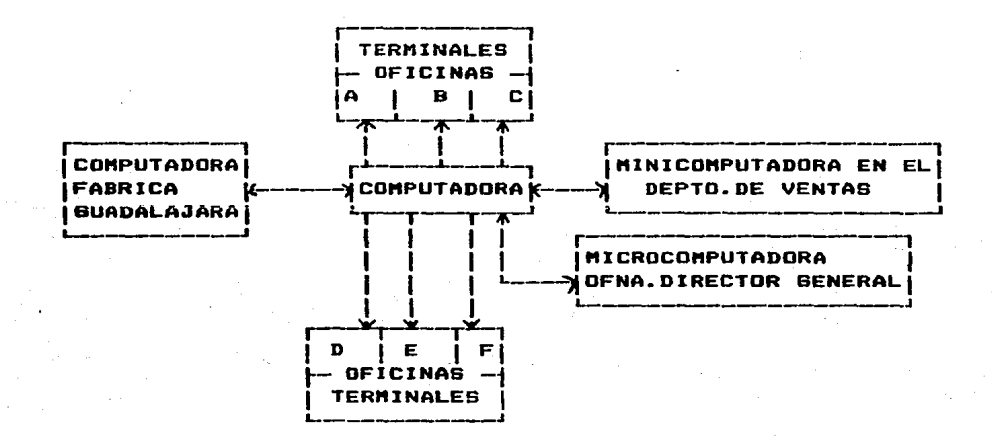

FIG. 12

 $70 -$ 

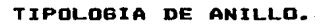

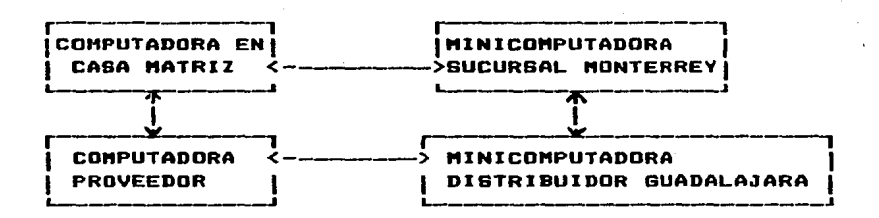

FIG. 13

TIPOLOGIA JERARQUICA O DE ARBOL

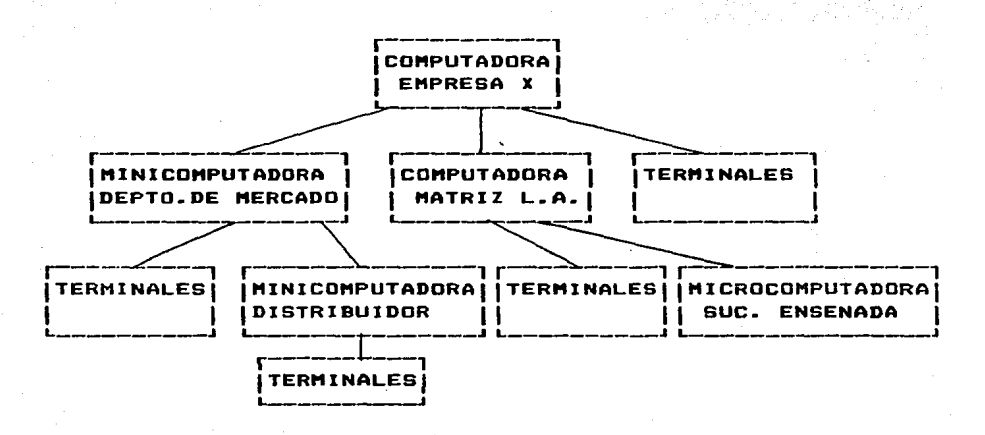

FIB. 14

 $72 -$ 

TIPOLDGIA MALLA O DESCENTRALIZADA

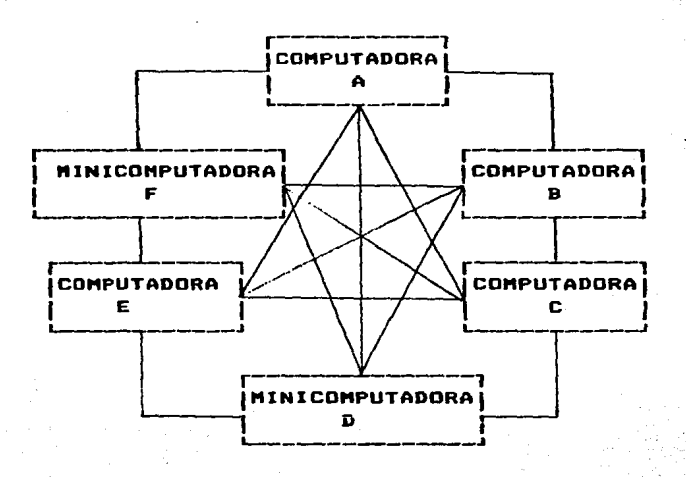

FIGURA 15

#### LOS PAQUETES DE COMPUTO  $3.4.4$

Así como se ha descrito en los puntos anteriores la manera de como un sistema operativo se creó para facilitar la operación de la computadora, mediante el agrupamiento de programas que realizan las tareas comunes de cómputo: también esta misma filosofía ha sido retomada con respecto al software de aplicacion, esto quiere decir que han sido encontradas muchas aplicaciónes comunes. cuyas soluciones pueden agruparse en programas de acceso común, creandose así los paquetes de cómputo.

Existen dos modalidades en este tipo de paquetería:

1.- PAQUETES DIRIGIDOS AL PROGRAMADOR.

Son un conjunto de subrutinas residentes memoria, cuya codificación es desconocida para el programador, pero que pueden llamar desde sus programas(fortran. cobol, ensamblador, etc.) y realizar un proceso determinado, algunos de estos son:

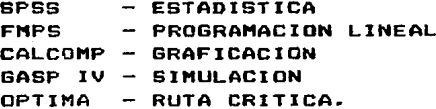

2.- PABLETES ENFOCADOS AL USUARIO EINAL.

 $75 -$ 

Existe una travectoria en el mercado d o computación. cuya tendencia es la de dar las máximas facilidades para que se consuman  $105$ productos informáticos, otorgando una serie de medios que requieren cada vez de nenos especialización para su manejo #,así mismo la creación de sistemas especialistas y económicos que como el caso de los sistemas micro(hardware y software) representa una herramienta de alta productividad para la empresa. Para hacer uso ellos solo se requiere instalarlos, es decir de adaptarlos al medio ambiente del sistema y alimentar la información en base a esp**e**cifico solicitudes iteractivas junto con el manejo de un juego de comandos, algunos de estos paquetes comerciales son:

PARA APLICACIONES GENERALES

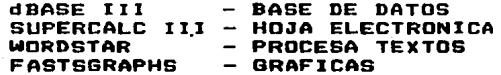

PAQUETES INTEGRADOS (INTEGRA LOS ANTERIORES) **SYMPHONY LOTUS 123 ACCESS DIRECT FRAMEWORK** SAMNA+

PAQUETES ESPECIFICOS P.EJ. PAQUETES DE LA CIA. NEGOPLAN: **NOMINA CONTABILIDAD FACTURACION** CTAS. POR COBRAR **INVENTARIOS** 

#### SISTEMAS EXPERTOS SISTEMAS DE DIAGNOSTICO

# Trata del uso de los recursos, aás la optimización y admisistración de estos, es un problema de otra dimensión aen no resuelto.

 $\overline{\mathbf{z}}$ 

Las precauciones para el uso de este tipo de sistemas. es la de examinar las condiciones bajo las cuales los paquetes astan garantizados y puedan resolver y adaptarse ios paquetes estan garantizados y puedan resolver y adaptarse<br>a las necesidades de la empresa, pues por ser tan prolífero<br>este tipo de software, la selección debe de ser muy<br>cuidadosa. Además, no hay que descuidar la funci estos paquétes, no hay que descuidar la función de<br>administración de la información. Por último, es conveniente hacer notar, que aunque el uso de tas paquetes requiere menos especialización• el "Usuario Final"• debe tener una cierta preparación previa.

Existen muchas caracteristicas deseables en los paquetes de cómputo, como son: la velocidad en la respuesta, la capacidad para realizar tareas diversas, la habilidad para transferir información facilmente y que cuenten con una<br>documentación comprensible. Estas son las cualiddades de los paquetes que actualmente tienen más 6xito, un buen ejemplo es el paquete LDTUS 123, que a continuación se describe:

LDTUS 123 representa una nueva generación de de alto nivel. Este combina los más amplios y avanzados elementos electrónicos, conjuntamente con su poder<br>de oraficación v su canacidad de administración de graficación y su capacidad de administración información: LOTUS 123 pertenece a la familia de las hojas electrónicas, una hoja electrónica es una colección de celdas organizadas por renglones y columnas, en donde 'cada celda<br>puede almacenar ya sea un número. fórmula ó etiqueta: LOTUS puede almacenar ya sea un número, formula o etiqueta; 123 ofrece 254 columnas por 2048 renglones, o sea más de soo.ooo celdas.

Los requerimientos de hardware para el sistema son:

Computadora compatible con IBM-PC Monitor monocromático o color Capacidad en loa discos de 320 Kbytes de dable lado y dable densidad 128 Kbytes minimos de memoria RAM Memoria maxima utilizable de 512 Kbytes Sistema Operativo MS-DOS 6 PC-DOS

Las gráficas que pueden representerse son de cinco

tipos:

Lineal a& de Barras de Tipo XV de Barras Encimadas de Pie a Sectores

.<br>La innovación de LOTUS 123, esque permite una La innovación de LOTUS 123, esque permite una<br>fusión de la base de datos y de la hoja electrónica, además de los factores gráficos.

siquiente fiqura muestra el esqueleto de una  $\mathbf{A}$ ventana LOTUS 123:

mansajes de la hoja de cálculo contenido de la casilla posicionada  $A1.$ **Formulas** 

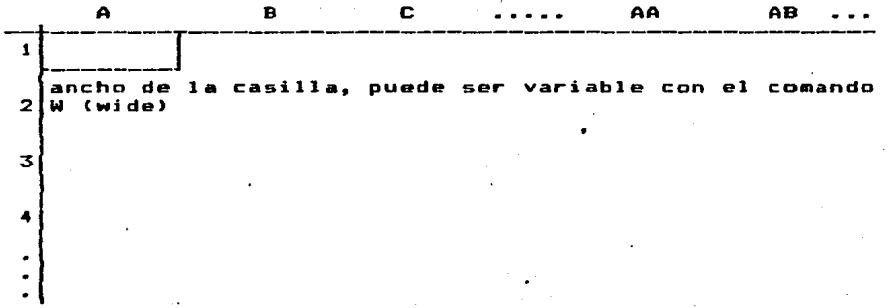

El uso de las filas y columnas es muy interesante, puesto que en cada celda dada, podemos alojar números, fórmulas y cadenas de caracteres que a su vez pueden estar involucrados unos con otras, es decir: una celda que contiene número despliega dicho número, una celda que contiene una un. formula causa que el programa despliegue el valor o resultado de la fórmula(p.ej.el resultado de la suma de varias<br>casillas), y recalculará la fórmula automáticamente, cuando<br>cualquiera de las celdas del cual depende según dicha fórmula sea modificada aún cuando contengan a su vez fórmulas. Como nosotros sabemos, en muchas ocaciones el manejo de datos es. repetitivo ó contiene las mismas estructuras, de manera **aue** de una fila ó columna se pueden generar filas ó columnas en forma instantanea de acuerdo con la nueva condición aplicada a su predecesora, lo anterior ejemplifica en buena forma el juego que se puede dar sobre las instrucciones del paquete<br>para poder manipular la información y sobre todo por la tendencia y la gran cantidad de datos que se manejan en forma tabular por sus ventajas en cuanto a comprensibilidd.

 $77 -$ 

el siguiente ejemplo se muestra la hoja En. de trabajo, que contiene una cuenta de resultados para dos años. como podemos observar en las columnas numericas se despliegan en contenido numérico, sin embargo abajo de la cuenta aparece<br>una lista de fórmulas, de manera que si nos posicionamos en la casilla E17 su contenido es +E3-E14-E15 lo que significa que la casilla E17 fué obtenida de sumar la casilla E3 y sustraerle las casillas E14 y E15 (+12000-5859-10 = 6131). nótese los cambios en la segunda columna al ser modificados los datos, y finalmente se hace la emisión de la gráfica para la cuenta de resultados en donde se pueden comparar visualmente las diferencias entre-las tendencias de cada  $a\tilde{b}$ o $i$ 

76.

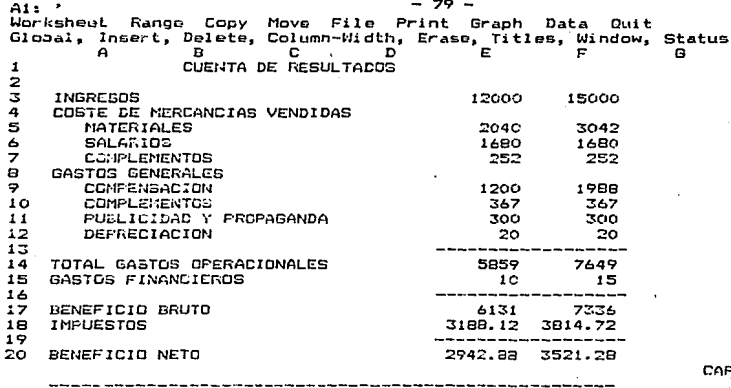

CAPS

LISTA DE FORMULAS

 $-$ -E14: 0SUM(ES..E12)<br>F14: 0SUM(FS..F12) E17: +E3-E14-E15<br>F17: +F3-F14-F15 E15: +E17\*0.52 E20: +E17-E18<br>F20: +F17-F18

 $\ddot{\cdot}$ 

9:57:23p

н

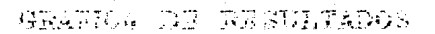

80

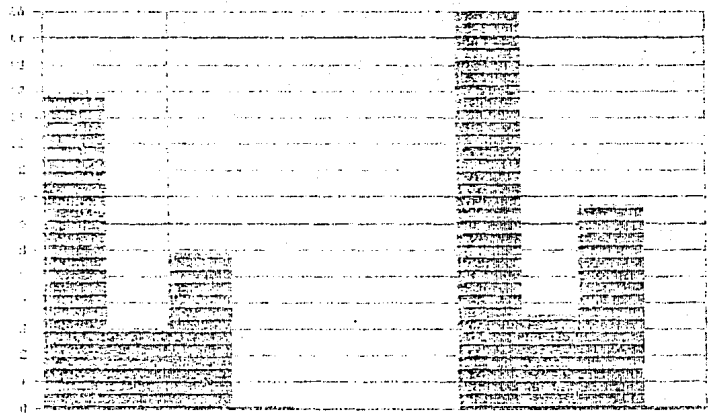

**Service** 

化四分开油 研究 医线研究检验仪

स्त्र لواويهن كالمراكز

GEOGRAPHIC 综

6538.254

E1 anterior ejemplo nos mostró la forma como trabaja el paquete LOTUS 123, que es un paquete inteorado. anora. para concluir con este punto, se euestra una tabla comparativa que constituye algunos puntos importantes entre que es en forma general un paquete integrado y los  $10^{-7}$ languajes que comunmente conocemos, lo que nos permite en un momento determinado aprovechar las ventajas que cada uno nos proporciona. junto con lo que nosotros podamos contari

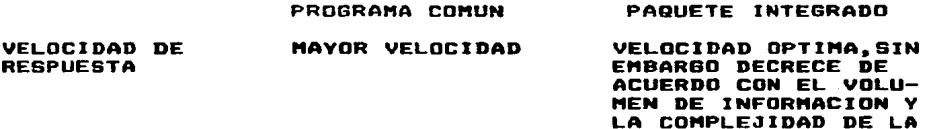

\$La velocidad es aceptable en cualquiera de los paquetes y deja de ser un parametro critico. tomando su lugar los parámetros de volumen y proceso numérico, los cuales dependen en un porcentaje muy alto del tipo de procesador y la<br>arquitectura de la máquina y fundamentalmente de la<br>arquitectura de red que esté manejando.

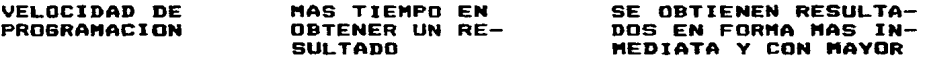

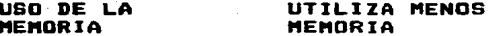

AREA EN DISCO

POCA AREA

FLEXIBILIDAD PARA UN CAMBIO EN METAS Y *<u>ABJETIVAS</u>* 

APLICACION. \*

SUS ESTRUCTURAS PRO-VOCAN EL CONSUMO DE MAS MEMORIA

MUCHA AREA DEBIDO A LA CANTIDAD DE ARCHI-VOS AUXILIARES, PARA PERMITIR LA FLEXIBI-LIDAD CARACTERISTICA DE ESTOS PAQUETES

COSTO.

COSTO BAJO QUE SE EL COSTO INICIAL DEL ACRECENTA POR EL PAQUETE ES ALTO. DI-TIEMPO QUE SE CON-CHO COSTO BAJA DURAN-SUME EN PROGRAMACION TE LA EXPLOTACION Y Y PRUEBAS DE LA CA-MANTENIMIENTO DE LOS LIDAD DEL TRABAJO PROGRAMAS Y EL MANTENIMIENTO

## CAPITULO

**ISERD** 

#### $4.1$ ELEMENTOS DE ESTUDIO

En. el capitulo anterior se realizó una explicación recursos fisicos de cómputo, de l los **CORO** Ìа **ACPECA** herramienta con la cual nosotros podemos desarrollar nuestros sistemas de aplicación y asi obtener el resultado final d eprocesamiento de datos; en este capítulo toca analizar el<br>complemento de la fig. 7 que se remarca en la fig.16 y que es la parte correspondiente al analisis y diseño de sistemas.

 $RZ =$ 

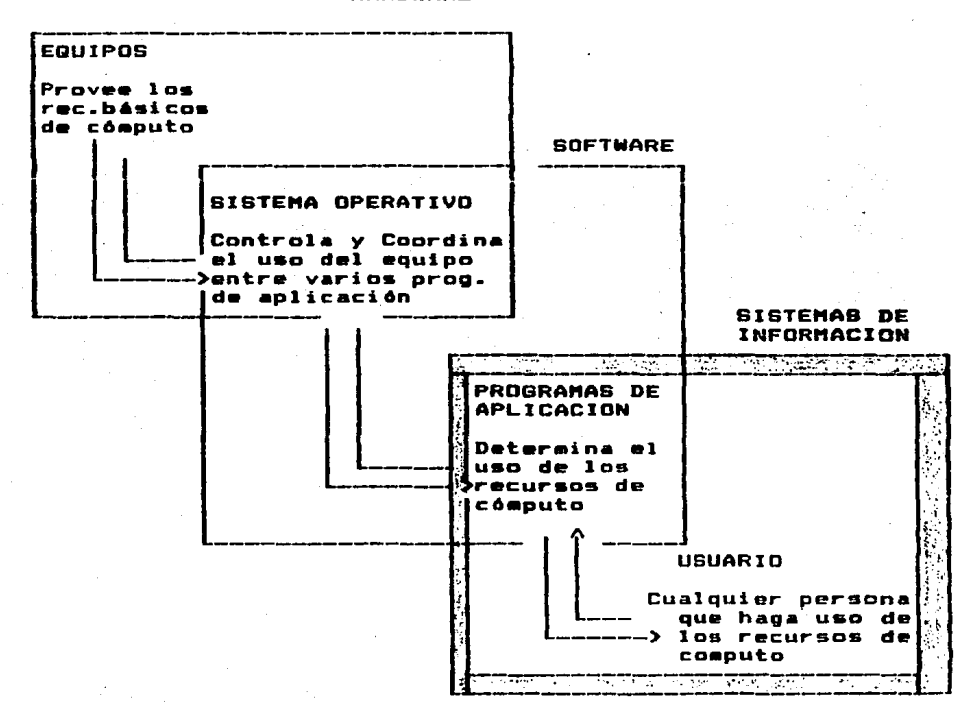

**HARDWARE** 

### FIB.16

Los sistemas de aplicación son un conjunto de procedimientos que nos llevan a la obtención de información de alguna materia especifica, la indole de los sistemas de aplicación dependerá del tipo de proceso que se lleve a cabo sobre los datos. En la empresa, generalmente existen varios tipos de ellos, que al distinguirlos, se podran encontrar<br>características que sirven para determinar aspectos como la administración del servicio de computo y la administración de la información, estos son:

> Sistemas Técnicos Sistemas Administrativos-Técnicos. Sistemas Administrativos.

Los Sistemas Técnicos, tienen la caracteristica de utilizar información que es sometida a una serie de operaciones matemáticas complejas, tal es el-caso de los sistemas de Ingeniería que se utilizan por ejemplo en las empresas que se dedican a actividades como la extracción, la transformación o la construcción.

Sistemas Administrativos-Técnicos, son Los los sistemas que se desarrollan con el propósito de apoyar la toma de-decisiones en la empresa, estos sistemas se basan<br>principalmente "en la aplicación de las técnicas de Investigación de Operaciones o lo que ultimamente se le conoce como Ciencias de la Administración. En nuestro país éstas técnicas se utilizan muy poco, sin embargo, ésta es una de las opciones para comenzar a aprovechar de mejor manera los recursos de cómputo.

Sistemas Administrativos, como su nombre lo indica, los sistemas que proveen de información a la empresa. En son éste es el tipo de sistema de aplicación que se general. desarrolla en las empresas para cumplir con su función como tal. Algunos de ellos son: los sistemas de nómina,<br>contabilidad ó secretariales. La incursión de estos sistemas en la empresa, debe de comprenderse como una evolución de las formas de administración, por lo que el aprovechamiento de los recursos desde éste punto de vista, deberá partir de la prevención y realización de los nuevos cambios, y no de la transcripción llana de los sistemas actuales a los automatizados; de estos sistemas administrativos se hablará a continuación, partiendo desde el punto de vista de su desarrollo.

 $B4 -$ 

#### 4.2 DESARROLLO DE SISTEMAS.

Para de~inir el desarrollo de un sistema de in~ormación administrativo, es Tundemental establecer por información administrativo, es fundamental·establecer por<br>principio, la participación de la dirección, de un grupo de especialistas en sistemas y de los usuarios, en donde deberá<br>existir un ambiente de trabajo, cuya base fundamental sea la existir un ambiente de trabajo, cuya base ~undamental sea la comunicación, pues de esta dependera el exito o el fracaso de todo proyecto. por lo que al ser miembro de cualesquiera de todo proyecto, por lo que al ser miembro de cualesquiera<br>de los grupos, es conveniente estar preparado para una<br>participación constante, creativa y bien definida, asi como<br>también para promover y acepta también para promover y aceptar los cambios<sup>.</sup><br>establezcan y-sean-justificados.

Al desarrollo de sistemas generalmente se le ha<br>considerado desde un punto de vista puramente informático, de considerado desarrollo de sistemas generalmente se le ha<br>manera que por la experiencia obtenida de algunos años en la<br>manera que por la experiencia obtenida de algunos años en la<br>realización de proyectos, se han venido formas estándard de desarrollo, para facilitar la preparación<br>y el intercambio de información entre los miembros de los el intercambio de información entre los miembros de los grupos. Estas etapas tipicas(4) en las que se divide el desarrollo de un sistema son:

- ANALJSIS PRELIMINAR
- ANALISIS DEL SISTEMA
- DISEAO DEL SISTEMA
- PROGRAMACION O INSTALACION EN EL CASO DE HABER SELECCIONADO COMO HERRAMIENTA ALGUN PAQUETE DE COMPUTO
- PRUEBAS
- IMPLANTACION DEL PRODUCTO LIBERADO
- MANTENIMIENTO
- DOCUMENTACION
- CAPACITACION DE USUARIOS

85 -

Sin embargo, el desarrollo de sistemas, es la forma de planear, integrar y cocrdinar los recursos para la administración en base a sistemas automáticos, de manera que<br>este desarrollo también se realice de acuerdo a los estilos administrativos de cada empresa, es por eso que si bien este proceso de diseño ha sido establecido por la costumbre, proceso de uiseno a signa estableiram por la constanción<br>configuraciones y estilo de trabajo, lo que implica que<br>también exista un punto de vista de "Administración también exista un punto de vista de "Administración<br>Informática" que promueva esta adecuación como uno de sus primeros retos.

86 -

#### 4.2.1 RECOMENDACIONES PARA ESTABLECER UN AMBIENTE SANO DE DESARROLLO.

Por lo general las etapas tipicas mencionadas anteriormente, las cuales son ya conocidas por algunos, se<br>llevan a cabo, pero existen tendencias de comportamiento pricipalmente, que dañan el desarrollo y muchas veces hasta el grado de no poder controlarlo, ocasionando pérdidas<br>el grado de no poder controlarlo, ocasionando pérdidas<br>económicas y mucha desilusión en todos los grupos.

Algunas de las desviaciones encontradas son:

1.- Dado lo estrecho de la relación entre desarrollista y ususario, es muy fácil crear una relación informal, y .<br>esto es algo que a la larga provoca que existan pérdidas esto es engo que a no sentendidos, así es que lo aejor<br>de información y malos entendidos, así es que lo aejor<br>es que dentro de una relación amable, se dé una<br>formalidad a los asuntos, y sobre todo plasmar en papel lo convenido, formando archivos cronológicos que podrán<br>servir también para la documentación del sistema.

2.- El considerar al analista como un sabio, o este adoptar la actitud paternalista con el usuario, es otra de las caracteristicas que se observan: el usuario debe de estar consciente de que no hay nadie más que él, que<br>conozca perfectamente su trabajo, de manera que el<br>analista es una persona que tiene capacidad de obtener información necesaria, de aportar ideas y de  $1a$ coordinar el trabajo.

Informar personas  $3 -$ periodicamente a las no. involucradas directamente en el desarrollo del sistema, estos podrían ser los dírectivos o personas que en un. momento dado afectarán o se verán afectados por  $e1$ sistema, además de ser necesaria, su participación para establecer, vigilar y controlar politicas.

 $B7 - 1$ 

4.- Existe una fase de análisis preliminar en donde se<br>marcan las fronteras de los sistemas, por lo que en el<br>desarrollo de un sistema, se debe de cuidar de un sistema, se debe de cuidar constantemente el no rebasarlas, pues esto provoca los "sistemas interminables" agi, al alcances del sistema, se definiran fronteras abiertas, para dar cabida a modificaciones o adiciones a fases posteriores.

5.- DeberA individuo. evitarse la dependencia del proyecta en un esto se lograr~ a través de una documentación individuo, esto se lograra a través de una documentación<br>adecuada, y del conocimiento de por lo menos dos<br>individuos de cada parte del proyecto.

### 4.2.2 ANALISIS PRELIMINAR

Este análisis representa el esfuerzo más importante<br>desarrollo de sistemas, por que es la fase en donde se  $d = 1$ dará la luz a todos los problemas y requerimientos, y también serán planteados los objetivos y definidos los planes de desarrollo para la solución de los mismos.

En esta etapa deberá existir la máxima coordinación comunicación entre todos los miembros del desarrollo. además, esta comunicación deberá ser extendida ala alta auewas, esta tomanista en esta en el presentaciones del proyec<br>dirección con una serie de presentaciones del proyec<br>factor que es muy importante porque la dirección es provecto.  $\overline{\mathbf{a}}$ primera que debe estar motivada a fin de que cuando se propongan los cambios necesarios a las políticas o a la misma estructura administrativa, no se tenga una oposición tan fuerte que pueda condenar el proyecto. Agregando que los tos y alcances que se puedan lograr<br>deberán contar con una compatibilidad requerimientos y alcances de este análisis.  $\blacksquare$  $1 - 5$ de la empresa. permitiéndose un margen politicas para .<br>ejecutar las acciones.

ESTUDIO ERELIMINAR

DETERMINACION DE LAS NECESIDADES DEL USUARIO?

> Elaboración de un. cuestionario que permita definir su organización. sus funciones, sus necesidades de información y automatización en general. Recabado por medio de sesiones de entrevista y finalmente evaluando la suficiencia de la información, evitando subestimarla. de manera que se pueda determinar-el concepto de sistema.

> > ≯ANALISIS COMPARATIVO DEL SISTEMA ACTUAL CONTRA EL **SNUEVO STSTEMA**

Valoración de que lo propuesto va a mejorar realmente los procedimientos actuales, a través de realizar un cuadro comparativo de bondad.

**DESICION** 

**PROYECTO** 

ESTUDIO DE

**FACTIBILIDAD** 

A FAVOR

DEFINICION Y EVALUACION DEL SISTEMA ACTUAL

> Identificación y organización de<br>documentos fuente, análisis-del-manual de procedimientos, organigramas y relación con otros departamentos estudio realizado por medio del uso de estándares de economia, calidad. confiabilidad y oportunidad.

 $\sigma_0 =$ 

**ESTUDIO DE FACTIBILIDAD** 

Esta parte tiene como objetivo el asequrarse de que lo que se pretende desarrollar, no se encuentra fuera de realidad. Esta fase requiere de completar pláticas con el ia. usuario y la realización de un estudio profundo de tareas.

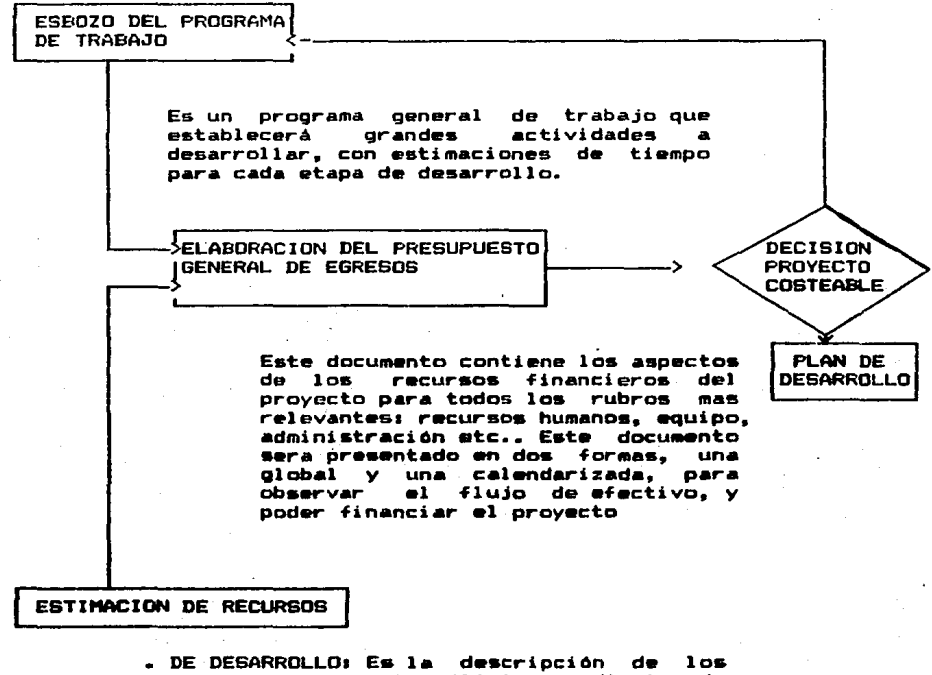

recursos para el análisis y diseño de sistemas.

91.

- REC.HUMANDS,

se formula una de categorias lista : d or personal que participará en el proyecto. -REC. MATERIALES,

se estima al equipo requerido para el desarrollo, tanto la configuración como el<br>tiempo de máquina a utilizar.

L'EMPURATIONS COMPRETE LA CONSTRUCTION DE OPERACIONS COMPRETE LA OPERACIÓN del<br>los recursos para la operación del<br>producto ya liberado, personal que operará el sistema, y la descripción de la<br>configuración del sistema en donde será operado.

# PLAN DE DESARROLLO

# INTEGRACION DEL **BRUPO DE TRABAJO**

Consiste en establecer la organización del equipo de trabajo, como una organización que defina los grados de autoridad y responsabilidad y que a su vez permita formalizar el proyecto y se pueda aplicar un control de calidad y un sequimiento administrativo. Debido a la naturaleza trabajo que es el desarrollo de  $de1$ sistemas, por el tipo de personal involucrado y su tendencia al liderazgo en unos  $y$  a la subestima en otros, a la preferencia por realizar el trabajo solo, siendo necesaria la participación como un equipo, y la dificultad para definir funciones, pues es necesaria la actividad participativa y creativa en todo el equipo.

> ASIGNACION DE **ACTIVIDADES**

Consiste Cada especialista funciones **SUS** a realizar, se pueden elaborar formas de personal/tarea, indicando el tipo de recurso, el nombre y las horas hombre-estimadas: aqui  $-0.95$ importante asegurar que al menos dos miembros esten enterados de una misma, tarea perfectamente para evitar la dependencia del trabajo en una persona.

DEFINICION DE **ACTIVIDADES** 

Elaboración de una red PERT, que muestre la secuencia de actividades a realizar para los eventos ya estipulados en el programa de trabajo

#### $4.2.3$ ANALISIS DEL SISTEMA

Como se ha visto, para llegar a esta etapa, debemos<br>contar con un acervo completo de información, porque a de l partir de este documento, tendremos la posibilidad  $de$ realizar el análisis del sistema.

# ANALISIS DE LAS SALIDAS DEL SISTEMA

Mediante la realización de esta tarea. que consiste en puntualizar-el contenido de todas las salidas del sistema(reportes. gráficas, etc.), se podrá analizar los requerimientos y características de  $10s$ entrada, los vol émenes datos de l  $\mathbf{d}$  o información a aanejars **Section** podrán establecer las periodicidades o ciclos de la información, así como la previsión de las medidas de seguridad. Con esta descripción detallada, se podrá realizar<br>la selección del software a utilizar y el dimensionamiento del equipo.

ELABORACION DE LA PRIMERA VERSION DEL MANUAL DE USUARIO

> Es el documento que contiene la<br>delimitación completa del sistema surgida<br>a partir del análisis, este documento es suy ûtil porque permite ir<br>conceptualizando.el.diseño.

realizada toda Una  $V = Z$ esta serie  $d$  is: documentaciones, de analisis exhaustivos de las cosas, se<br>finaliza la fase del análisis del sistema concluyendo con el "QUE" y pasando a la fase del diseño o el "COMO" del<br>desarrollo de los sistemas.

### 4.2.4 DISERO DEL SISTEMA.

En la etapa de diseño se realizan las tareas de construcción del sistema.

**SIMPLIFICACION** DE ESFUERZOS

> En el desarrollo de sistemas  $\vee$  as **SRAD** grandes, medianos o pequeños, existe la función encaminada al uso  $d$  and  $\sim$  $1 - 5$ herramientas de construcción de sistemas. de l manera que estas se encuentren verdaderamente estandarizadas y a nivel empresa o grupo dependiendo del tamaño,<br>para evitar la duplicidad en las tareas, la creación de programas demasiado sofisticados o que utilicen muchos recursos, herramientas las cuales  $\blacksquare$ pueden ver enriquecidas mediante el<br>estudio y pruebas sistemáticas de nuevas tecnologias y de una-visualización del<br>comportamiento general del-sistema, que permitan seleccionar y/o modular estas<br>herramientas para hacer del desarrollo una verdadera labor técnica.

 $\overline{a}$   $\overline{a}$   $\overline{a}$ 

**INTERFASES** HOMBRE-MAQUINA

> Son las noraas para desarrollar el diálogo de los sistemas con el usuario.  $10<sub>5</sub>$ aspectos que comprende son:

-HANEJO DE MENUS -ASPECTOS BRAFICOS -ALIMENTACION DE DATOS -ALINENTIVOS, INFORMATIVOS Y DE ERROR<br>-ENVIO DE MENSAJES DE DIAGNOSTICO<br>-DESPLIEGUE DE INFORMATIVOS Y DE ERROR<br>-GENERACION DE REPORTES DIAGNOSTICO. -SALIDAS DEL SISTEMA EN FORMA CATEGORICA -AYUDAS AL USUARIO -MANEJO DE TECLAS ESPECIALES -DETERMINACION DE PRIVILEGIOS DE ACCESO

DISERO Y CREACION DE ARCHIVOR

> $\mathbf{1}$ creación de l 1. estructura del sistema sobre una base de administración de datos, llamese estructuras de archivos o bases de datos.

FORMULACION DE LAS **ESPECIFICACIONES** DE LOS MODULOS

> Esta se puede realizar en dos etapas: 1. Contando con los resultados  $d = 1$ análisis, realizar un esquesa funcional. representando las políticas generales de<br>las acciones a seguir de manera que se identifique el objetivo de cada programa en particular.

> 2. Partiendo de los esquemas funcionales formular el programa en pseudocódigo, este identifica con lenguaje común la acción de cada linea de código de un programa. (documentación del programa).

CONSTRUCCION DE PROGRAMAS

> Contando con todos los elementos antes mencionados, la programación de sistemas se vuelve una tarea relativamente sencilla. con una base sólida y bien documentada.

**FLARDRACTON DE MANUALES** 

> Al finalizar el desarrollo del sistema se elaboran los manuales en su versión final. que habrán de respaldar la operación del sistema, pues es la expresión concreta del trabajo realizado, así aisao  $\bullet$ elaboración debe tener especial cuidado procurando no abusar del lenguaje.

> MANUAL DE USUARIO- Es la guia de operación<br>del sistema orientada al usuario, la cual primeramente le permitiré capacitarse y posteriormente como una fuente  $d$   $\bullet$ *consulta*

> MANUAL DE ADMINISTRACION DEL SISTEMA-Contiene la asignación de privilegios para el uso del sistema, la elaboración de respaldos y recuperación de archivos.

> MANUAL TECNICO- contiene la estructura de los programas y del sistema con fines de mantenimiento o audificaciones.

4.2.5 PRUEBAS

La fase de pruebas esta dividida en cuatro etapas:

**PRUEBAS DE UNIDAD** 

> realizan. sobre aódulo  $de<sub>1</sub>$ **Se cada** sistema, en donde se revisaran todas 1 am puntas lógicas del módulo, también  $\bullet$ aplicarán transacciones válidas **DATA** asegurar respuestas validas transacciones invalidas **Dara** verificar mensajes de error y los orocediaientos para corregirlos.

**PRUEBAB DE INTEGRACION** 

> Probar todas las arboresencias o sea interacciones entre los aédulos.

PRUEBAS DE **SISTEMA** 

> Probar la interacción  $de<sub>1</sub>$ sistema de información con el sistema operativo  $\mathbf{v}$ comprobar sus riesgos ante caidas del sistema, saturación de archivos u otras inconsistencias.

 $102 -$ 

**PRUEBAS COMPARATIVAS<br>CON EL SISTEMA<br>ANTIGUO** 

Consiste en incluir un periodo  $de$ orueba en paralelo con el sistema antiguo, hasta<br>demostrar su eficiencia y estabilidad.

#### 4.2.6 IMPLANTACION DEL PRODUCTO LIBERADO.

Resulta muy estiaulante cuando después de haber finalizado - todas las tareas de desarrollo del sistema. este pasa a formar parte de manera satisfactoria, de la labor pesa a formar parte de manera satisfactoria, de la labor<br>comprobando também todas sus pues, al ir conociendolo y<br>comprobando también todas sus cualidades o tal vez sus<br>deficiencias, quizas se piense en la posibilidad de lo de los sistemas y lograr una constante renovación.

 $103 -$
## 4.2.7 MANTENIMIENTO.

Los aspectos de mantenimiento de sister surgen Los aspectos de la evaluación propia de la evaluación y de su aison<br>uso, en donde se prevee el diagnóstico del estado de los<br>archivos, el reordenamiento de las areas físicas; y también<br>sobre las areas adecuaciones y/o adic

## 4.2.8 EJEMPLO DE UN SISTEMA.

continuación es mostrado un sistema А para 1 a automatización de la biblioteca de un centro de estudios. este sistema está desarrollado utilizando el paquete dBaseIII

#### SISTEMA INTEGRAL DE BIBLIOTECA

A) El sistema integral de biblioteca es un sistema iteractivo para la automatización de una biblioteca escolar. que contemola los siguentes controles:

> Control del Acervo Control de Usuarios de la Biblioteca Control de Préstamos y Devoluciones

asi como la realización de:

Consultas al Acervo Consultas al Banco de Usuarios Visualización de Préstamos y Devoluciones

B) En este sistema se consideran dos tipos de usuarios: el bibliotecario ó encargado, cuya función es la de accesar los bancos de préstamos, devoluciones, usuarios, asi como la de dar mantenimiento a los diferentes catálogos. mediante  $-1$ uso de claves: como segundo tipo de usuario tenemos a las personas que exclusivamente harán consultas al acervo.

Para el control del acceso descrito en el punto<br>se determina una forma de seguridad de acuerdo con C<sub>3</sub> anterior. los privilegios a cada uno de los procesos, por medio del uso de un código de entrada.

n s Se presenta el diagrama del sistema que contiene la función de cada uno de los procesos:

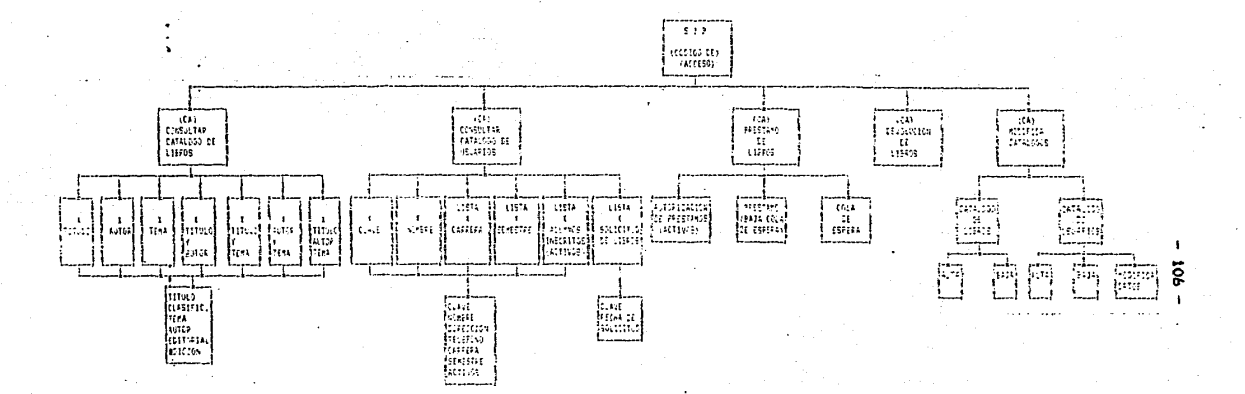

DIACRASS DEL SESTEMA ESTERN SATIONAL BE BEELGINGS (418)

```
MENUO1 - Entrada al sistema inte\frac{1}{2}de bibliotecas
\ddot{\phantom{a}}\bulletPresenta las siguientes opciones:
\astllama MENUO3 - Consulta catalogo de libros
                                                            \bulletMENUO2 - Consulta catalogo de usuarios*
zk.
÷
                  MENUO4 - Prestamo de libros
j.
                  MENUOS - Devolucion de libros
                  MENU15 - Mantenimiento de catalogos
set talk off
store '1' to cond
do while cond = '1'store 'fin' to codigo
clear
set color to 7,3
e 2.25 say '===> H
                        \Omega\mathbf{L}\epsilon = = = \epsilon\Deltaset color to 2.2
e 4.27 say 'B I E N V E N I D O S'
e 6.35 say 'A L'
e 8.21 say 'SISTEMA INTEGRAL DE BIBLIOTECAS '
set color to 4.4
e 12.10 say
                   Consulta Catalogo de Libros'
 14.10 say '
\bulletConsulta Catalogo de Usuarios'
 16.10 8ay '
\bulletPrestamo de Libros'
 18.10 say 'Devolucion de Libros '
\bullet0.20, 10.88yMantenimiento de Catalogos'
set color to 9.9
@ 23.15 say 'Digite su codigo de entrada /<CR> para terminar
set color to 0.0
e 22.15 get codigo
read
  do case
      case codigo = "aa"clear all
        do menu02
        store '1' to cond
        loop
      case <code>codico = 'bbb'clear all
         use catlibro
         do menu03
         store '1' to cond
         1000case codigo = 'ccc'
         clear
         do menu04
         store '1' to cond
         1000
       case codigo = 'ddd'
         clear all
         do menu15
         store '1' to cond
         100Pcase coding = 'eee'clear all
         do menu08
          store '1' to cond
         100Pcase codigo = 'tin'store '0' to cond
        otherwise
                    ' to codigo
          store '
          store '1' to cond
     endcase
   enddo
 set talk on
```
set color to 3.7 clear all  $\frac{1}{2}$ return

 $- - - 2$ ட Ò ----**BIENVENIDOS** 

> A  $\mathbf{L}$

SISTEMA INTEGRAL DE BIPLIOTECAS

Consulta Catalogo de Libros Consulta Catalogo de Usuarios Prestamo de Libros Devolucion de Libros Mantenimiento de Catalogos

fin

Digite su codigo de entrada /<CR> para terminar

\* MENUO2 - Consulta Catalogo de Usuarios s.  $\ddot{ }$ ÷. Opciones:  $\bullet$ Busqueda de usuarios por clave, llama CLAVE ä.  $\mathbf{r}$ sk. Busqueda de usuarios por nombre . llama NOMBRE  $\mathbf{z}$ ù. Busqueda de usuarios por departamento. llama DEPART  $\overline{\phantom{a}}$ ÷ Eusqueda de usuarios por categoria. llama CATEG  $\ddot{\phantom{0}}$ ů. Busqueda de usuarios activos, llama ACTIVOS  $\mathbf{a}$ Busqueda de usuarios por solicitud de libros. Ilama MENUO9\* STORE '1' TO cond2  $t$  to nom STORE STORE ' to act ' TO dep STORE ' to clay STORE ' STORE '  $'$  TO cat STORE ' ' to clas09 do while cond2 =  $'1'$ store '0' to ope2 set color to 7.3 clear e 3.20 say '\*\*\* Consulta al Catalogo de Usuarios \*\*\*' set color to 4.4 @ 7.25 say '0.- Regress menu principal'  $9.25$  say '1. - Clave de Usuario: ' @ 11.25 say '2.- Nombre del Usuario:' 13.25 say '3. - Departamento de Adscripcion:  $9$  15,25 say '4. - Categoria. @ 17.25 say '5. - Usuarios Activos:' @ 19.25 say '6.- Solicitantes de Libros:' set color to 7.3 e 21.18 say 'Digite la opcion seleccionada ====>' get opc2 me o d set color to 9.9 do case case opc2  $= 10$ store '0' to cond2  $100P$ case  $\texttt{opc2} = '1'$ e 24.10 SAY 'Digite la Clave == >' GET clav **READ** do clave loop case  $\texttt{opc2} = '2'$ @ 24,10 SAY 'Digite el Nombre == >' GET nom **READ** do nombre  $100p$ case  $\text{opc2} = '3'$ e 24.10 SAY 'Digite el Departamento == >' GET dep **READ** do depart loop case  $\texttt{opc2}$  = '4' @ 24,10 SAY 'Digite la Categoria ' GET cat READ do categ loop case  $\text{ODC2} = '5'$ do activos loop **A** 161 case opc2 e 24.10 say 'Digite la Clasif. del Libro ' get clas09 read do menu09

 $-110 -$ 

otherwise store '1' to cond2 endcase enddo . return

111

# \*\*\* Consulta al Catalogo de Usuarios \*\*\*

0.- Regresa menu principal

1.- Clave de Usuario:

2. - Nombre del Usuario:

3. Departamento de Adscripcion:

 $4 -$  Categoria:

W.

5.- Usuarios Activos:

6.- Solicitantes de Libros:

Digite la opcion seleccionada ====> 0

 $CLAVE - Sused$  el el archivo CATUSER. DBF al usuario cuva the li clave se especifico ä. Despliers:  $\mathbf{a}$ NOMBRE. DIRECCION, TELEFONO. DEPTO DE ADSCRIPCION\*  $\ddot{\phantom{0}}$ Y CATEGORIA e indica si es usuario activo o no  $\mathbf{z}_i$ clear use catuser set color to 7.7  $e$  2.45 gay clav set color to  $7.3$ store 9 to r store 0 to cntrl  $store 0 to n$ @ 2.20 say 'CLAVE DEL USUARTO: e 7.1 say 'NOMBRE DEL USUARIO TELEFONO DEPTO. **DIRECCTON**  $ACT$ @ 7.63 say 'CATEGORIA locate for claveu = clav do while .not. EOF() set color to  $3.7$  $e$  r+n.1 say nombcu  $e$  r+n.22 say direcu  $e$  r+n.43 say telecu  $e$  r+n.52 say deptou  $e$  r+n. 63 say catecu  $1f$  acticu = 's' store 'si' to acti  $e1ae$ set color to 4.4 store 'no' to acti  $endif$  $e$  r+n.76 say acti continue store  $n+2$  to  $n$ store cntrl+1 to entrl enddo  $if \text{cntr1 } = 0$ set color to  $4.4$  $0.13.14$  say "  $=$ => NO EXISTE ESE USUARIO  $endif$ set color to 2.2  $e$  22.5 say "Digite <CR> para continuar" set color to 0.0 Wait set color to 3.7 store ' ' to clav return

\* NOMBRE - Busca en el archivo CATUSER. DBF al usuario  $\ddot{\phantom{a}}$  $\bullet$ cuyo nombre se especifico  $\mathbf{u}$ Despliega: CLAVE. DIRECCION, TELEFONO, DEPTO DE ADSCRIPCION \*  $\ddot{\phantom{a}}$  $\ddot{\phantom{0}}$ Y CATEGORIA, especifica si es usuario activo o no\* clear use catuser  $Bat$  color to  $7.7$  $02.45$  say nom set color to 7.3 store 9 to r store 0 to entrl store 0 to n # 2.20 say 'NOMBRE DEL USUARIO :  $\bullet$ **e 7.1 say 'CLAVE DIRECCION** TELEFONO DEPTO. @ 7.56 say ' CATEGORIA ACT<sup>+</sup> locate for nombcu =  $n$ om do while .not. EOF() set color to 3.7 e r+n.2 say claveu @ r+n.10 say direcu @ r+n.34 say telecu @ r+n.46 say depteu e r-n.60 say catecu  $if action = 's'$ store 'si' to acti  $\overline{a}$ set color to 4.4 store 'no' to acti endif e r+n.76 say acti continue store n+2 to n store cntrl+1 to cntrl enddo  $if \ncotr1 = 0$ set color to 4.4  $0 13, 19$  say " ===> NO EXISTE ESE USUARIO  $\epsilon$ ===" endif set color to 2.2 @ 22.5 say "Digite <CR> para continuar" set color to 0.0 wait set color to 3.7 store to nom return

 $-114 -$ 

DEFART - Busca en el archivo CATUSER. DBF a los usuarios que pertenecen al departamento que se especifica\* Despliera: NOMBEES, DIRECCIONES TELEFONOS Y CATEGORIAS de los usuarios, especifica si son activos o no yke. clear use catuser set color to 7.7  $e$  2.50 say dep set color to 7.3 store 9 to r store 0 to cntrl store 0 to n e 2.20 say 'DEPARTAMENTO DE ADSCRIPCION : ' @ 7.1 say 'CLAVE NOMBRE DEL USUARIO D I R E C C I O N **TELEFONO**  $ACT$ @ 7.63 say 'CATEGORIA locate for deptcu = dep do while .not. EOF() set color to 3.7 @ r+n.2 say clavcu  $e$   $r+n.8$  say nombeu  $e$  r+n. 30 say direcu @ r+n.52 say telecu  $e$  r+n, 63 say catecu  $if action = 's'$ store 'si' to acti else set color to 4.4 store 'no' to acti  $endif$  $9r+n.77savact1$ continue store n+2 to n store cntrl+1 to cntrl enddo  $1f$  cntrl = 0 set color to 4,4  $0.13.19$  say " ===> NO EXISTE ESE DEPARTAMENTO endif set color to 2.2. @ 22.5 say "Digite <CR> para continuar" set color to 0.0 wait set color to 3.7 store ' to dep return

 $-115 -$ 

 $-116 -$ CATEG - Busca en el archivo CATUSER. DBF a los usuarios cuya categoria se especifique Despliera: CLAVES, NOMBRES, DIRECCIONES, TELEFONOS Y DEPARTAMENTOS\* de los usuarios, e indica si son activos o no sk. clear use catuser . AAT 0910P to 7.7  $0.2.40$  say cat set seler to 7.3 store 9 to r store 0 to entrl store 0 to h **@ 2.20 say 'CATEGORIA: '** e 7.1 say 'CLAVE NOMBRE DEL USUARIO  $D$  T **RECCION TELEFONO** @ 7.63 say 'DEPARTAMENTO ACT<sup>\*</sup> locate for  $zatecu = cat$ do while . not. EOF() set color to 3.7 @ r+n.2 say claveu  $e$  r+n,  $8$  say nombcu @ r+n.30 say direcu @ r+n.52 say telecu @ r+n.63 say deptcu if acticu =  $'s'$ store 'si' to acti  $e1$ se set color to 4.4 store 'no' to acti  $endif$  $e$  r+n.77 say acti continue store n+2 to n store cntrl+1 to cntrl enddo  $\pm$  cntrl = 0 set color to 4.4 NO EXISTE ESA CATEGORIA  $9 13.19 88$   $" = 2$ endif set color to 2.2 @ 22.5 gay "Digite <CR> para continuar" set color to 0,0 wait set color to 3.7 store  $\bullet$ to cat return

```
-117 -ACTIVOS - Busca en el archivo CATUSER. DBF a los usuarios *
            activos en ese momento
     Despliega:
            CLAVES, NOMBRES, DIRECCIONES, TELEFONOS. DEPTOS*
            Y CATEGORIAS de los usuarios activos
clear
use catuser
set color to 7.3
store 9 to r
store 0 to ontrl
store 0 to n
                                               \pm 10 ^\circ2.20 say 'USUARIOS ACTIVOS
e 7.0 say 'CLAVE NOMBRE DEL USUARIO DIRECCION
                                                           TELEFONO '
8 7.57 say 'D E P T O. CATEGORIA'
locate for acticu = 'S'.or. acticu = 's'
do while .not. EOF()
  set color to 3.7
  @ r+n, 1 say claveu
  @ r+n.6 say nombcu
  f r+n.27 say direcu
 @ r+n.48 say telecu
  @ r+n.57 say deptcu
  @ r+n, 68 say catecu
  continue
  store n+1 to n
  store cntrl+1 to cntrl
enddo
if cntr1 = 0set color to 4.40.13,19 say " ===>
                        NO EXISTEN USUARIOS ACTIVOS
                                                        \epsilon = -1endif
  set color to 2.2
2 22.5 say "Digite <CR> para continuar"
set color to 0.0
wait
set color to 3.7
return
```
MENUO9 - Busca en el archivo SOLICIT. DBF a los usuarios \* solicitantes del libro cuya clasificacion se  $\overline{a}$ especifica Despliega: CLAVES DE USUARIOS Y FECHAS de solicitud en que\* requieren el libro ست clear use solicit set color to  $7.7$  $P = 2.58$  say clas09  $set$  color to  $7.3$ store 9 to r4 store 0 to ont store 0 to n4 @ 2.20 say 'Solicitantes del Libro Clasificacion: ' **e** 5.20 gay 'CLAVE DE USUARIO FECHA DE SOLICITUD' locate for classo =  $clas09$ do while .not. EOF() set color to 3.7  $a$   $r^{\mu}+n\mu$ ,  $2\mu$   $aav$  clavso  $e$   $r^{a}$ -na. 47 say fechso continue store n4+1 to n4 store cnt+1 to cnt enddo if  $ent = 0$ set color to 4.4 e 13.19 say 'namp NO EXISTEN SOLICITANTES DE ESE LIBRO <===' endif set color to 2,2 @ 22.5 say 'Digite <CR> para continuar  $set color to 0.0$ wait set color to 3.7  $store$   $\dddot{}$ to clas09 return

 $-11R -$ 

```
\mathbf{r}MENU03 - Consulta al Catalogo de Libros
                                                                 sk.
\ddot{\phantom{0}}Opciones:
÷.
         Busqueda de libros por titulo: llama TITULO
                                                                 ٠Ŀ
\astBusqueda de libros por autor: llama AUTOR
\starBusqueda de libros por tema : llama TEMA
\astBusqueda de libros por titulo y autor: llama TITAUT *
         Busqueda de libros por titulo y tema : llama TITTEM *
\star\starBusqueda de libros por autor y tema: llama AUTTEM
                                                                 \mathbf{a}\starBusqueda de libros, titulo autor tema: llama TIAUTE
STORE '1' TO cond3
                              ' TO TIT
STORE '
STORE '
                              ' TO AUT
STORE '
                   ' TO TEM
do while cond3 = '1'store '0' to opc3
set color to 7.3
_{\rm clear}@ 3.20 say '*** Consulta al Catalogo de Libros ***'
set color to 4.4
@ 5.25 say '0.- Regresa menu principal'
@ 7.25 say '1. - Titulo:'
8 9.25 say '2. - Autor: '
9 11.25 say '3. - Tema: '
e 13.25 say '4.- Titulo, Autor:
@ 15.25 say '5.- Titulo, Tema: '
@ 17,25 say '6.- Autor, Tema:'
@ 19.25 say '7.- Titulo, Autor, Tema: '
set color to 7.3
@ 21,18 say 'Digite la opcion seleccionada ====>' get opc3
read
set color to 9.9
    do case
       case \text{opc3} = '0'store '0' to cond3
            loop
       case \cos 3 = 1@ 24.10 SAY 'Digite el Titulo == >' GET TIT
        READ
        do titulo
        loop
        case \texttt{opc3} = '2'@ 24,10 SAY 'Digite el Autor == >' GET AUT
          READ
          do autor
          loop
       case \cos 3 = 13!@ 24,10 SAY 'Digite el Tema ==>' GET tem
         READ
         do temas
         loop
       case \text{opc3} = '4'@ 24,10 SAY 'Digite Titulo ' GET TIT
         @ 24.50 say 'Autor ' GET aut
         READ
         do titaut
         loop
       case opc3 = '5'@ 24,10 SAY 'Digite Titulo ' GET TIT
         @ 24,50 say 'Tema ' get tem
         READ
         do tittem
         loop
       case opc3 = '6'
```
 $-119 -$ 

@ 24,10 SAY 'Digite Autor ' GET AUT  $e$  24.50 say 'Tema ' get tem **READ** do auttem loop case  $\texttt{opc3} = '7'$ @ 24,0 SAY 'Digite Titulo' GET TIt @ 24.36 say 'Autor' get aut e 24,64 say 'Tema' get tem **READ** do tiaute  $100<sub>0</sub>$ otherwise store '1' to cond3 endcase enddo return

 $120 -$ 

\*\*\* Consulta al Catalogo de l Libros \*\*\*

- 0.0. Regresa menu principal
- $1 -$  Titulo:
	- $2 -$  Autor:
	- $3 Tema$ :
- .<br>∴ 4.- Titulo, Autor:
	- 5.- Titulo, Tema:
	- 6. Autor, Tema:
	- 7. Titulo, Autor, Tema:

Digite la opcion seleccionada ====> 0

121

 $-122 -$ TITULO - Bueca di el archivo CATLIBRO. DBF los libros cuvo \* ŧ Despliega: × CLASIFICACION, TEMA, AUTOR, EDITORIAL Y EDICION clear use catlibro set color to 7.7  $0$  2.45 say tit set color to 7.3 store 9 to r store 0 to cntrl store 0 to b e 2.20 say 'TITULO DEL LIBRO  $\cdot$  $\ddot{\phantom{1}}$  $97.0+4$  say 'CLASF TEMA EDITORIAL U T  $\Omega$ R EDIC' set color to 3.7  $located$  for titucl = tit do while .not. EOF() @ r+n.0+4 say clascl  $\theta$  r\*n.9+4 say temacl  $e$  r+n, 22+4 say autocl  $e$  r+n.  $44+4$  say editcl @ r+n.61+4 say ediccl continue store n+2 to n store cntrl+1 to cntrl enddo  $\mathbf{1} \mathbf{f}$  cntrl = 0 set color to 4.4 e 13.14 sex " ===> NO EXISTEN LIBROS CON ESE TITULO '<===" endif set color to 2.2 @ 22.5 say "Digite <CR> para continuar" set color to 0.0 Wait set color to 3.7 store '  $'$  to tit return

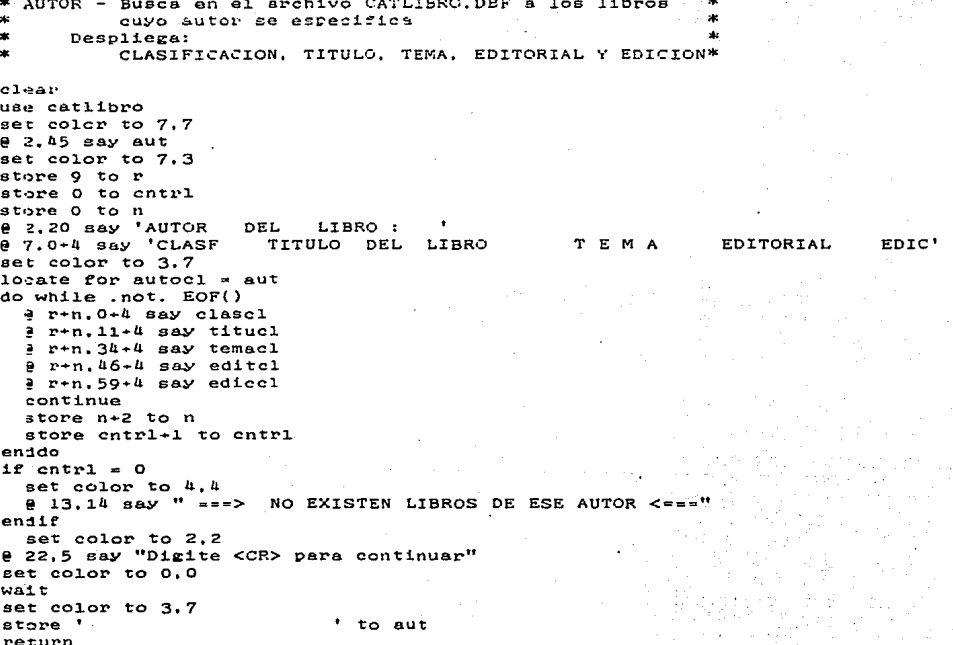

 $-124 -$ TEMAS - Busca en el archivo CATLIBRO. DBF los libros cuyo tema se especifica ٠u Despliers: CLASIFICACION. TITULO. AUTOR. EDITORIAL Y EDICION\*  $c1e$ use catlibro  $set$  color to  $7.7$  $e$  2.45 say tem set color to 7.3 store 9 to r store 0 to cntrl store 0 to n  $P$  2.20 Say 'T E  $D$   $E$  : M A - 1 @ 7.0 say 'CLASF TITULO DEL LIBRO **AUTOR** EDITORIAL EDIC set color to 3.7  $locate for temac1 = tem$ do while .not. EOF() @ r+n.0 say clasel  $e$  r-n.7 say titucl  $e$  r-n, 31 say autocl @ r+n.51 say editcl @ r+n.63 say ediccl continue store n+2 to n store cntrl+1 to cntrl enddo  $\mathbf{1} \mathbf{f}$  entrl = 0 set color to 4.4 0 13,14 say " ===> NO EXISTEN LIBROS DE ESE TEMA <==="  $endif$ set color to 2.2<br>@ 22.5 say "Digite <CR> para continuar" set color to 0.0 wait set color to 3.7 store ' ' to tem return

- 125 -<br>\* TITAUT - Busca en el archivo CATLIBRO. DBF los libros cuyo autor se especifica Despliega: CLASIFICACION, TEMA. EDITORIAL Y EDICION de cada\*  $11bro$ clear use catlibro set color to 7.3  $e$  2.5+5 say "TITULO:  $\mathbf{u}$  $e$  2.45 say "AUTOR:  $\mathbf{r}$ set color to 3.7  $e$  2,20 say tit  $92.54$  say aut store 9 to p store 0 to cntrl store 0 to n set color to 7.3  $e$  7.0+12 say 'CLASF **TEMA EDITORIAL** EDIC' set color to 3.7 locate for titucl = tit .and. autocl = aut do while .not. EOF()  $e$  r+n.12 say clascl @ r+n.22 say temacl @ r+n.36 say editcl @ r+n,52 say ediccl continue store n+2 to n store cntrl+1 to cntrl enddo  $1f$  entrl = 0 set color to 4.4 e 13,9 say " ===> NO EXISTEN LIBROS DE ESE TITULO Y AUTOR  $\leq$   $\leq$   $\equiv$   $\equiv$   $\mathbf{H}$ endif set color to 2.2 @ 22.5 say "Digite <CR> para continuar" set color to 0,0 wait set color to 3.7 store' to tit store ' to aut return

TITTEM - Busca en el archivo CATLIBRO. DBF los libros cuyo titulo y tema se especifica Despliera: CLASIFICACION, AUTOR, EDITORIAL Y EDICION de cada libro  $<sub>clear</sub>$ </sub> use catlibro set color to 7.3  $9$  2.5+5 Bay "TITULO:  $e$  2.45  $e$ ay "TEMA: set color to 3.7  $e$  2.20 say tit  $e$  2.54 say tem store 9 to r  $\frac{1}{2}$  atome  $\frac{1}{2}$  to entristore 0 to n set color to 7.3  $9.7.0+12$  say 'CLASF **AUTOR** EDITORIAL EDIC' set color to 3.7 locate for titucl = tit .and. temacl = tem do while .not. EOF()  $e$  r+n.12 say classel @ r+n.22 say temacl  $e$  r+n.48 say editcl # r+n.64 say ediccl continue store n+2 to n store cntrl+1 to cntrl enddo  $1f$  cntrl = 0 set color to 4.4 @ 13.9 say " ===> NO EXISTEN LIBROS DE ESE TITULO Y TEMA  $\epsilon$  =  $e$ <sup>11</sup> endif set color to 2,2 @ 22.5 say "Digite <CR> para continuar" set color to 0.0 wait set color to 3.7 store '  $'$  to tit store ' ' to tem return

 $-126 -$ 

TIAUTE - Busca en el archivo CATLIBRO. DBF a los libros cuyo \* autor, tema y titulo se especifica Despliega: CLASIFICACION, EDITORIAL Y EDICION del o los libros\* clear use catlibro set color to 7.3  $e$  2.0 say "TITULO:  $\bullet$  $e$  2.32 say "AUTOR:  $\ddot{\phantom{a}}$  $e$  2.62 say "TEMA:  $\ddot{\phantom{0}}$ set color to 3.7  $e$  2.10 say tit  $92,41$  say aut @ 2.69 ::ny Lom  $y = 2,69$  say tem store 9 to r store 0 to entrl store 0 to n set color to 7.3  $-7.25$  say CLASF EDIC' EDITORIAL set color to 3.7 locate for tituel = tit . and. autocl = aut . and. temacl = tem do while .not. EOF()  $e$  r+n.25 say clascl @ r+n.35 say editcl e r+n.51 say ediccl continue store n+2 to n store cntrl+1 to cntrl enddo  $\texttt{if}$  cntrl = 0 set color to 4.4 e 13.9 say " = - > NO EXISTEN LIBROS DE ESE TITULO. AUTOR Y TEMA  $\epsilon =$ endif . set color to 2.2 e 22.5 say "Digite <CR> para continuar" set color to 0.0 wait set color to 3.7  $\bullet$ to tit store '  $\bullet$ to aut store store ' ' to tem return

 $-127 -$ 

```
MENUOS - Devoluciones, actualiza el archivo FRESTAMO.DBF *
           cuando un usuario devuelve un libro
      Despliera:
           Datos del libro, fechas de prestamo, compromiso
           de devolucion y fecha real de devolucion
set talk off
store '1' to cond71
do\cdot while\quad end71 = '1'' to clavusi
   store '
             ' to nulibro
   store '
   store 0 to fedel
   store '1' to cond7
   store '0' to dev
   do while cond? = '1'clear
      set color to 9.9
      B 4.20 say **** D E V O L U C I O N E S ****
      set color to 2,2
      @ 12.15 say 'Digite la CLAVE DE USUARIO ===>
                                                             /<CR> para terminam
      e 12.44 get clavus1
      read
      1f clavus1 = '
         |...|return
      endif
      @ 14.15 say 'Digite el NUMERO DE LIBRO ===> 'get nulibro
      @ 16.15 say 'Digite FECHA DE DEVOLUCION ===>'get fede1
      read
      use prestamo
      locate for clavpr = clavus1 .and. nuejpr = nulibro .and. bandpr = '1'
      if .not. EOF()clear
         set color to 9.9
         @ 3,15 say '*** Registro de Devolucion de Libros ***'
         set color to 7.3
         @ 5.19 say 'NUMERO DE LIBRO
                                                 ' GET NUEJPR
          7.19 SAY 'CLASIFICACION
                                                 ' GET CLASPR
         \theta@ 9.19 SAY 'CLAVE DE USUARIO
                                                 ' GET CLAVPR
         @ 11.19 SAY 'FECHA DE PRESTAMO
                                                      GET FEFRPR
         @ 13.19 SAY 'FECHA DEVOLUC. PREVISTA
                                                      ' GET FEDEPR
         @ 15.19 SAY 'FECHA DE DEVOLUCION
         set color to 4,4
         e 15.45 get fedel
         set color to 2.2
         e 22.5 say 'Digite <CR> para continuar<br>set color to 0.0
         wait
         set color to 3.7
         replace fedepr with fede1
         replace bandpr with dev
         store '0' to cond7
         loop
       endif
       set color to 4.4
       @ 20.15 say 'ERROR EN LOS DATOS '
       store '
                 ' to clavus1
       set color to 2.2
       e 22.5 say 'Digite <CR> para continuar'
       set color to 0.0
       wait
  enddo
 enddo
 return
```
 $-12R -$ 

## **\*\*\* DEVOLUCIONES \*\*\***

129

## Digite la CLAVE DE USUARIO ==  $\sqrt{\langle CR \rangle}$  para terminar.

\* MENUO4 - Autorizacion de Prestamos. Valida que el usuario que \* solicita un libro exista y este activo en el catalogo\* ÷ de usuarios mediante busqueda del archivo CATUSER. DBF\* valida la existencia del libro en CATLIBRO. DBF si li-\* bro y usuario son validos ejecuta MENU05 set talk off store  $1!$  to cond#1 do while cond41 =  $'1'$ store '1' to cond4 do while cond4 = '1' store ' ' to clavus store ' ' to clasli clear set color to 9.9 A 4.20 say '\*\*\* Autorizacion de Prestamos designs 1 set color to  $2.2$  $e$  12.15 SAY 'Digite la CLAVE DE USUARIO /<CR> para terminar ===> ' get clay read  $if$  clavus =  $f$  $\bullet$ store '0' to cond4 return  $endif$ use catuser locate for claves = clavus  $if .not. EOF()$ if acticu = 'n' .or. acticu = 'N' set color to  $4.4$ e 16.20 say 'Usuario registrado. NO activo ' store '0' to cond4  $100<sub>D</sub>$  $endif$ @ 14.15 say 'Digite la CLASIFICACION DEL LIBRO ===> ' get clas11 read use catlibro locate for clasel  $=$  clasli  $if .not. EOF()$ do menu05  $100P$ else set color to 4.4 e 17,10 say 'El libro solicitado NO existe en catalogo store '0' to conda  $100P$  $endif$ else set color to 4.4  $0.15, 15$  say ' USUARIO NO REGISTRADO store '0' to cond4  $1000$ endif enddo set color to 2.2 @ 20.15 say 'Digite <CR> para continuar ' set color to 0.0 wait set color to 3.7 enddo return

 $-130 =$ 

Autorizacion de Prestamos  $***$  $***$ 

Digite la CLAVE DE USUARIO /<CR> para terminar ===>

 $-131 -$ 

```
MENUO5 - Busca en el archivo PRESTAMO. DBF que exista algun *
           libro disponible de la clasificacion especificada *
           si existe al menos uno de ellos. se ejecuta
           PRESTO, en caso contrario se ejecuta MENUO6
clear
store '1' to cond5
use prestamo
locate for claspr = clasli
store clasli to classs
do while cond5 = '1'if .not. EOF()if bandpr = '1'continue
     loop
  else
     store '0' to cond5
     loop
  endifelse ·
  do menu06
  return
endifenddo
do presto
return
```
## $-132 -$

÷

÷

 $-133 -$ \* MENUO6 - Cola de espera para prestamo de libros. despliega \* la cantidad de usuarios en espera de libros  $c1aAr$ store 0 to fec store 0 to a store 's' to ans51  $z$ et color to  $4.4$ e 7.15 say ' Lo siento, ese libro no esta disponible por ahora ' set color to 7.3  $\theta$  9.15 say ' Desea anotarse en cola de espera ? (s/n) ' get ans51 read if  $ans51 = 's' .or. ans51 = 'S'$ use solicit count for classo = classs to a clear  $e$  7.15 say 'Existen usuarios antes que usted. ' set color to 9.9  $e$  7.23 say a else return  $endif$ set color to 7.3  $\theta$  9.15 say ' Desea anotarse en cola de espera ? ( $\epsilon/n$ ) ' get ans51 read if ans51 = 's' .or. ans51 = 'S' append blank replace classo with classs replace clavso with clavus @ 11,20 say 'FECHA DE SOLICITUD ' GET FEC **READ** replace fechso with fec use  $endif$ return

PRESTO - Registro de prestamos, registra en el archivo  $\Delta$ PRESTO. DBF el numero de libro. la clasificacion  $\bullet$ clave del usuario poseedor del libro y las fechas \*  $\mathbf{a}$ del prestamo y compromiso de devolucion del libro \* ÷. que se solicita y prende la bandera de 'Prestado' ÷.  $\ddot{x}$ en el registro del libro. Borra del archivo de cola de espera SOLICIT. DBF al usuario que se le presta el libro clear store 0 to fepr store 0 to fede store 's' to ans4 set color to 9.9 e 3,15 say '\*\*\* Registro de Prestamos المحاجلة مقد do while  $ans4 = 's'$ .or.  $ans4 = 'S'$ set color to 7.3 @ 7.19 say 'NUMERO DE LIBRO  $\cdot$   $\cdot$  $\bullet$ 7.46 SAY NUEJPR @ 9.19 SAY 'CLASIFICACION DEL LIBRO  $\cdot$   $\cdot$  $\ddot{\phantom{a}}$ @ 9.46 SAY CLASPR store claspr to classs @ 11, 19 SAY 'CLAVE DEL USUARIO  $\cdot$   $\cdot$  $\cdot$ @ 11,46 SAY CLAVUS  $\bullet$ @ 13.19 SAY 'FECHA DE PRESTAMO GET FEPR @ 15,19 SAY 'FECHA DE DEVOLUCION ' GET FEDE  $e$  18,19 say 'Desea corregir algun campo ? (s/n) ===> ' get ans# read enddo set color to 0.0 replace clavpr with clavus replace fepror with fepr replace fedepr with fede replace bandpr with '1' set color to 2.2 @ 21.5 say 'Digite <CR> para continuar ' set color to 0.0 wait set color to 3.7 use solicit delete for classo = classs .and. clavso = clavus pack return

```
MENU15 - Mantenimiento de los Catalogos
     Opciones:
           Mantenimiento del catalogo de libros: llama
                                                           MENU19 *
           Mantenimiento del catalogo de usuarios: llama MENUZO *
use catlibro
select 2
use prestamo
select 1
store '1' to cond15
do while condl5 = '1'store '0' to opc15
set color to 7.3clear
2 3.20 say '*** Mantenimiento a los Catalogos ***'
ect color to 4.4a 9.20 say '0.- Regresa menu principal'
e 11,20 say '1.- Mantenimiento al Catalogo de Libros'
e 13.20 say '2.- Mantenimiento al Catalogo de Usuarios'
set color to 7.3
e 21,18 say 'Digite la opcion seleccionada \epsilon = \pi \pi>' get opc15
read
set color to 9.9
do case
   case opc15 = '0'store '0' to cond15
      100Pcase opc15 = '1'do menu19
      loop
   case opc15 = '2'do menu20
      loop
   otherwise
      store '1' to cond15
endcase
enddo
select 2
use
select 1
use
return
```
 $-135 -$ 

\*\*\* Mantenimiento a los Catalogos \*\*\* 

0. - Regresa menu principal

**10 医冷凝 接流 医延迟时** 

 $1 -$  Mantenimiento al Catalogo de Libros

n jihar da

on li

2 - Mantenimiento al Catalogo de Usuarios  $\varphi_{\alpha}^{\mu} \eta_{\alpha}^{-1}$ 

Digite la opcion seleccionada ====> 0

```
* MENU19 - Mantenimiento al catalogo de libros
\mathbf{r}Opciones:
\overline{u}Alta de un libro en el catalogo - llama MENU16
                                                                   \mathbf{r}\ddot{\mathbf{r}}Baja de un libro en el catalogo - llama MENU17
                                                                   u.
            ' to clasif
store '
store '1' to cond19
do while condig = '1'store '0' to opc19
get color t = 7.3<sub>c</sub>lear</sub>
@ 3.20 say '*** Mantenimiento al Catalogo de Libros ***'
set color to 4.4
91.290988y'91.768999888794'e 13,20 say '2. - Dar de Baja'
set color to 7.3
@ 21.18 say 'Digite la opcion seleccionada ====>' get opc19
_{read}set color to 9.9
do case
   case \text{ord}9 = '0'store '0' to cond19
      100Dcase opc19 = '1'do menu16
      1000case opc19 = '2'do menu17
      loop
   otherwise
      store '1' to cond19
endcase
enddo
return
```
### $-137 -$

MENU16 - ejecuta ALTACL para capturar datos de nuevos libros, \* si no existia. realiza la alta en CATLIBRO. DBF  $\bullet$ st. y da de alta el nuevo numero de libro en PRESTAMO. DBF\*  $\bullet$ select 1 set talk off store 's' to answer do while answer =  $1s'$  .or. answer =  $1s'$ clear ' to clas16 store ' ' to nuej16 store ' store to titul6 store to auto16 store '  $\bullet$ to temal6 ' to edit16 store ' store ' ' to edic16 store 's' to ans2 do while ans2 = 's' .or. ans2 = 'S' do altacl read enddo select 2 locate for nuejpr =  $nued16$  $if$  nuedpr = nued16 SET COLOR TO 4.4 @ 20,20 say 'YA EXISTE UN LIBRO CON EL MISMO NUMERO set color to 2.2 @ 22.20 say 'Digite <CR> para continuar' set color to 0.0 wait set color to 7.3  $6186$ store '1' to fla16 select 1 locate for clascl = clas16  $1f$  clascl = clas16 store '0' to flai6  $endif$ if clas16  $\langle$ > ' select 2 append blank replace nuedpr with nuej16 replace claspr with clas16 select 1  $if$   $f1a16 < 0$ '0' append blank replace clascl with clas16 replace titucl with titu16 replace autocl with auto16 replace temacl with temal6 replace editcl with edit16 replace ediccl with edic16  $endif$  $endif$ endif set color to 9,9 clear e 13.20 say 'Desea dar de alta otro libro ? (s/n)' set color to 0.0 wait to answer sat color to 3.7 enddo return

 $-138 -$ 

 $-139 -$ ALTACL - Despliega la pantalla para captura de datos de un nuevo libro set color to 9.9 e S.15 gay '\*\*\* Registro de Altas al Catalogo de Libros \*\*\*' set color to 7.3 @ 5.19 say 'CLASIFICACION DEL LIBRO ' get clas16 @ 7.19 say 'NUMERO DE LIBRO get nued16 @ 9.19 say 'TITULO DEL LIBRO get titul6 @ 11,19 say 'AUTOR DEL LIBRO cet auto16 @ 13.19 say 'TEMA DEL LIBRO get tema16 @ 15.19 say 'EDITORIAL get edit16 @ 17.19 say 'FECHA DE EDICION ' get edic16 set color to 2.2 e 20.20 say 'Desea corregir algun campo?  $(s/n) = -2$ ' get ans2  $set color to 3.7$ return
MENU17 - Busca en elarchivo PRESTAMO. DBF los datos del libro \* que se desea dar de baja y ejecuta BAJACL. Si solo \* existia un ejemplar de ese libro, da de baja del ca-\* talogo de libros CATLIBRO.DBF set talk off store 's' to condi7 store 's' to answer do while cond17 = 's' .or. cond17 = 'S' select 2  $c$ lean set color to 9.9 @ 3.15 gay '\*\*\* Registro de Bajas al Catalogo de Libros \*\*\*' SET COLOR TO 2.2 store ' ' to nued.16 e 13,15 say 'Digite el NUMERO DEL LIBRO a dar de baja ===> ' get nuej16 read locate for nuejpr =  $nued16$  $if$  nuedpr  $\langle$  nued16 set color to 4.4 @ 18.20 say 'NO EXISTE LIBRO CON ESE NUMERO ' set color to 2.2  $\theta$  20.20 say 'Desea dar de baja otro libro ? (s/n) ===> ' get cond17 read 10op  $endie$ store claspr to clasi6 do bajacl set color to 4.4 @ 20.20 say 'Se da de baja el libro? (s/n) ===> ' get answer need if answer =  $'s'$  .or. answer =  $'s'$ delete for nuejpr = nuej16 pack locate for claspr =  $class16$ if claspr <> clas16 select 1 delete for clascl = clas16 pack  $endif$ endif clear set color to 9.9  $\theta$  13,20 say 'Desea dar de baja otro libro? (s/n) set color to 0.0  $914.20$  get cond17 read enddo return

 $-140 -$ 

\* BAJACL - Busca en el archivo CATLIBRO. DBF los datos del libro  $-2k$ que se desea dar de baja y los despliega en la pantalla\*  $\ddot{\phantom{0}}$ lla para que el usuario los vea antes de darlos de baja\*

```
select 1
set color to 7.3
locate for clasel = clas16
0 13.15 say '
e 5.19 say 'NUMERO DE LIBRO
                                            \mathbf{r} \in \mathbb{R}^{n \times n} and \mathbf{r} \in \mathbb{R}^{n \times n}e 7.19 say 'CLASIFICACION DEL LIBRO : :
e 9.19 say 'TITULO DEL LIBRO :
@ 11.19 say 'AUTOR DEL LIBRO
                                             \sim 10^{-1}e 13.19 say 'TEMA DEL LIBRO
                                             \sim 20\, m ^{-1}e 15,19 say 'EDITORIAL
                                             \sim 10 \sim17.19 say 'FECHA DE EDICION
\sim\sim 10^{-11}e 5.44 say nuej16
\overline{a}7.44 say clasel
\bullet9.44 say titucl
 11,44 say autocl
e
 13.44 say temacl
\mathbf{a}4 15.44 say editcl
e 17.44 say ediccl
select 2
set color to 3.7
return
```
#### $-141 -$

 $\cdot$  .

 $\pm$  0  $^{\circ}$ 

 $\sim$  1

 $\cdot$   $\cdot$ 

 $\sim$ 

```
MENU20 - Mantenimiento al Catalogo de Usuarios
                                                                sk.
st:
se.
                                                                242Opeiones:
                                                                \mathbf{a}\mathbf{S}Dar de alta un usuario - llama MENU21
            Dar de baja un usuario - llama MENU22
                                                                ete.
\mathcal{U}Modificar datos usuario- llama MENU23
                                                                \mathbf{r}sk.
store 'i' to cond20
do while cond20 = '1'store '0' to ope20
set coler to 7.3
clear
@ 3.20 say '#** Wentenimiento al Catalogo de Usuarios ****
set color to 4.4
@ 9.20 say '0.- Respesa a menu '
@ 11,20 cay '1.- Dar de Alta'
@ 13.20 say '2.- Dar de Baja'
@ 15.20 say '3.- Modificar Datos'
set color to 7.3
e 21.18 say 'Digite la opcion seleccionada ====>' get opc20
read
set color to 9.9
do case
   case 0pc20 = '0'store '0' to cond20
      loop
   case opc20 = '1'do menu21
      100pcase \overline{O}pc20 = '2'
      do menu22
      100<sub>D</sub>case opc20 = '3'do menu23
      loop
   otherwise
      store '1' to cond20
endcase
enddo.
return
```
 $-142 -$ 

 $-143 -$ \* MENU21 - Ejecuta ALTACU pera soclicitar los datos que dan \*  $\mathbf{a}$ de alta al usuario y da la alta en CATUSER. DBF use catuser set talk off store 's' to answer do while answer = 's' .or. answer = 's'  $c1$ ean store ' ' to clav21 store '  $'$  to nomb21 ' to dire2i store ' store 0 to tele21 store ' to dept21 store ' to cate21  $error$   $'$   $'$  to acti2l store 's' to ans2 do while  $ans2 = 's'$  .or.  $ans2 =$  $\mathbf{1}$ do altacu read enddo locate for claveu = clav21  $1f$  claveu = clav21 SET COLOR TO 4.4 @ 20.20 say 'YA EXISTE UN USUARIO CON EL MISMO NUMERO DE CLAVE set color to 2.2 @ 22.20 say 'Digite <CR> para continuar' set color to 0.0 wait set color to 7.3  $6186$  $if \text{clav21} \Leftrightarrow$ ' append blank replace clavcu with clav21 replace nombcu with nomb21 replace direcu with dire21 replace telecu with tele21 replace deptcu with dept21 replace catecu with cate21 replace acticu with acti21  $endie$ endif set color to 9.9  $c$ lear e 13.20 say 'Desea dar de alta otro usuario ? (s/n)' set color to 0.0 wait to answer set color to 3.7 enddo return

ALTACU - Captura la informacion para dar de alta un usuario \*<br>y solicita su estado: activo o no activo set color to 9.9 e 3.15 say '\*\*\* Registro de Altas al Catalogo de Usuarios \*\*\*' set color to 7.3 ' get clav21 @ 5.19 say 'CLAVE DE USUARIO **A** 7.19 say 'NOMBRE DEL USUARIO  $\ddot{\phantom{0}}$ get nomb21  $\theta$  9.19 say 'DIRECCION  $\lambda$ get dire21 e 11, 19 say 'TELEFONO get tele21 e 13.19 say 'DEPTO. DE ADSCRIPCION  $\bullet$  . get dept21  $A$  15.19 say 'C A T E G O R I A ' get cate21  $\frac{1}{2}$  17.19 say 'ACTIVO (s/n)  $\frac{1}{2}$  get acti21 set color to 2.2 e 20,20 say 'Desea corregir algun campo? (s/n) ===> ' get ans2  $set color to 3.7$ return

```
-145 -MENU22 - busca en el archivo CATUSER DSE los datos del *
             usuario que desea dar de baja y los despliega *
             en pantalla
set talk off
store 's' to cond22
store 's' to answer
\frac{1}{2} and \frac{1}{2} and \frac{1}{2} and \frac{1}{2} are cond \frac{1}{2} and \frac{1}{2} and \frac{1}{2} and \frac{1}{2} and \frac{1}{2} and \frac{1}{2} and \frac{1}{2} and \frac{1}{2} and \frac{1}{2} and \frac{1}{2} and \frac{1}{2} and \frac{1}{use catuser
   clear
     set color to 9.9
     e 3,15 say '*** Registro de Bajas al Catalogo de Usuarios ***'
     SET COLOR TO 2.2
   store ' 'to clav21
     a 13.15 say 'Dirite la CLAVE DE USUARIO a dar de baja ===> ' cet clav21
     read
     locate for clavcu = clav21if claveu <> clav21
         set color to 4.4
         @ 13.20 say 'NO EXISTE USUARIO CON ESA CLAVE
         set color to 2.2
         \theta 20.20 say 'Desea dar de baja otro usuario ? (s/n) ==\frac{1}{2} get cond22
         read
         1000endifdo bajacu
   set color to 4.4
   \theta 20.20 say 'Se da de baja el usuario ? (s/n) ===> ' get answer
   read
   1f answer = 's' .or. answer - 'S'
     delete for clavcu = clav21PACK
   endif
   clear
   set color to 9.9
   e 13.20 say 'Desea dar de baja otro usuario ? (s/n)
   set color to 0,0
   0.14, 20 get cond22
   _{\text{read}}enddo
 return
```
 $-146 -$ 

 $\ddot{\phantom{a}}$ 

 $\cdot$ 

 $\bullet$ 

 $\cdot$ 

 $\bullet$ 

 $\cdot$ 

 $\bullet$  $\cdot$  .

 $\mathbf{r}$ 

\* BAJACU - Busca en el archivo CATUSER.DBF los datos del<br>\* usuario que desea dar de baja y los depliega ÷

set color to  $7.3$ locate for clavcu = clav21  $913.15$   $9a$ 5.19 say 'CLAVE DE USUARIO ø 7.19 say 'NOMBRE DEL USUARIO ø 9.19 say 'D I R E C C I O N  $\mathbf{a}$  $\bullet$ 11.19 say 'T E L E F O N O 13.19 say 'DEPTO. DE ADSCRIPCION  $\bullet$ 15, 19 say 'CATEGORIA  $\mathbf{a}$ 17,19 say 'A C T I V O  $\blacksquare$ 5.44 say claveu  $\bullet$  $9.44$  say nombcu @ 9.44 say direcu @ 11,44 say telecu  $e$  13.44 say deptcu e 15.44 say catecu if acticu =  $\mathbf{B}$ store 'si' to actib else set color to 4, 4 store 'no' to actib endif  $e$  17.44 say actib set color to 3.7 return

```
MENU23 - Busca en el archivo CATUSER. DBF los datos del
           usuario que desea modificar, ejecuta MODICU y
                                                              \ddot{\phantom{0}}registra las modificaciones realizadas
set talk off
store 's' to cond23do while cond23 = 's' .or. cond23 = 's'
    use catuser
    clear
    set color to 9.9
    e 3.10 say '*** Registro de Modificaciones al Catalogo de Usuarios ***'
    SET COLOR TO 2.2
    store ' ' to clav21
    8 13.15 say 'Digite la CLAVE DE USUARIO a modificar ===> ' get clav21
    read
    locate for clavcu = clav21if clavcu \langle clav21
       set color to 4.4
       @ 18,20 say 'NO EXISTE USUARIO CON ESA CLAVE
       set color to 2.2
       \theta 20.20 say 'Desea modificar a otro usuario ? (s/n) ===> ' get cond23
       read
       100Pendifdo modicu
  if clav21 \lt> '
                    \cdotreplace claveu with clav21
  replace nombcu with nomb21
  replace direcu with dire21
  replace telecu with tele21
  replace deptcu with dept21
  replace catecu with cate21
  replace acticu with acti21
  end ifclear
  set color to 9.9
  e 13.20 say 'Desea modificar a otro usuario ? (s/n) '
  set color to 0.0
  0.14, 20 get cond23
  read
enddo
return
```
 $-147 -$ 

\* MODICU - Busca en el archivo CATUSER. DBF los datos del  $\mathbf{z}$  $\ast$ usuario que se desea modificar y despliega en \*  $\star$  $\ddot{a}$ pantalla sus datos para modificacion set color to 9.9 clear -----<br>e 3,10 say '\*\*\* Registro de Modificaciones al Catalogo de Usuarios \*\*\*' store 's' to ans2 store claveu to clav21 store hombeu to nomb21 store direcu to dire21 store telecu to tele21 store deptcu to dept21 store catecu to cate21 store acticu to acti21 do while  $ans2 = 's'$  .or.  $ans2 = 'S'$ set color to 7.3 @ 5,19 say 'CLAVE DE USUARIO ' get clav21 @ 7,19 say 'NOMBRE DEL USUARIO  $"$  get nomb21 @ 9,19 say 'D IRECCION ' get dire21 'set tele21 @ 11.19 say 'T E L E F O N O @ 13.19 say 'DEPTO. DE ADSCRIPCION ' get dept21 @ 15.19 say 'CATEGORIA ' get cate21 @ 17.19 say 'ACTIVO ' get acti21 set color to 2.2  $\theta$  20.20 say 'Desea modificar algun campo? (s/n) ===> get ans2 read set color to 7.3 enddo set color to 3.7 return

 $-148 -$ 

#### $4.3$ SISTEMAS DE INFORMACION PARA LA GERENCIA.

**Los** sistemas generales de información. cuvo desarrollo se explicó en el punto anterior, basicamente constituyen una colección de herramientas desarrolladas para soportar la toma de decisiones, al generar información<br>sobre los movimientos empresariales, pues en este momento el<br>administrador ya se encuentra habilitado para analizar la información y formular sus juicios: sin embargo los propositos informaticos no terminan en este punto, sino que propio anás alla y se involucran en el propio análisis de la<br>información, para proveer de una selección de estrategias<br>alternativas, que faciliten la formulación de juicios. Para lograr esto se crean los sistemas de información para la gerencia, los cuales se encuentran basados en el<br>aprovechamieno de los procedimientos que muchas disciplinas que tienen como factor común el lenguaje matemático, nos ofrecen.

La aplicación de estas técnicas no es una panacea, si tomamos en cuenta que su implementación es bastante<br>compleja y requiere de un soporte de información bien estructurado para poder obtener verdaderas soluciones, pero es natural que las empresas en esta epoca tan competitiva. se preocupen por utilizar todo tipo de facilidades posibles para un colución de sus problemas, ya que contando con la<br>computadora como herramienta útil, la implementación de este tipo de sistemas resulta bastante atractivo como para pasarlo por alto.

Las aplicaciones de las matemáticas. han encontrado en las empresas un objetivo práctico de desarrollo, de manera que cada una de estas aplicaciones provee de alouna asistencia a la administración: por ejemplo el control de calidad, las estadísticas industriales y la investigación de<br>operaciones, son una clara muestra. Esto de alguna manera, ha<br>incrementado el carácter científico de la administración, a lo que actualmente se dan diversas denominaciones. tal como el de sistemas tecnico/admvos, que forman parte de los<br>sistemas de información para la gerencia. Mediante la<br>comprensión de este tipo de sistemas se completan el ciclo de procesamiento de información en la empresa.

# SISTEMAS DE APLICACION

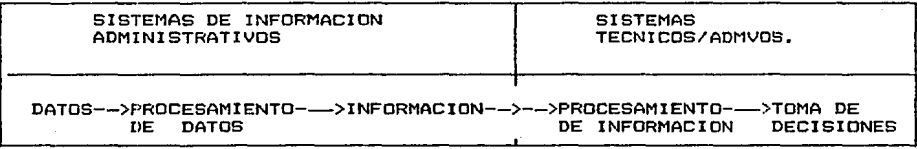

FIG. 18

# CAPITULO 5

**GESTION INFORMATICA** 

#### S.1 ANTECEDENTES

La Gestión Informática, es el elemento que acredita la decisión de ••prender a reemprender el anrutamienta de las acciones empresariales a través de sistemas computacionales.

Hace poco menas de 30 años llegó la primera ca•putadora a México- marcando •1 inicio de una nueva etapa tecnológica en nuestro país, generando y requiriendo un medio tecnologica en nuestro país, generanoo y requirienoo un meoio<br>económico cada vez más extenso, por lo que desde entonces<br>hasta nuestras fechas, el país ha invertido grandes capitales  $(millongs$  de dólares) en equipo de cómputo  $\overline{e}$  instalaciones: encantrAndose 1a mayar inversión en las empresas de gobierno enconcranovse la mayor inversion en las empresas de gobierno<br>que por sus necesidades de manejar información masiva cuentan<br>con eguipos grandes; a estas le siguen las empresas<br>importantes, que en su mayoria cuentan con una importantes, que en su mayoria cuentan con una buena<br>inversión en equipos; el resto de las empresas están abriendo<br>sus puertas a la automatización, ya que el mercado de cómputo sus puertas a la automatización, ya que el mercado de cómputo<br>con sus novedades en microcomputadoras, estan ofreciendo<br>costos bastante accesibles. También existe una gran costos bastante accesibles. También existe una gran<br>inversión en el personal dedicado a la informática por lo que costos bastante accesibles. También existe una gran<br>inversión en el personal dedicado a la informática por lo que<br>podemos decir, que no hay empresa que se encuentre ajena a la<br>automatización de la informática.

Sin embargo a pesar de todo esto, no-pod<mark>emos</mark><br>afirmar que a nuetros dias, haya existido un**a tra**yectoria de afirmar que a nuetros días, haya existído una trayectoria de<br>avance que sea satisfactorio, pues se observa que las avance que sea satisfactorio, pues se observa que las<br>consecuencias de automatización han recaido en un crecimiento acelerado y no en un desarrollo fundado.

Cama fué establecida en el primer capitula, esta se debe a la ausencia de centrales, a la falta de personal y a los problemas mismos de tecnificación:esto de alguna manera nos debe conducir a formular un campa da acción sabre el cual debamos de dirigir nuestras decisiones, en la figura 19 se muestran las directrices sobre las cuales considera que se deben encaminar los esfuerzos para subsanar y posteriormente mejorar nuestro medio ambiente informAtico, sin olvidar que al plantear esta estuctura, se está tomando<br>encuenta un medio ambiente informático a nivel de un país en<br>vias de desarrollo, que contemple sistemas que permítan vias de desarrollo, que contemple sistemas que permitan vias de desarrollo, que-contemple sistemas que permitan<br>contribuir en la estabilidad de los empleos, en el control<br>inflacionario de los sueldos y también, en salvaguardar el<br>producto nacional por medio de un mejor manejo d importaci6nes, entre otras cosas.

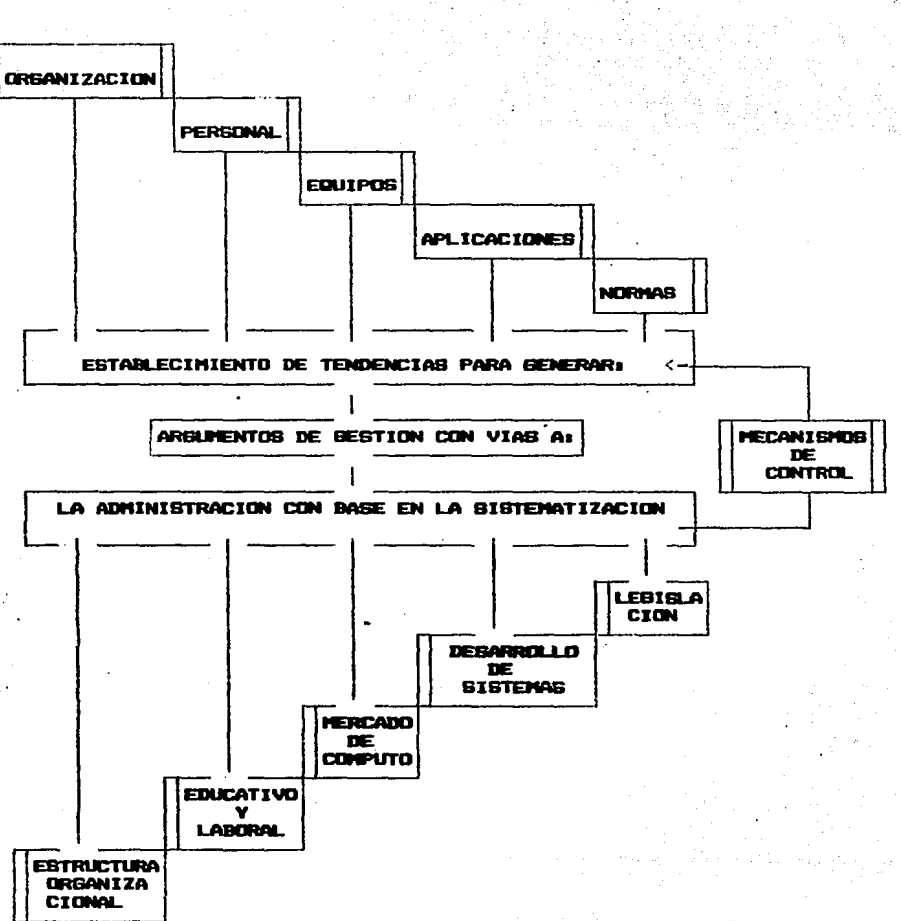

FIG.  $19$ 

 $153 -$ 

### 5.2 ESTRUCTURA ORGANIZACJONAL

La estructura organizacional determina las<br>funciones que-deberán-considerarse, de-tal-suerte-que-exista una operación más económica y eficiente, para lo cual son<br>establecidas las lineas de autoridad y responsabilidad, de<br>acuerdo con los criterios de centralización ó los criterios de centralización descentralización, que la entidad requiera.

Como se ha visto-anteriormente, un proyecto-de<br>on termina con la solución de un problema sistemas no termina con la solución de un problema<br>especifico, sino que intrinsecamente a la realización-de intrinsecamente a la realización de este, se generan un conjunto de necesidades que demandan cambios en la estructura organizacional, tales como la creación, modificación o eliminación de departamentos; por lo<br>que siempre surgirá la pregunta: Que consideraciones<br>organizacionales se deberán tener en cuenta para la integración de los sistemas en la empresa?. Pués bien, esta<br>es una pregunta bastante extensa, en sentido de la importancia que se le pretenda dar al proyecto, considerando<br>dirtectamente la inversión a realizar en relación al dirtectamente la inversión a realizar<br>beneficio que se desee obtener.

En primer lugar, estas requerimientos de los sistemas no deben de ser estimados a partir del desarrollo en si do las aplicaciones, como generalmente se hace; sino que<br>en relación a los mismos objetivos organizacionales que<br>contemplan ya a la automatización, habrán de formularse los en relación a los-mísmos objetivos organizacíonales que<br>contemplan ya alla automatización, habrán de formularse los<br>planes para trazar la estructura que encamine paulatinamente planes por la estructura de los flujos de información, lo<br>que constituira la base de la administración en función a la a lograr la administración de los tiujos de intermación, io<br>que constituirá la base de la administración en función a la<br>sistematización, que es invariablemente la consecuencia de la<br>automatización en las empresas. Para el diferentes áreas de la organización en la planeación,<br>desarrollo e instalación de los sistemas, pues habrán de<br>tomarse importantes decisiones para obtene<u>r</u> un plan institucional de informática en donde se habrb de:

!5A -

# MARCAR POLITICAS ESTABLECER PRIORIDADES APROBAR PLANES DE TRABAJO REVISAR AVANCES

Lo que se puede formalizar mediante la reunión de<br>un comité de sistemas que pueda estar integrado por:

EL DIRECTOR GENERAL O SU REPRESENTACION

LOS DIRECTORES O RESPONSABLES DE LAS DIFERENTES AREAS O SU REPRESENTANTES

EL GERENTE O RESPONSABLE DEL AREA INFORMATICA

Quienes habrán de reunirse periódicamente en<br>a las necesidades del proyecto, para darle ~unción a las necesidades del proyecto, para darle ccntinuid~d y congruencia a los es~uerzos realizados. También es conveniente la creación <si es que no c::iste> del Area de es conveniente ia creación (si es que no existe del area de<br>responsabilidad sera la de estandarización y sistematización responsanilidad sera la de estandarización y sistematización<br>de las actividades de la empresa, para que con esto se logre<br>un desarrollo disciplinado, se evite la duplicidad de<br>funciones y se garantize el buen funcionamient funciones y se garantize el buen funcionamiento de los<br>sistemas, madiante la creación de un medio ambiente adecuado y factible para la implantación y subsistencia de los mismos. eliminando además mucha responsabilidad organizativa a los analistas de sistemas.

Las tendencias en la integración de sistemas, es<br>principalmente de caracter modular, debido a las de caracter modular, debido a las<br>.ue tienen actualmente-los equipos y que peculiaridades que tienen actualmente los equipos y gracias a las comunicaciones (redes cap 3) y al software tan<br>completo (cap 4), están facilitando el aprovechamiento de los recursos, por lo que para una empresa ya no resulta tan preocupante el decidir en donde habrán de ser fijados. Ya que si bién la centralización o descentralización de los equipos ofrece ciertas vontajas y desvontajas, es posible que con<br>esta modularidad se formen sistemas hibridos para adoptar<br>como centralizadas las funciones cuyo costo así lo esta modularidad se formen sistemas hibridos para adoptar justifique, como descentralizadas aquellas otras funciones

particulares, por último agregando la posibilidad de un<br>servicio de sopórte o apoyo, por que entre más compleja sea<br>la estructura, se va requiriendo más flexibilidad en el orden de proporcionar un balance a las prácticas centralizadoras o descentralizadoras, un apoyo para la realización de las tareas, en los proyectos temporales, en 1a solución de problemas en los grupos; todo esto mediante la inclusión de personal de mayor grado de especialización que en un momento dado pueda ser requerido por un cierto periodo para reforzar los grupos <sup>9</sup><sup>y</sup>solo aumentar los costos cuando la situación asi lo solicite.

Es decir, los sistemas centralizados son por lo general 9 los que utilizan los equipos más grandeS; con este tipo de sistemas se pueden lograr buenas combinaciones por que los costos de operación son menores que si tuvieramos<br>muchos equipos medianos de manera descentralizada, además es ventajoso evitar lo más posible la duplicación de los<br>programas. de almacenamiento. reducir los sitios de almacenamiento, reducir los sitios de instalación y mejorar la integración de los sistemas lo que provee un buen recurso administrativo; sin embargo a veces<br>estas ventajas no ocurren pues se necesita más<br>especificidad, si una empresa está creciendo o estas ventajas no ocurren pues se necesita mas<br>especificidad, si una empresa está creciendo o<br>diversificandose, el control de la información se vuelve más<br>dificil; aquí las formas descentralizadas juegan también un dificil; aquí las formas descentralizadas juegan también un<br>importante papel, por que por sus caracterisicas, se pueden crear unidades informativas más controladas, cuyos servicios puedan atender a grupos más especializados.

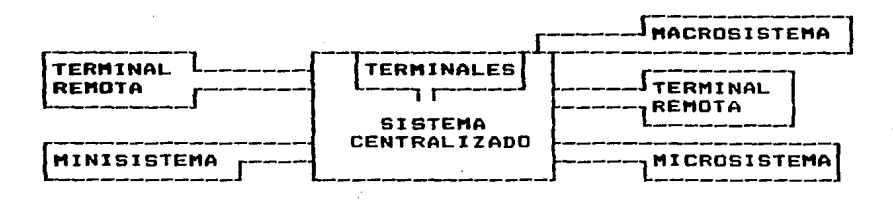

#### FIG 19

De cualquier manera, la efectividad de un servicio<br>de computo recaera en la forma de compartir los recursos por medio de una comunicación •ás directa de las necesidades usuarias.

 $156 -$ 

#### 5.3 EDUCATIVO V LABORAL

EDUCACION:

Un~ organización como la que se habló en el punto anterior, es eficiente solo si existe una identificación de<br>los chombres con la estructura. lo cual requiere un los hombres con la estructura, lo cual requiere profesionalismo elevado y un perfil personal igualmente eleveado, pero eso es algo realmente complejo y muy dificil de lograr.

157 -

El principal medio con que contamos para soportar este requerimiento es la educación 4uera y dentro de la empresa. pues si podemos ver alguna posibilidad de desarrolla en cuanto a tecnologia, en el aspecto humano, nos encontramos en un verdadero bache inundado de convencionalismos, a consecuencia de la misma situación socioeconómica de nuestro consecuencia de la misma situación socioeconómica de nuestro<br>país; actualmente los grupos humanos que integran el área<br>informática, son bastante heterogéneos, con regulares<br>conocimientos técnicos y menor experiencia organi conocimientos técnicos y menor experiencia organizacional, es<br>precisamente esta la causa del por qué la informática se<br>encuentra limitada en aplicaciones de escaza validéz para el<br>desarrollo de las empresas; nosotros sabem de las empresas demandan un enfoque más real y menos apegado lo académico, pero esto no quiere decir que a lo académico, pero.esto no quiere decir que debamos<br>apartárnos de alguna lógica, si no.por el contrario, es<br>necesario esforzarnos por enfatizar lo verdaderamente<br>trascendental y desechar lo que alguna vez provocó desconcierta.

Para ello, la educación habrá de planearse para Para ello, la educación habrá de planearse para<br>capacitar a las personas y que puedan encontrar los medios<br>que ante las evidencias de un futuro incierto, les permita adquirir habilidades para responder eficientemente mediante una una unificación de criterios los cuales se pueden ver<br>reforzados por una concientización social y moral. Es por eso<br>que el aspecto educativo no puede separarse de la empresa por que si bién una empresa se ve beneficiada con el trabajo de las personas, estas a su vez obtienen su medio de vida a través de estas instituciones, de las cuales podrán demandar bienes en función a su misma productividad.

Esta educación debe incluir • los niveles ejecutivos *y* a los operativos de la empresa; es tan ejecutivos y a los operativos de la empresa; es tan<br>importante un buen-programador-como un-buen-administrador-de la función in?ormática; asi co•o un buen administrador que utilice recursos informáticos.

Los aspectos educativos de la empresa con respecto<br>los sistemas automàticos, tienen consecuencias muy<br>ciales sobre la dinámica de los grupos, por que la especiales sobre la dinámica<sup>'</sup>de los grupos, por que la<br>inclusión de este tipo de sistemas provoca un-ambiente inclusión de este tipo de sistemas provoca distinto al tradicional, desde-los estilos de-dirección,<br>hasta el manejo de-formas y documentos. En las empresas-se habla de capacitación, que es la forma de mejorar las habilidades de los empleados, aqui se utiliza el término educación en la empresa, por que además de capacitar, los sistemas de información requieren de una formación<br>resoonsable y participativa-pues es común-el trabajo de responsable y participativa pues es común el grupo, además de la comprensión de las diferentes<br>motivaciones que englobe una preparación hacia-el-cambio. motivaciones que englobe una preparación

#### LOS ASPECTOS EDUCATIVOS DEBEN INCLUIR A TODOS LOS NIVELES JERARQUICOB DE LA EMPRESA

#### LABORAL:

Una de las mayores responsabilidades en la administración de la unidad informática, es la de contratar y<br>conservar una fuerza de trabajo efectiva y que trabaje con precisión, por eso en las fases de selección, capacitación y retención del personal se atiende a un plan de recursos humanos con las siguientes caractaristicas:

Identificación del personal.- Se trata de personal<br>con inclinaciones de actualización profesional y con joven can inclinaciones de actualización profesional y con a~tas posibilidades de rotación por la demanda de las eapresas de tal manera que el personal calificado solicita sueldos bastante elevados. El personal que integra a esta Area son:

> ADMINISTRATIVOS Y DE CONTROL ANALISTAS DE SISTEMAS PROGRAMADCRES SUPERVISORES OPERADORES

Sin embargo, en el contexto actual de los equipos<br>y micros, tienden a desaparecer tanto los supervisores minis y micros, tienden a desaparecer tanto los supervisores<br>como los operadores y capturistas; y se integran secretarias;<br>que realizan las labores anteriores y además; las ide realizan las labores anteriores y además <sup>'</sup> las de<br>atización de-oficinas lo que-incluve-entre otros el automatización de oficinas, lo que incluye entre proceso de palabra y correo electrónico.

Reclutamiento y selección.- Para poder seleccionar un candidato, es necesario canecer cuales son las habilidadoo con que e\$te debe de contar, entonces primero hnbrá da recurrirco a las promociones, pues esta es una buena fuente recurriro a las promociones, pues esta es una puena tuente<br>de motivación, si no existe candidato se recurre a las<br>fuentes externas que den confiabilidad al menos en la capacidad del personal pués a veces no se requiere expertos<br>en la meteria; Generalmente, para la contratación de este capacidad del personal pues a veces no se requiere expertos<br>en la meteriaj Generalmente, para la contratación de este<br>tipo de personal, el departamento de contratación casi no<br>interviene, toda la selección la hace la unida informática; esto no debe de ser así, el departamento de<br>personal debe de hacer una selección previa y solo enviar .<br>para su selección candidatos viables.

Capacitación.- Este personal requiere de constante actualización técnica, por ello los cursos, seminarios, talleres,lecturas(libros y revistas) , etc. son necesarias. pues coma dijjmos, se trata de personal con inquietudes y aunque es verdad que la persona bién capacitada tiene mayor demanda en el mercado, es mejor arriezgarse al pirateo que tener gent:e mediocre que provoque mayores costos al hacer las cosas mal.

Retención.- Los aspectos motivacionales son los qua pueden retener a un compleado, si se desea que una persona<br>permanezca en la institución, sus retribuciones deben de ser similares a las que imperan en el mercado, mojorando algunas de ellas para mejorar la competitividad, estas retribuciones son:

> ECONOMICAS CONDICIONES DE TRABAJO **RECONOCIMIENTO PARTICIPACION**

160 -

#### S.4 MERCADO DE COMPUTO

Un aspecto muy importante, que las empresas casi no de un mercado de un mercado de un mercado de un mercado de<br>Cómputo, Un mercado lo froman oferentes y demandantes, en este caso, el mercado informático está muy controlado por la<br>parte de la oferta, debido más que nada a que las empresas parte de la o~erta, debido mAs que nada a que las empresas desconocen a no Je dan la suficiente importancia al hecho de investigar o de incluirse en el, lo que podráan realizar tal vez de la manera como realizan la investigación del<br>de su producto: pues tomar en cuenta este aspecto vez de la manera como realizan la investigación del mercado<br>de su producto; pues tomar en cuenta este aspecto facilita<br>los estudios de viabilidad, la adquisición de los bienes, la<br>procura de servicios y sobre todo el procura de servicios y sobre todo el intercambio de<br>experiencias en el uso de los sistemas, tomando en cuenta que<br>las empresas realizan actividades similares y que el las empresas realizan actividades similares y que el desarrollo de sistemas experimentando individualmente es<br>mucho muy costoso ya que pueden o no haber resultados positivos.

El mercado de cómputo esté formado por:

BIENES.

-Equipes de Cómputo -Equipo Periférico -Equipes de Comunicaciones -lnstalacionQs Eléctricas -Aire Acindicionadc y Contraincendio .-Cableado -Pisos Falses -Re-facciones -Formas Continuas -so~t:ware

# SERVICIOS.

-Instalación, Mantenimiento y Reparación de los equipos -Comunicaciónes Telefónica, Satélite, Cable -Asesoria en Sistemas -Asesoría o Trámitos Jurídicos -Renta de equipos -Renta de Ticmpo de Máquina  $-$ Maquila $-$ -Centros de Capacitación

#### RECURSOS HUMANOS.

-Fuentes Internas: **Promociones Transferencias** 

-Fuentes Externas: .<br>Bolsas de Trabajo<br>Despachos de Consultores Institutos y Escuelas Universidades y Educación Superior Anuncios Recomendaciones

El manejo apropiado de este mercado puede permitir  $1a$ estabilización de los precios, y puede mejorar la calidad de los servicios.

16~ -

### 5.5 DESARROLLO DE SISTEMAS

El desarrollo de los sistemas debe de contemplar una fase de formalización, que comienza de un modo efectivo<br>cuando se procede antes de iniciar una nueva fase o un nuevo una fase de formalización, que comienza de un modo efectivo<br>cuando se procede antes de iniciar una nueva fase o un nuevo<br>proyecto y sin cambios tecnológicos, a reorganizar sus<br>recursos y a realizar un saneamiento de esta etapa. La empresa ha pasado un periodo de aprendizaje y<br>ha tomado nota de lo que verdaderamente ha implicado la ha tomado nota de lo que verdaderamente ha implicado la<br>informática en su empresa, de esta forma estará en condiciones de volver a planear y acercarse a una congruencia con sus objetivos a mediano plazo; esta fase es constante siempre habrá algo nuevo de aprender. Es decir que si nunca se toma nota de lo acontecido, la empresa no saldrá nunca de<br>la fase de expansión que es una fricción creciente que se repite ciclicamente y que puede llegar a conflictos en grado critico.

El desarrollo de sistemas debe iniciar y terminar can cad• una de sus etapas:

#### INICIO EXPANSION FORHALIZACION MADUREZ.

Estas etápas se suceden por medio de un<br>encadenamiento que-toma-la forma-de-una curva-"6", que se encadenamiento que toma la suceden por medio de un<br>reproduce cada vez que hay un cambio tecnológico o una<br>modificación de la estructura productiva. Esto estimula a las<br>empresas a una revisión de sus principios y a la proye de sus metas, en vez de avocarse al consumismo informático.

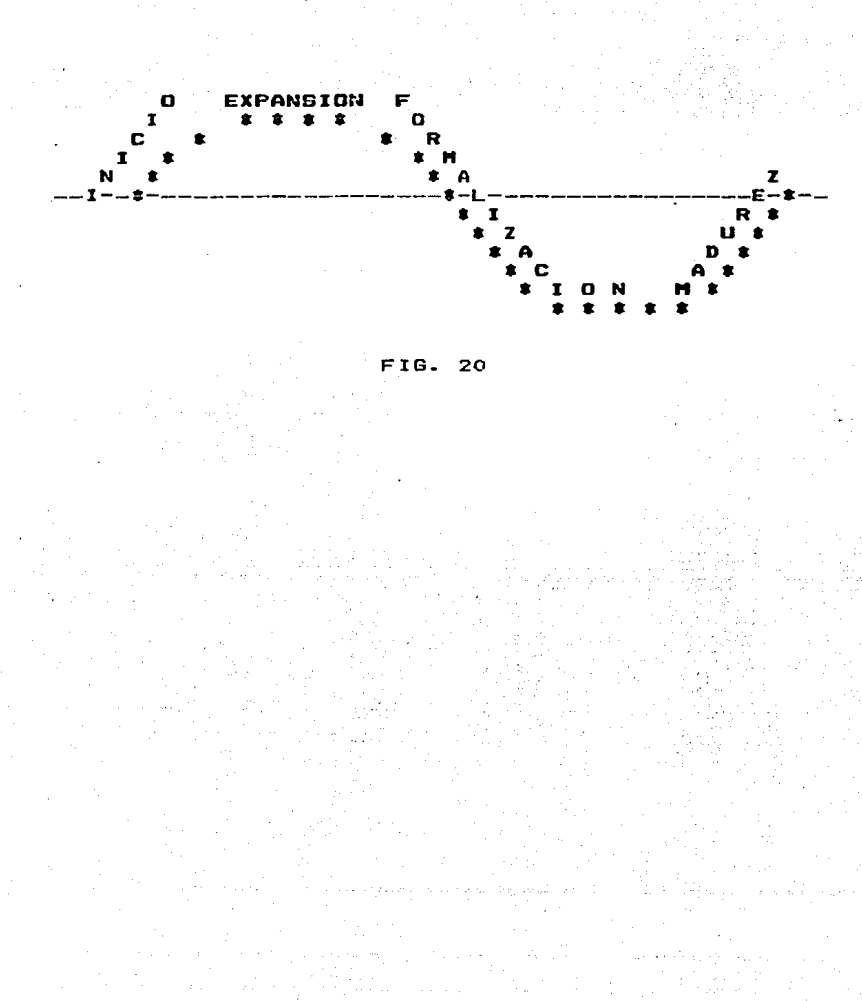

 $163.$ 

 $164 -$ 

# 5.6 AUDITORIA DE SISTEMAS

La auditoria de sistemas es una forma de control desde el punto de vista administrativo, cuyo objetivo es proporcionar asistencia a todos los miembros administrativos para un efectivo cumplimento de sus responsabilidades, a<br>través de proporcionar análisis, apreciaciones,<br>recomendaciones y comentarios pertinentes sobre las recomendaciones y comentarios pertinentes sobre actividades realizadas.

La transición de las formas tradicionales de manejo de información a las modernas formas de sistemas han sido un ~enómeno progresivo; en un principio, los sistemas eran construidos a imAgen de los procedimientos de ese momento, por eso los controles que estaban vigentes podian continuar de ese modo, asi la función de auditoria podia pasar por alto el proceso de datos y continuar con su trabajo tradicional, sin embargo los nuevos sistemas, están cambiando los procedimientos, por ejemplo: el numero de registros se incrementado.• se generan mAs reportes, se ha interrelacionado incrementaco, se generan mas reportes, se na interreiacionaco<br>la información de tal manera que una transacción puede<br>modificar automáticamente a otras, en las formas iteractivas las transacciones se realizan personal *y* directamente las transacciones se realizan personal y directamente<br>eliminando chequeos, existen muchas formas de entrada, etc.,<br>por estas razones, muchos auditores internos sienten la necesidad de evaluar y verificar la precisión y seguridad de los mismos. En general, los controles internos deben existir dentro del medio ambiente de procesamieto de dates atendiendo a:

> LOS PROCESOS DE TRANSACCION EL ALMACENAMIENTO DE LOS REGISTROS LOS REPORTES Y DESPLIEGUE DE INFORMACION LA SEGURIDAD INTERNA V EXTERNA

Este tipo de control es mucho más difícil y<br>cauelel control de un sistema-manual-estático, es detallado que el control de un sistema manual estático, es<br>por eso que los lineamientos de control efectivo deben de por eso que los inneamientos de control etectivo deben de<br>comenzar a ser identificados desde el desarrollo de los<br>sistemas, de acuerdo con el establecimiento de un contexto de administración de información que abarque: los sistemas de información, el servicio de cómputo y el desarrollo-de sistemas.

Existen diversas técnicas de auditoria para cada del contexto, que utilizan a su vez sistemas elemento de auditoria que comparan, cómputo para estiman valores esperados, simulan, comprueban vulnerabilidades, analizan<br>datos, y se llega a analizar hasta los mismos programas; con respecto al uso del servicio, se analizan las cuentas de entradas al sistema, las entradas a los procesos autorizados<br>y restringidos, la generación de archivos, se simulan<br>situaciones de desastre(auditoria de sistemas desde el punto de vista de computación); finalmente se hace un estudio de las fases del ciclo de vida del sistema lo que mantiene la<br>competitividad de los mismos.

#### LOS SISTEMAS DE INFORMACION

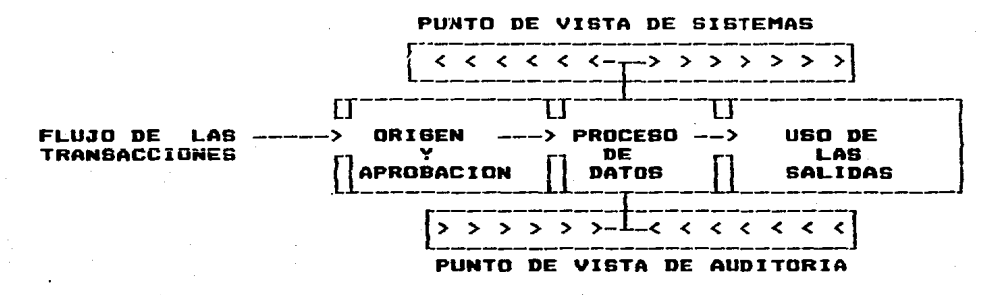

#### FIG. 21

 $165 -$ 

G)

#### 5.7 SUGERENClAS PARA LA ADQUISICION DE EQUIPO DE COMPUTO

Ante la falta de conocimientos por parte de 1os empresarios acerca de la tecnologia informática,<br>siempre la pregunta ¿Como he de adquirir un equip pregunta ¿Como he de adquirir un equipo de<br>Que ventajas—hay en los nuevos—modelos?: sin cómputo? 6 ¿Que ventajas hay en los nuevos modelos?; cumputer" o cabe ventajas nay en ios nuevos moveros; sin<br>embargo cabe aclarar, como se ha hecho durante este trabajo,<br>que la computadora es en si importante como herramienta para .<br>el proceso automático de información, pero para los<br>administradores, no es nada mas que un medio que aporta un ddministradores, no es nada mas que un medio que aporta un porcentaje no muy signi~icativo en el dxisto de sus objetivos; claro está que se requiere de una computadora para que una empresa procese electrónicamente su información, pero que una empresa procesa elementos involucrados, también habrán<br>hablando de todos los elementos involucrados, también habrán<br>de asegurarse en contar con un adecuado flujo de información, de procedimientos y de control operativo¡ todo esto nos conduce a pensar que el problema de adquisición o de actualización de equipo no es tan preponderante si se cuenta<br>con el resto de los elementos en forma adecuada. No obstante<br>a lo anterior, sigue existiendo un mito al que han contribuido algunos proveedores de equipo de cómputo, así<br>como algunas educaciones educativas, que a fin de asequrar como algunas educaciones educativas, que a fin de asegurar<br>sus ganancias, envuelven a los empresarios en demasiados temore5 y complicaciones que no van al caso. Una adecuada selección, se debe reducír en una forma más sencilla, a<br>continuación se realiza nuestra sugerencia:

1º Consideraciones Sobre la Información a Procesar

Considerar:

Aspectos Técnicos que Involucra

Volumen de la información y la oportunidad que se requiere para su proceso

Tamaña de la Palabra- define la velocidad con que puede trabajar una computadora. la cantidad de memoria que puede manipular. Modalidad de Trabajo- Monousuario• Multiusuario• Monotarea, Multitarea. Dispositivos de Almacenamiento Secundario- capacidad de discos y cintas.

Arquitectura de la Computadorade uso general *6* de propósito especial.

Tipo de Información

#### Disposición Genoráfica de la Irtfcrmación

Compatibilidad con una Infraestructura de Comunicaciones- p. Ej. el cumplimiento de los requisitos para la conexión direc ta con la red de proceso "TELE-PAC". Equipo Sofisticado de Comunicaciones - procesadores 4rontales controladores de comunicación. multiplexares, etc.

2~ Consideraciones Sobre el Proveedor.

Considerar<sub>1</sub>

El que tenga •ayer soporte en mantenimiento, mayor soporte técnico administrativo y educacional en<br>sistemas y control operativo.

Buena estabilidad en nuestro país.

Existencia de un mercado en cuanto al personal que maneje la marca.

En base a la ponderación que haga la empresa sobre los puntos anteriores <posiblemente algunos más>, e~ el que de manera implícita sin menospreciar el producto a adquirir, de manera implicita sin menospreciar el producto a adquirir,<br>se considere el factor presupuestal, se podrá elegir entre un buen nomerc en raccor presupuescan, se poura exegurence un<br>pais, en cualquiera de sus modalidades en micros, minis y pais, en cualquiera de sus monailoades en micros, minis y<br>macrocomputadoras. De manera que si su infraestructura en<br>cuanto a información y soporte es adecuado, la adquisición ó cambio por situaciones ~écnicas, de capacidad *6* de actualidad, lo más probable es que sea una buena desición.

Se hace una especial recomendación en que la adquisición de equipos de buenas compañias, siempre es major que obtener todo un equipo que nos ocacione muchos problemas de reparación, mantenimiento ó expansión.

#### **CONCLUSIONES**

Como resultado de crecimiento en complejidad y uso de los sistemas basados en computadoras en las empresas, es imperante la necesidad de dar una mayor atencion a este rubro tan importante para las organizaciones, por medio de la actuación del entorno administrativo hacia la función informática, para regular y<br>asegurar la efectividad de dicha función frente a los objetivos organizacionales.

La actual dependencia hacía el procesamiento automático de datos, hace que esta función requiera de una normatividad y un lugar adecuado dentro de la estructura formal de la empresa, ya que si bien la mayoría de las veces ocupa una posición subordinada a<br>determinadas áreas, el impácto de la tecnología así como las formas vigentes de administración en base a la información, **ha** incrementado y diversificado la demanda de los servícios informáticos, de manera que su posición actual limita y muchas veces impide responder a estos requerimientos.

La forma como se pretende ubicar a la informática dentro<br>de la empresa, es por medio de su integración como una área funcional de la misma, es decir, considerar a la información como uno de los recursos principales de la empresa, como lo son el<br>dinero las personas o las técnicas, la información hoy en dia también representa un elemento de estabilidad y coapetitividad;<br>así mismo, si recordamos los inicios de la administración<br>científica y su evolución desde los estudios de tiempos y<br>movimientos, el paso de constituir la fuer recurso o bien el paso de la producción artesanal a la producción en serie y luego encaminar a la empresa hacia los objetivos de<br>comercialización, igualmente el fenómeno sucedido en torno a la<br>informática ha llegado a formar parte de esta historia, como lo<br>fue en su momento la máquina de trabajos físicos agotadores; la computadora ayudará si así<br>lo deseamos, a hacer el trabajo del hombre más racional y menos sujeto a utilizar su tiempo en procesar información, de manera que es el momento de habilitarla formalmente en una posición tal, que sea, posible establecer lineas de comunicación a cualquier nivel y dirección, así como lograr una participación en los niveles estratégicos y finalmente contemplar la función integradora, que<br>refiriéndonos por igual al enfoque sistémico, es su principal objetivo.

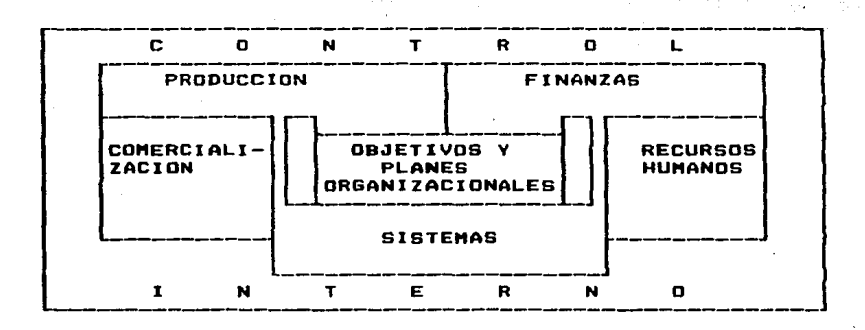

No obstante la realidad de los empresarios que les  $A =$ dificil aceptar determinaciones tajantes, es muy cierto que cuando ven frente al uso de un equipo de cómputo y sobrevienen las  $\blacksquare$ grandes ideas para aprovecharlo, no resisten en procesar toda  $12$ información que tienen, almacenarla y diseñar un sinnumero de<br>reportes con aplicaciones aísladas, sin embargo es muy reconocible que siempre se olvidan de aprovechar la principal característica de todo equipo y que es la retroalimentación; la respuesta que siempre es esperada y de esta manera difícilmente obtenida, desalienta mucho, sobre todo por la falta de planeación que es uno<br>de los grandes problemas y que impide la creación de verdaderos sistemas con estructuras y flujos adecuados de información de manera perdurable. Sin embargo, esta es una lección que bién puede ayudarnos a dar un paso mas para aceptar una realidad que se está viviendo a medias.

nos permitimos Es por eso que afirmar que  $1a$ sistematización no transtorna los objetivos, siempre y cuando  $\alpha$ estabilize y se regule, en todo-caso, reconociéndola como un. organismo que a todos pertenece y sirve, y si la dejamos actuar por si misma, es seguro que se lograrán mejores resultados.

## APENDICE A

**BIBLIOGRAFIA RECOMENDADA** 

.<br>Antes de desarrollar la siguiente bibliografia, es importante mencionar que existen bibliográ~icos *a* consul~ar, estos varios tipos de elementos son:

#### BtBLIOGRAFIA DE CARACTER GENERAL.

Son libros en donde se encuentra desarrollada la materia en su estructura general; muchos de estos libros se encuantram ya traducidos al español y son utilizados *como*<br>libros de texto.

Este tipo de bibliogra~ia es ~til para principiar a conocer al medio, sin embargo la mayoria de ellas llegan a un nivel básico y son bastante teóricos; se pueden localizar<br>en diversas bibliotecas de escuelas y bibliotecas públicas.

#### BIBLIOGRAFIA DE CARACTER ESPECIALIZADO.

Son libros que dedican su contenida a algun tópico en especial~ la mayo~ia de ellos se encuentran en inglés. algunos otros en francés; estos requieren para su<br>comprensión, de un conocimiento mas amplio de la materia, y<br>seran útiles para quienes deseen profundizar en algun punto seran Gti!es para quienes deseen pro~undizar *en* algun punto e5pecí~icc. La desventaja de estas libros es que pueden ser obsoletos muy pronto¡ estos libros se pueden encontrar en las escuelas en donde se i~parta este tipo de materias. algunas de ellas sen:

> I.P.N. CENTRO NACIONAL DE CALCULO. CENTRO DE ESTUDIOS AVANZADOS.

INSTITUTO TECNOLCGJCO DE MONTERREY.

UNAM.

FACULTAD DE JNGEN!ERIA, DIVISIDN DE ESTUDIOS PROFESIONALES. FACULTAD DE INGENIERIA, DIVISION DE ESTUDIOS DE POSGRADO. FACULTAD DE CIENCIAS. INSTITUTO DE INVESTIGACIONES EN MATEMAT!CAS APLICADAS V EN SISTEMAS. PROGRAMA UNIVERSITARIO DE COMPUTO.

#### MANUALES.

Este tipo de publicaciónes son elaboradas por los fabricantes y distribuidores de los equipos de cómputo <sup>y</sup> softaboran directamente para cada cómputo o elemento de software.

Es muy útil saber conocerlos y manejarlos, pues contiene la descripción completa de los elementos que estamos utilizando¡ siendo su desventaja, que san demasiado especiTicos y dificilmente pueden ser dirigidos a otra tipo de material.

#### REVISTAS ESPECIALIZADAS.

Este tipo de publicaciones son muy importantes, ya que su periodicidad permite la difusión constante de los avances, y además nos muestran una panorámica del mercado vigente de computadoras y software.

#### DICCIONARIOS DE TERMINOS INFORMATICOS.

Este tipo de apoyo e5 muy ótil 9 ya que por ser la tecnologia de origen extranjero, aún continuamos en contacto<br>con términos que al traducirlos literalmente, no muestran su verdadero significado informático o así mismo, una revisión a<br>este tipo de información nos da una introducción en el ambiente que a futuro dominaremos más facilmente.

A continuación se presentan algunos libros, en su mayoria de caracter especializado y que hacen referencia a les temas de las figuras 3,4,5 y 6 del capitulo 2.

- 1.- COHPUTER SVSTEM ARCHITECTURE. H. MDRRIS MANO PRENTICE HALL - 1982. CENAC.
- 2.- ADVANCES IN COMPUTER ARCHITECTURE GLENFORD J. HVERS WILLEY INTERSCIENCE<br>F-383 NO.2029. CENAC.  $F-3B3$  NO.2029.

173 -

- 3.- AN INTRODUCTION TO COMPUTER LOGIC H. TROY NAGLE, JR. B.D.CARROLL J.DAVID IRWIN PRENTICE HALL - 1975 F-356 N0.1894. CENAC.
- 4.- "ICROCHIP TECNOLOGY- THE PAST AND THE FUTURE CHARLES KERRIDGE JOHN WILEY & SONS - 1983 F-40 N0.2233. CENAC.
- 5.- PROGRA""ING LANGUAGES: A GRAND TOUR A COLLECTION OF PAPERS ELLIS HOROWITZ COMPUTER SCIENCE PRESS<br>F-435 NO.2448, CENAC F-435 N0.2448. CENAC.
- 6.- HISTORY OF PROGRAMMING LANGUAJES RICHARD L.WEXELBALT SPERRV UNIVAC BLUE BELL, PENSVLVANIA ACADEMIC PRESS - 1981. CENAC.
- 7.- THE DESIGN AND ANALYSIS OF COMPUTER ALGORITHMS AHO/HOPCROFT/ULLMAN **ADDISON WESLEY - !974**  F-320 N0.1715. CENAC.
- 8.- A PRIMER ON STRUCTURED PROGRAM DESSIGN YARV L.RICHARDSON CHARLES W.BUTLER JOHN D.TOMILSON PBI A PETROCELLI BOOK - 1980 CENAC.
- 9. STRUCURED PROGRAMMING R.C.LINGER H.D.MILL B.I. WITT ADDISON WESLEY - 1979<br>F-423 NO.253 CENAC.  $F-423$  NO.253
- 10.- ASPECTS OF DISTRIBUTED COMPUTER SYSTEMS HAROLD LORIN JOHN WILEV AND SDNS - 1980 F-301 N0.1621. CENAC.
- $174 -$
- 11.- EVOLUTIONS IN COMPUTER COMUNICATIONS<br>B.INDSE CENAC. H.INOSE CENAC.
- 12.- LAS TELECOMUNICACIONES Y LA COMPUTADORA JAMES MARTIN<br>DIANA. CENAC. DIANA.
- 13.- TELEPROCESSING NETWORK DRGANJZATIDN **MARTIN** PRENTICE HALL. CENAC.
- 14.- STRUCTURED DESIGN EDUARD YOURDAN .<br>LARRY L. CONSTANTINO<br>PRENTICE HALL – 1979 CENAC.
- 15.- JNFORMATION SVSTEMS FOR STRATEGJC DECISIONS K.J. RADFORD RESTON PUBLISHING - PRENTICE HALL -1978. CENAC.
- 16.- DATABASE MANAGEMENT SVSTEMS ALFONSO F.CARDENAS ALLYN AND BACON, INC - 1979 F-353 N0.1877. CENAC.
- 17.- THE THEORV DF RELATJONAL DATABASES DAVID MAIER COMPUTER SCIENCE PRESS -1983 NO.2330. CENAC.
- 19.- DISTRIBUTED DATA BASES C.DEBELOBEL W.LITWIN INRIA SIRIUS - 1980. CENAC.
- 20.- PRINCIPLES OF DATABASE SYSTEMS JEFREY D. ULLMAN COMPUTER SCIENCE PRESS F-43 N0.2420. CENAC.
- 21.- DATABASES FOR NETWORKS AND MINICOMPUTERS DIMITRIS N.CHORAFAS PBI A PETROCELLY BOOK - 1982<br>F-382 NO.2026. CENAC. NO.2026. CENAC.
- 22.- FUNDAMENTALS OF DATA STRUCTURES ELLIS HOROWITZ SATAJ SAHNI COMPUTER SCIENCE PRESS - 1983<br>F-418 NO.2316. CENAC. NO.2316. CENAC.
- 23.- INVENTORV SVSTEM ELIEZER NADDOR JOHN WILEY F-277 N0.1499. CENAC.
- 24.- OPERATIONS RESERCH TECHNIQUES FOR HANAGEMENT HERIBERT HOSKOWITZ GORDON P.WRIGHT PRENTICE HALL - 1979. CENAC.
- 25.- SYSTEHS ANALVSIS & DESIGN D.R. JEFFERY M.J. LAWRENCE PRENTICE HALL - 1984.
- 26.- PROGRAHACION EN PASCAL PETER GROGONO FONDO EDUCATIVO INTERAMERICANO - 1980.
- 27.- COHPUTER CONTRAC NEGOTIATIONS JOSHEPH AVER/CHARLES EDISON HARRIS VAN NOSTRAND REINHOLD COMPANY VAN NOSTRAND REINHOLD COMPANY - 1981 F-305 N0.1641. CENAC.
- 28.- SOFTWARE CONFIGURATION MANAGEHENT EDWARD H.BERSOFF VILAS D.HENDERSON STANLEV G.SIEGEL PRENTICE HALL - 1980 F-234 N0.1272. CENAC.
- 29.- SOFTWARE ENGINEERING ECONOMICS BARRV W.BOEHH PRENTICE HALL - 1981 F-439 N0.24BB. CENAC.
- 30.- COMPUTER CONTROL AND AUDIT JOHN G.BURCH JR. JOSEPH L.SARDINAS JR. JOHN WILLV & SONS - 1978 F-407 N0.2210. CENAC.
- 31.- COMPUTER CONTROL SECURITV WILLIAH E.PERRY JOHN WILLEY & SONS - 1981 F-364 N0.1935. CENAC.
**176** -

- 32.- SECURITV FCR CCMPUTER NETWORKS D.W.DAVIES AND W.L.PRICE<br>JOHN WILLEY & SONS - 1984 F-415 N0.2289. CENAC.
- 33.- INTRODUCCION AL PROCESAMIENTO DE DATOS PARA LOS NECOCIOS LAURENCE S.ORILIA MCGRAW-HILL -1982.
- 34.- APLICACIONES DE LA COMPUTADORA A LOS SISTEMAS ADMINISTRATIVOS IRVINE FROKNER RAYMOND MCLEDD JR. LIMUSA - 1982.
- 35.- CONCEPTOS DE LOS SISTEMAS DE INFORMACION PARA LA ADHINISTRACION HENRY C.LUCAS, JR.  $MC$  GRAW HILL  $-$  1982.

 $\overline{f}$ .

## BIBLI06RAFIA

- 1.- CHARLES MARTZLOFF.,EL ORDENADOR RENTABLE.,EDITORES TECNICOS ASOCIADOS.,ESPAÑA 1976.
- 2.- BURCH JOHN G. JR.,SARDINAS JOSEPH L.JR.,ET AL. COHPUTER CONTROL AND AUDIT.JOHN WILLY & SONS. 1978.
- 3.- DESCHAMPS ESQUIVEL RENATO.,GUZMAN SPEZIALE IGNACIO,ET AL. APUNTES DE COMPUTADORAS Y PRD6RAMACIDN.,FACULTAD DE IN6ENIERIA UNAM.1985.
- 4.- FUNDACION ARTURO ROSENBLUETH.APUNTES DEL TALLER DE ESTANDARES DE DESARROLLO DE SISTEMAS.MAYO 1986.
- 5.- MORA JOSE LUIS.,MOLINO ENZO.,INTRODUCCION A LA INFORMATICA.,EDITORIAL TRILLAS.,1976.
- 7.- FLETCHER ALLAN.,CLARKE 6EOFFREY.MANA6EMENT AND MATHEMATICS.BUSINES PUBLICATIONS LIMITED.1968.
- 8.- MDRRISON JAMES w.,CERTIFICATE IN DATA PROCESSING EXAMINATION.ARCO,PROFESSIDNAL CAREER EXAMINATION SERIES. 1976. .
- 9.- PETERSDN J.,SILBERSHATZ A. OPERATIN6 SYSTEMAS CONCEPTS.
- 10.- THE INSTITUYE OF INTERNAL AUDITORS,INC.,DATA PROCESSING AUDIT PRACTICES REPORT.1904.
- 11.- PEQUEÑO LAROUSSE ILUSTRADO.LARDUSSE.1969.
- 12.- FERNANDEZ ARENA JOSE ANTONIO.EL PROCESO ADMINISTRATIVO. ED.HERRERO HERHANDS.1975.
- 13.- G.COCHRAN WILLIAH., TECNICAS DE MUESTREO.,COHPAÑIA EDITORIAL CONTINENTAL, S.A.,MEXIC0.1991.

 $177 -$